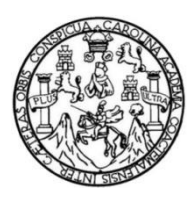

Universidad de San Carlos de Guatemala Facultad de Ingeniería Escuela de Ingeniería Civil

## **CALIBRACIÓN DE VERTEDEROS CIRCULARES DE PARED DELGADA DE DIÁMETRO VARIABLE, EN LABORATORIO DE MECÁNICA DE FLUIDOS, DE LA FACULTAD DE INGENIERÍA, UNIVERSIDAD DE SAN CARLOS DE GUATEMALA**

### **Ghelber Isaac Ramírez Velásquez**

Asesorado por el Ing. Luis Eduardo Portillo España

Guatemala, mayo de 2019

UNIVERSIDAD DE SAN CARLOS DE GUATEMALA

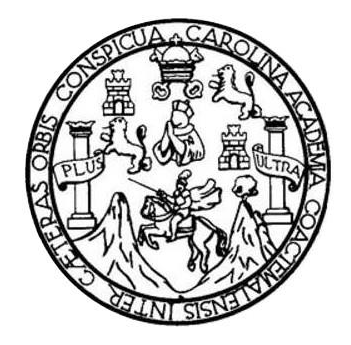

FACULTAD DE INGENIERÍA

## **CALIBRACIÓN DE VERTEDEROS CIRCULARES DE PARED DELGADA DE DIÁMETRO VARIABLE, EN LABORATORIO DE MECÁNICA DE FLUIDOS, DE LA FACULTAD DE INGENIERÍA, UNIVERSIDAD DE SAN CARLOS DE GUATEMALA**

TRABAJO DE GRADUACIÓN

## PRESENTADO A LA JUNTA DIRECTIVA DE LA FACULTAD DE INGENIERÍA POR

### **GHELBER ISAAC RAMÍREZ VELÁSQUEZ**

ASESORADO POR EL ING. LUIS EDUARDO PORTILLO ESPAÑA

AL CONFERÍRSELE EL TÍTULO DE

**INGENIERO CIVIL**

GUATEMALA, MAYO DE 2019

## UNIVERSIDAD DE SAN CARLOS DE GUATEMALA FACULTAD DE INGENIERÍA

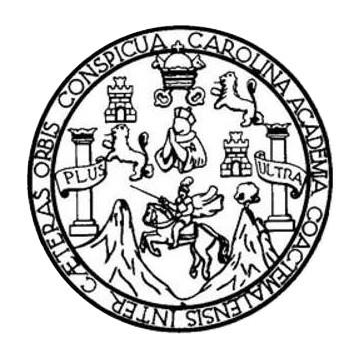

### **NÓMINA DE JUNTA DIRECTIVA**

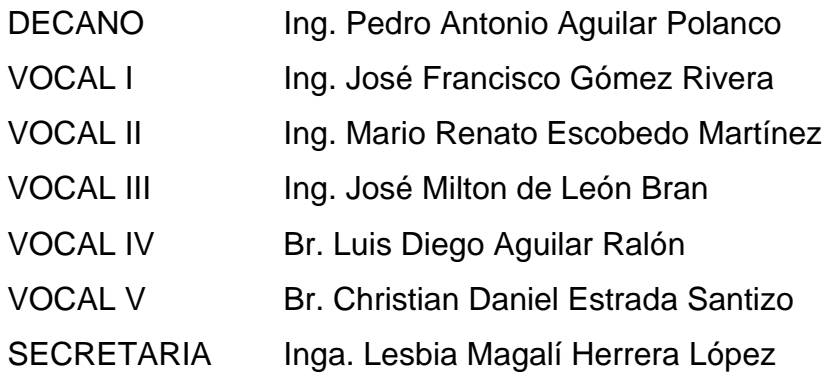

## **TRIBUNAL QUE PRACTICÓ EL EXAMEN GENERAL PRIVADO**

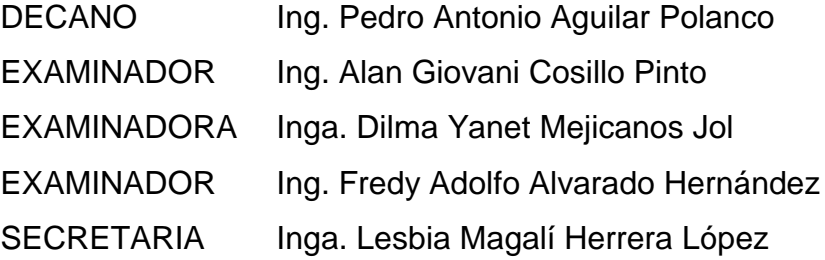

### HONORABLE TRIBUNAL EXAMINADOR

En cumplimiento con los preceptos que establece la ley de la Universidad de San Carlos de Guatemala, presento a su consideración mi trabajo de graduación titulado:

CALIBRACIÓN DE VERTEDEROS CIRCULARES DE PARED DELGADA DE DIÁMETRO VARIABLE, EN LABORATORIO DE MECÁNICA DE FLUIDOS, DE LA FACULTAD DE INGENIERÍA, UNIVERSIDAD DE SAN CARLOS DE GUATEMALA

Tema que me fuera asignado por la Dirección de la Escuela de Ingeniería Civil, con fecha 12 de octubre de 2016.

Ghelber Isaac Ramírez Velásquez

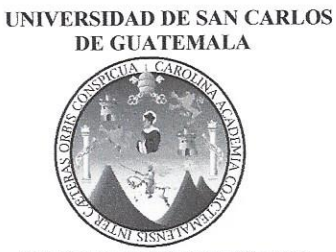

**FACULTAD DE INGENIERIA** 

Guatemala, 20 de Julio de 2018

Msc. Ing. Luis Manuel Sandoval Mendoza Jefe del Departamento de Hidráulica Facultad de Ingeniería Estimado ingeniero:

Espero tenga éxito en sus labores diarias. Después de revisar el trabajo de graduación del estudiante Ghelber Isaac Ramírez Velásquez, quien se identifica con Registro Académico 2012-32000 y CUI No. 2333 55049 1202, titulado CALIBRACIÓN DE VERTEDEROS CIRCULARES DE PARED DELGADA DE DIÁMETRO VARIABLE, EN LABORATORIO DE MECÁNICA DE FLUIDOS, DE LA FACULTAD DE INGENIERÍA, UNIVERSIDAD DE SAN CARLOS DE GUATEMALA y haber hecho las correcciones necesarias al mismo, lo doy por aprobado y lo autorizo para continuar con el proceso correspondiente.

Sin otro particular, me despido atentamente.

"ID y Enseñad a Todos"

Ing. Vuis Eduardo Portillo España LUIS E. PORTIL INGENIERO CIVIL Colegiado No. 11697 Colegiado No. 11697

Escuelas: Ingeniería Civil, Ingeniería Mecánica Industrial, Ingeniería Química, Ingeniería Mecánica Eléctrica, Escuela de Ciencias, Regional de Ingeniería Sanitaria y<br>Recursos Hidráulicos (ERIS),, Postgrado Maestría en Sis

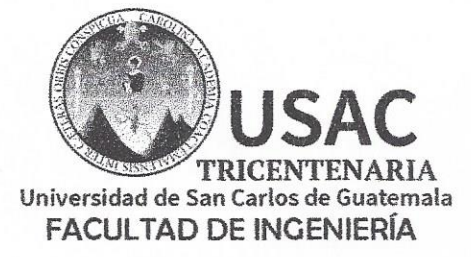

http;//civil.ingenieria.usac.edu.gt

ESCUELA DE INGENIERÍA CIVIL

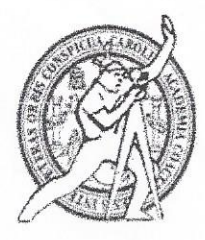

Guatemala, 23 de Julio de 2018

INGENIERIA

Ingeniero Hugo Leonel Montenegro Franco Director Escuela de Ingeniería Civil Facultad de Ingeniería

Estimado Ingeniero

Le informo que he revisado el trabajo de graduación titulado "CALIBRACIÓN DE VERTEDEROS CIRCULARES DE PARED DELGADA DE DIÁMETRO VARIABLE, EN LABORATORIO DE MECÁNICA DE FLUIDOS, DE LA FACULTAD DE INGENIERÍA, UNIVERSIDAD DE SAN CARLOS DE GUATEMALA", desarrollado por el estudiante de ingeniería civil Ghelber Isaac Ramírez Velásquez, quien contó con la asesoría del ingeniero Luis Eduardo Portillo España.

Considero que este trabajo está bien desarrollado y habiendo cumplido con los objetivos doy mi aprobación al mismo, solicitando darle el tramite respectivo.

Sin otro particular, me despido atentamente.

ICA Ing. Luis Manuel Sandoval Mendoza Jefe del Departamento de Hidráulica

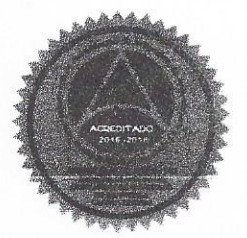

Mas de 136 años de Trabajo y Mejora Continua

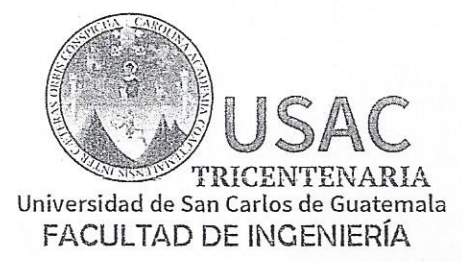

http;//civil.ingenieria.usac.edu.gt

ESCUELA DE INGENIERÍA CIVIL

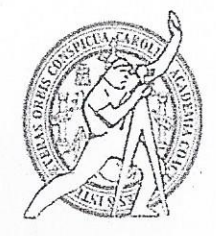

El director de la Escuela de Ingeniería Civil, después de conocer el dictamen del Asesor Ing. Luis Eduardo Portillo España y Coordinador del Departamento de Hidráulica Ing. Luis Manuel Sandoval Mendoza, al trabajo de graduación del estudiante Ghelber Isaac Ramírez Velásquez CALIBRACIÓN DE VERTEDEROS CIRCULARES DE PARED DELGADA DE DIÁMETRO VARIABLE, EN LABORATORIO DE MECÁNICA DE FLUÍDOS, DE LA FACULTAD DE INGENIERÍA, UNIVERSIDAD DE SAN CARLOS DE GUATEMALA da por este medio su aprobación a dicho trabajo.

AN DE SAN Ing. Hugo Leonel Montenegro Franco

Guatemala, mayo 2019 /mmm.

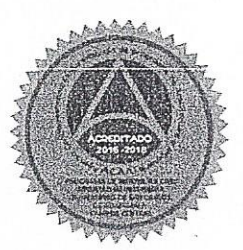

Más de 138 años de Trabajo y Mejora Continua

Universidad de San Carlos De Guatemala

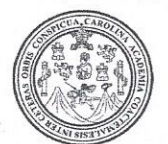

Facultad de Ingeniería Decanato

Ref. DTG.254-2019

El Decano de la Facultad de Ingeniería de la Universidad de San Carlos de Guatemala, luego de conocer la aprobación por parte del Director de la Escuela de Ingeniería Civil del trabajo "CALIBRACIÓN DE VERTEDEROS de graduación títulado: CIRCULARES DE PARED DELGADA DE DIAMETRO VARIABLE, EN LABORATORIO DE MECÁNICA DE FLUÍDOS, DE LA FACULTAD DE INGENIERÍA, UNIVERSIDAD DE SAN CARLOS DE GUATEMALA" presentado por el estudiante: Ghelber Isaac Ramírez Velásquez después de haber culminado las revisiones previas bajo la responsabilidad de las instancias correspondientes, se autoriza la impresión del mismo.

AROL

IMPRÍMASE.

Ing. Pedro Antonio Aguilar Polanco Decano

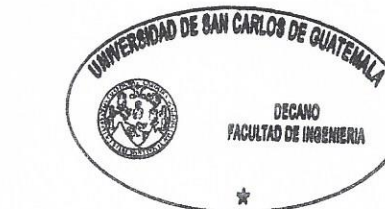

Guatemala, mayo de 2019

/echm

# **ACTO QUE DEDICO A:**

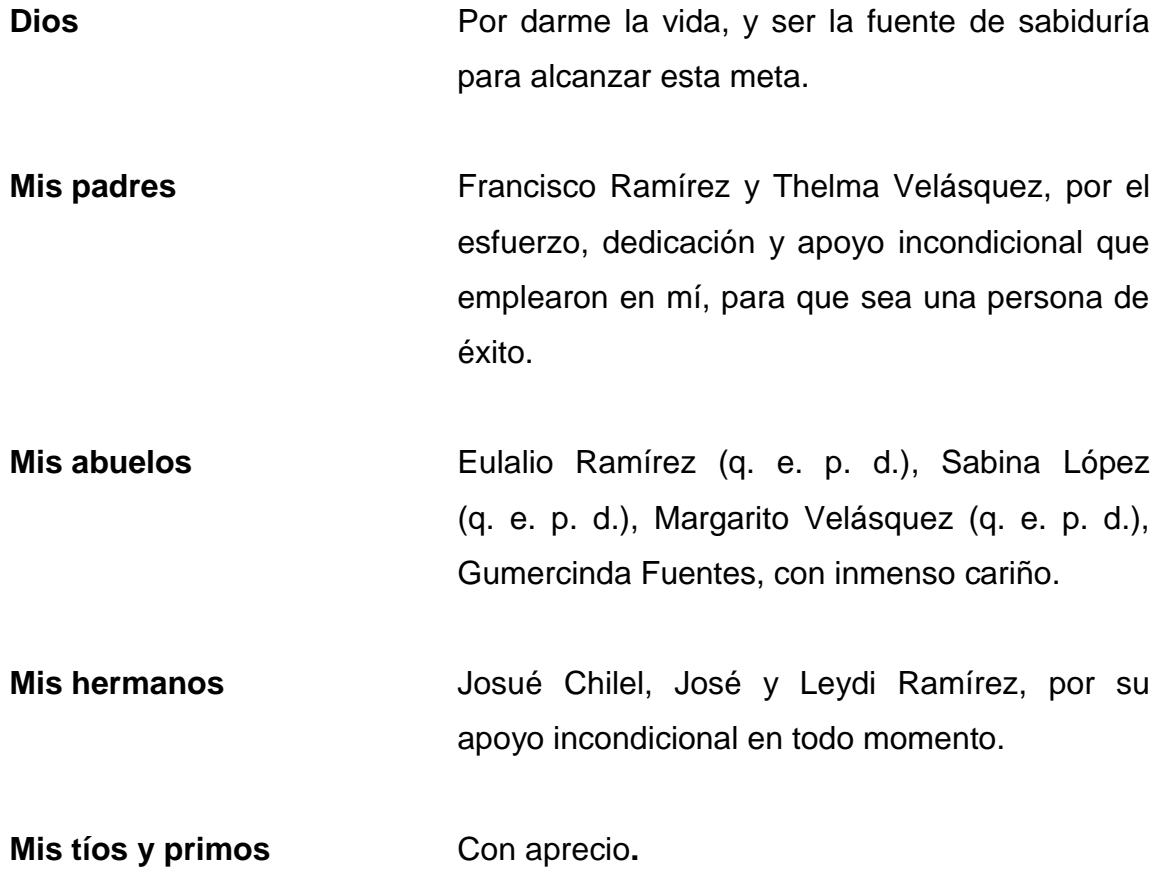

## **AGRADECIMIENTOS A:**

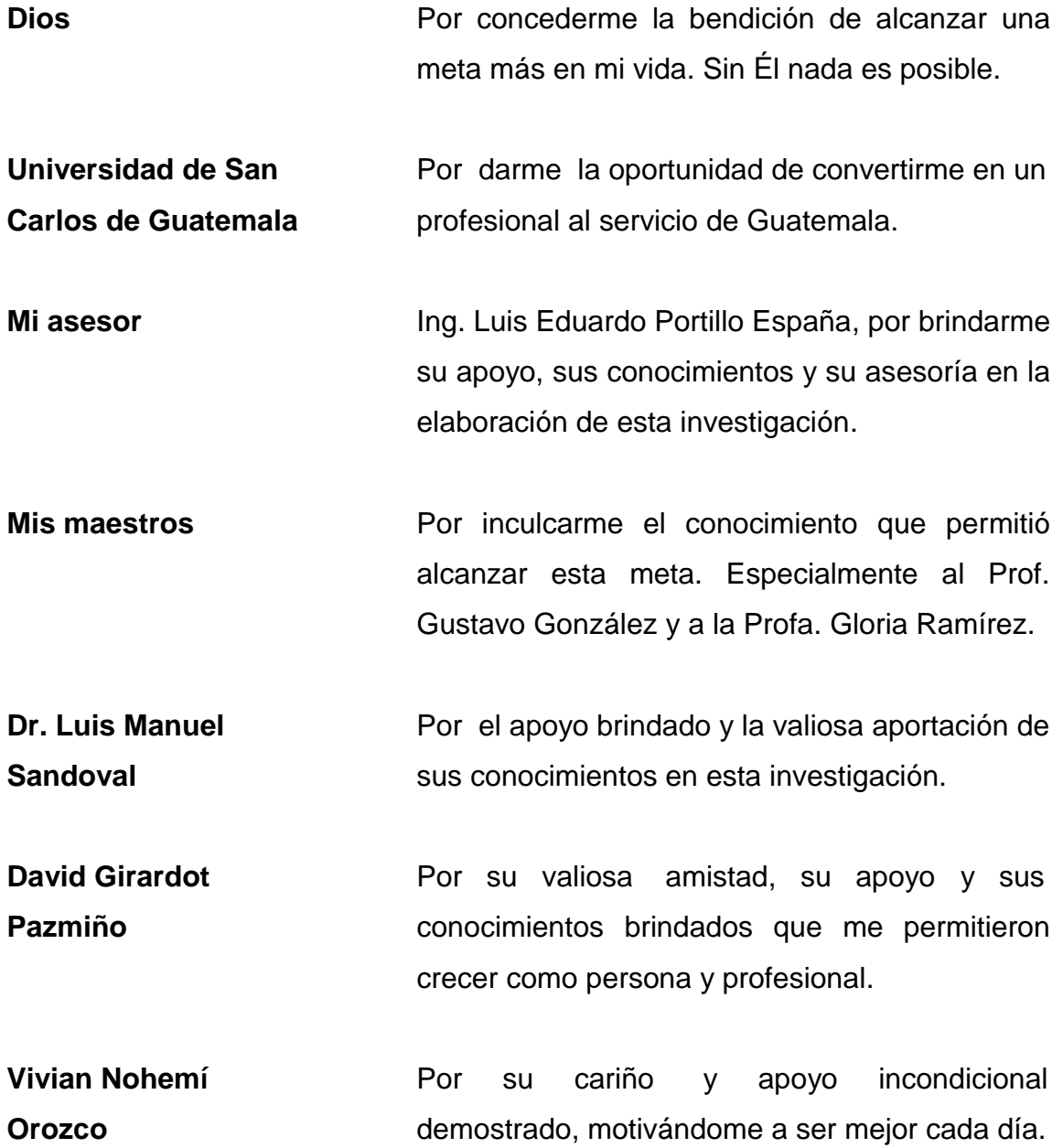

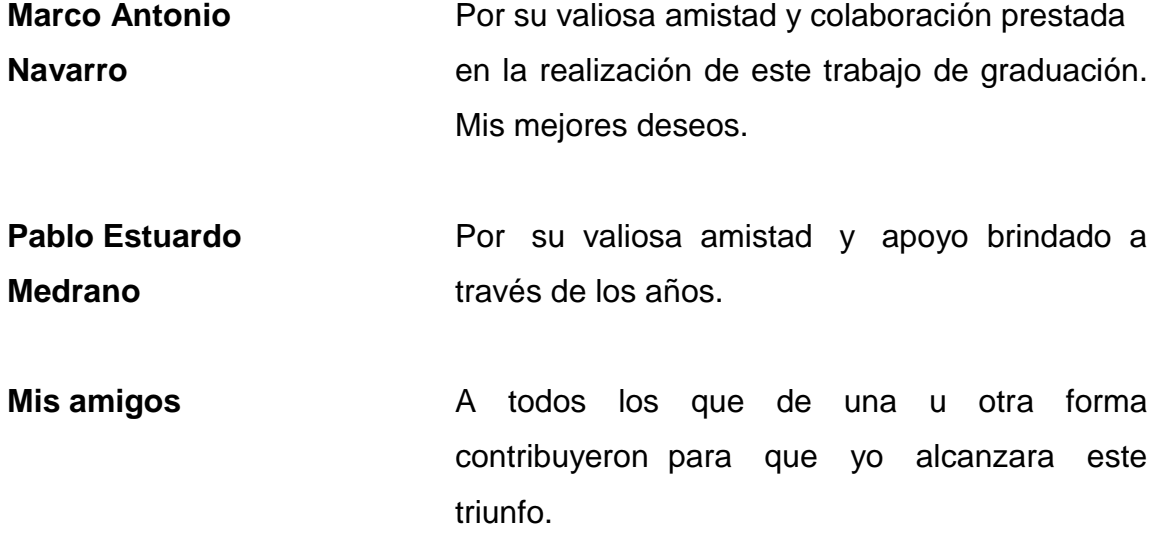

# ÍNDICE GENERAL

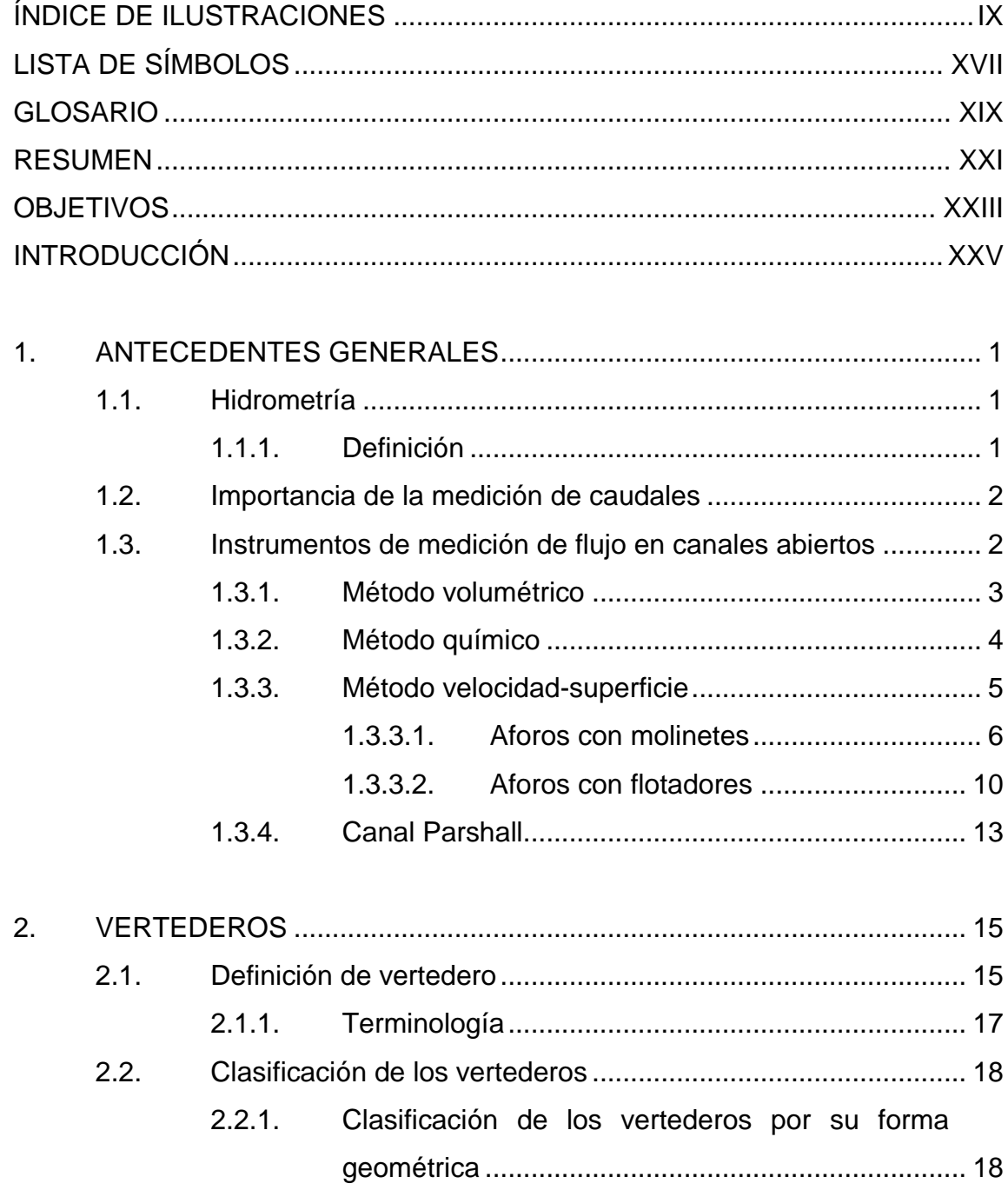

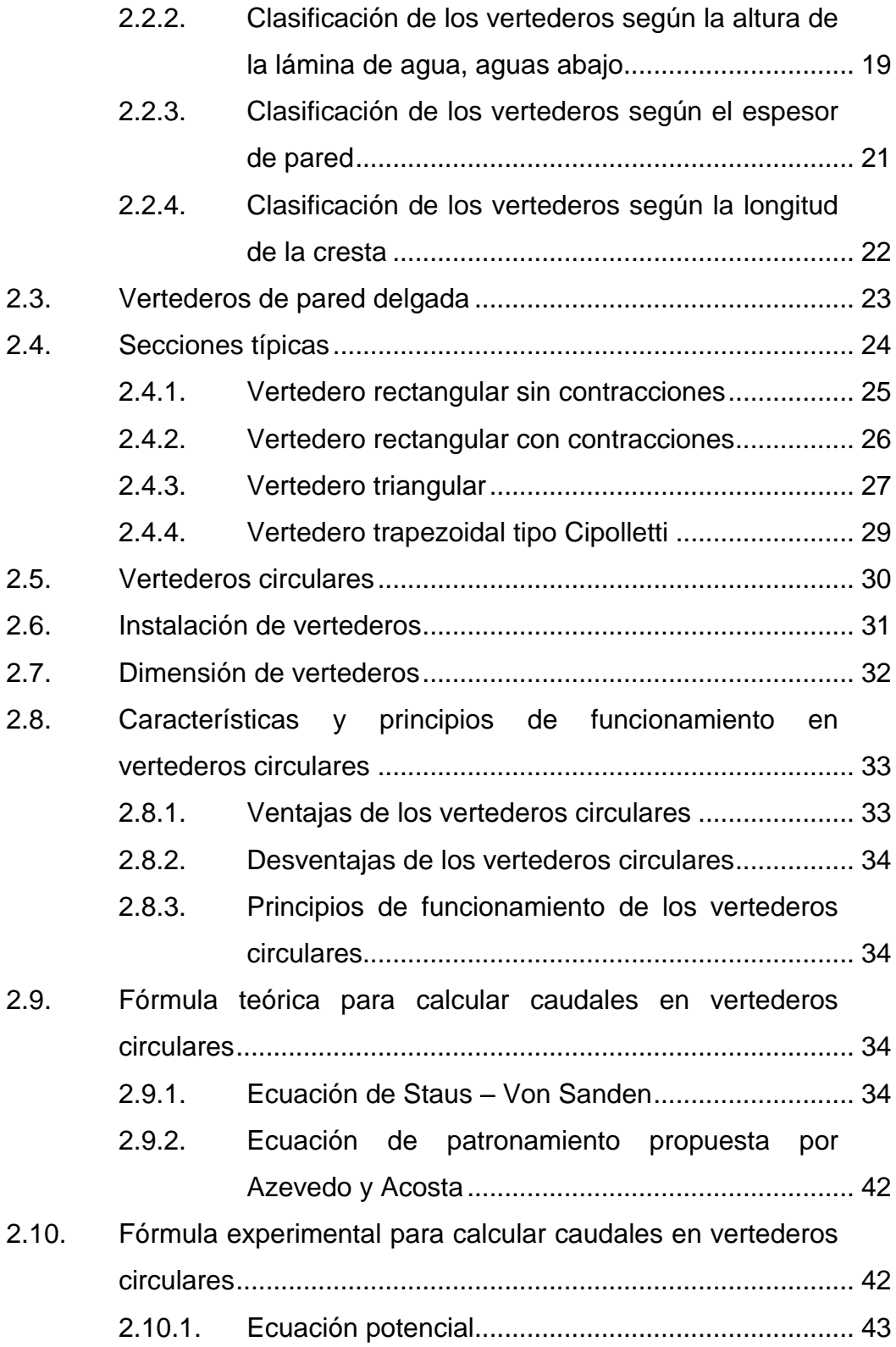

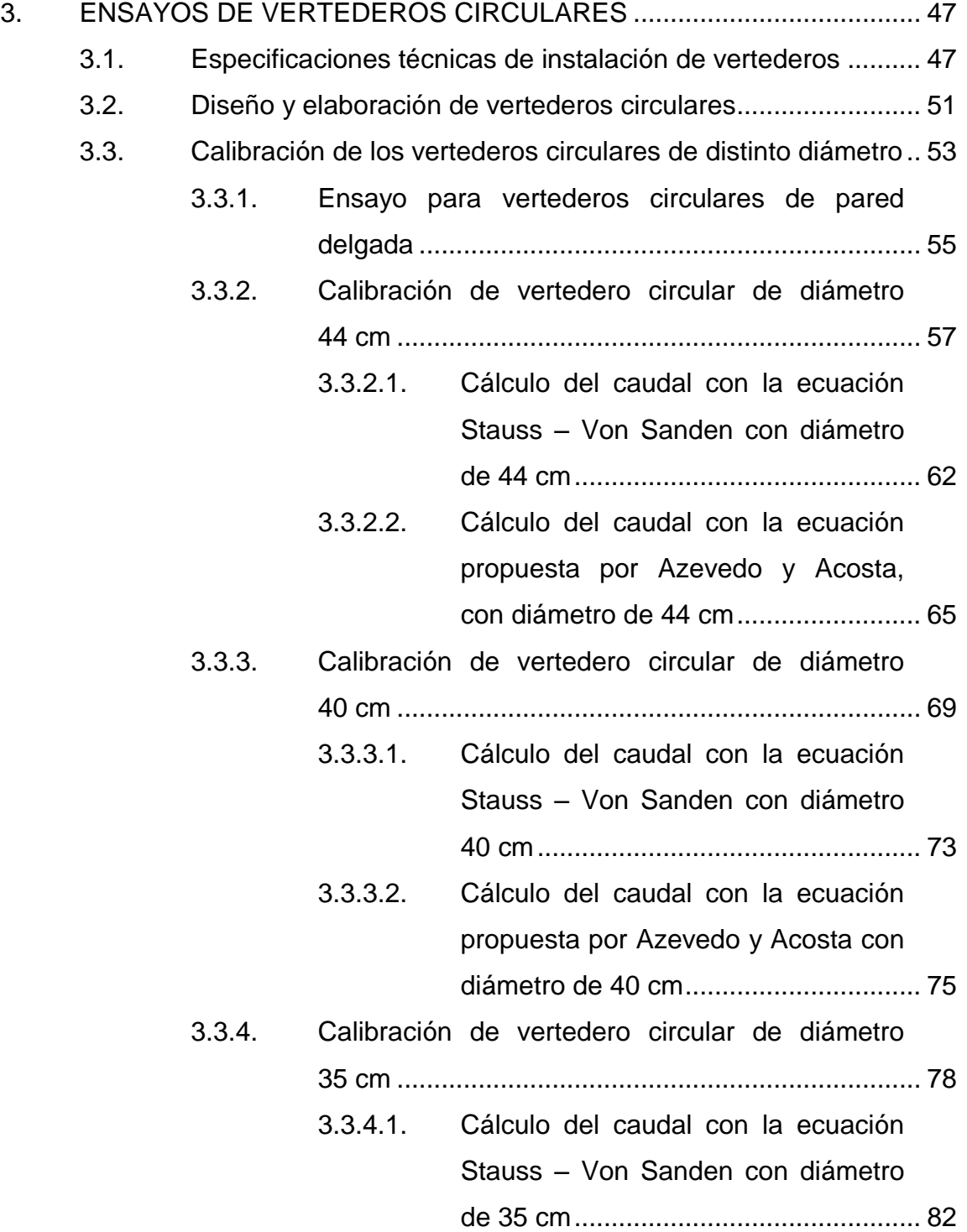

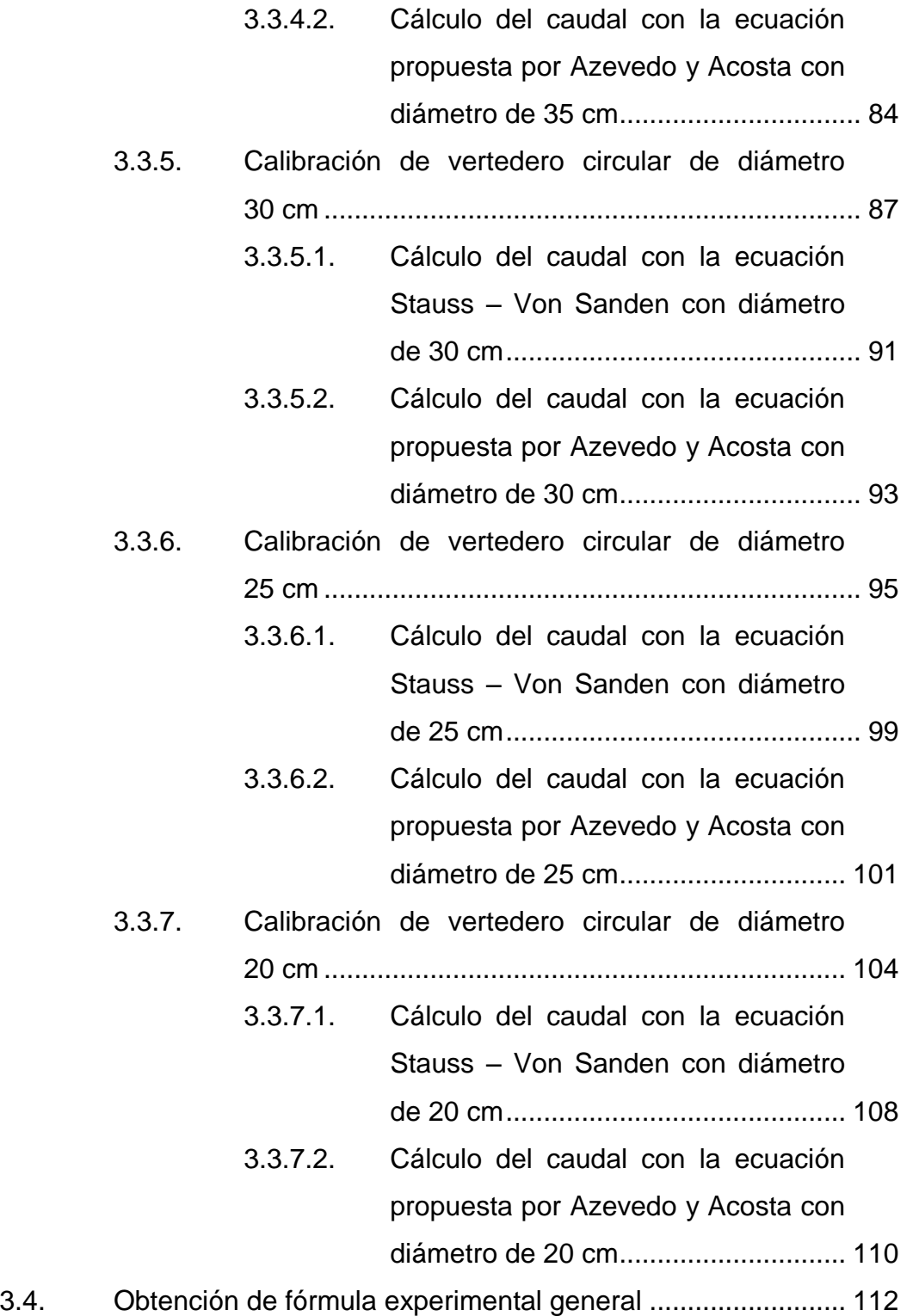

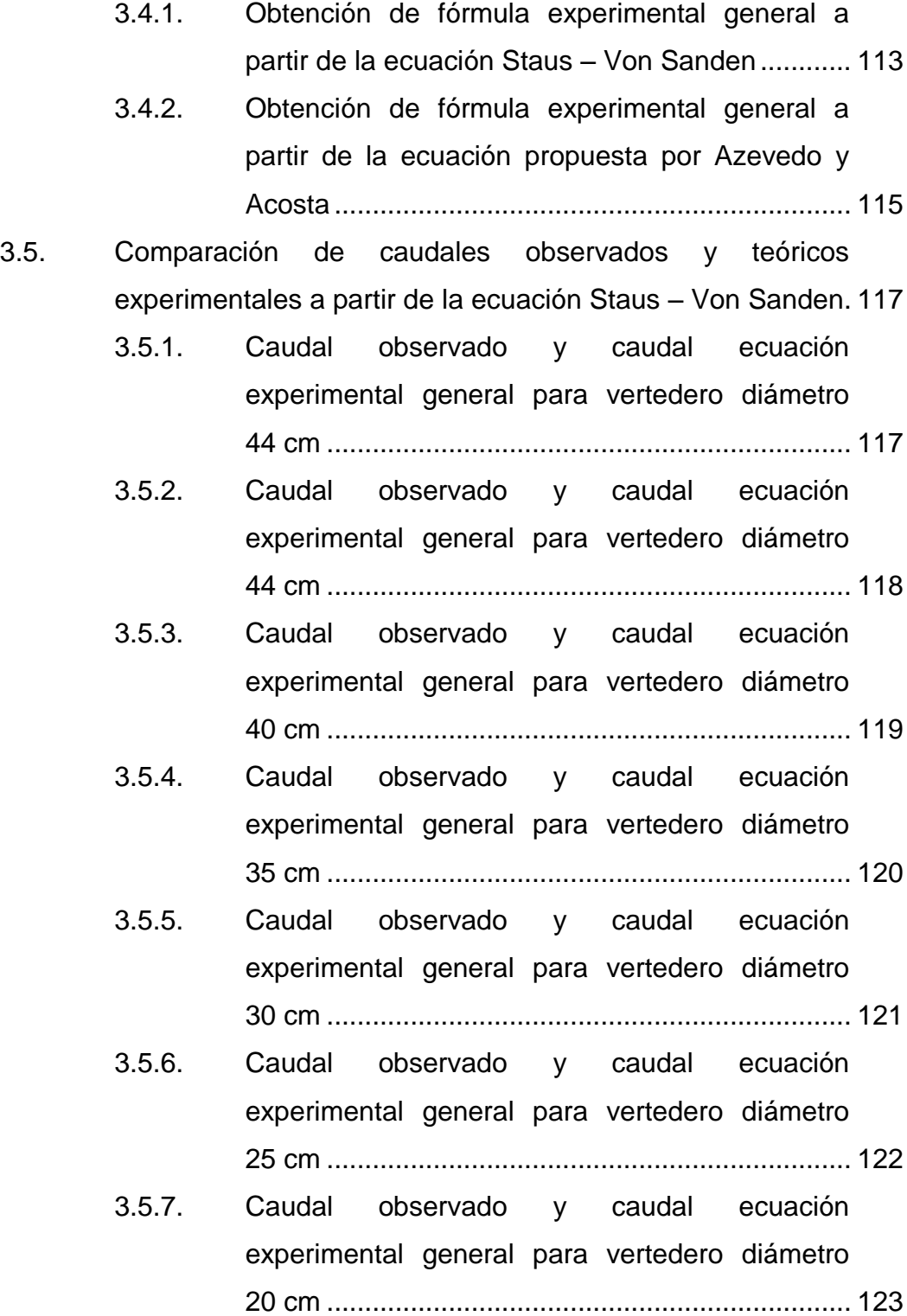

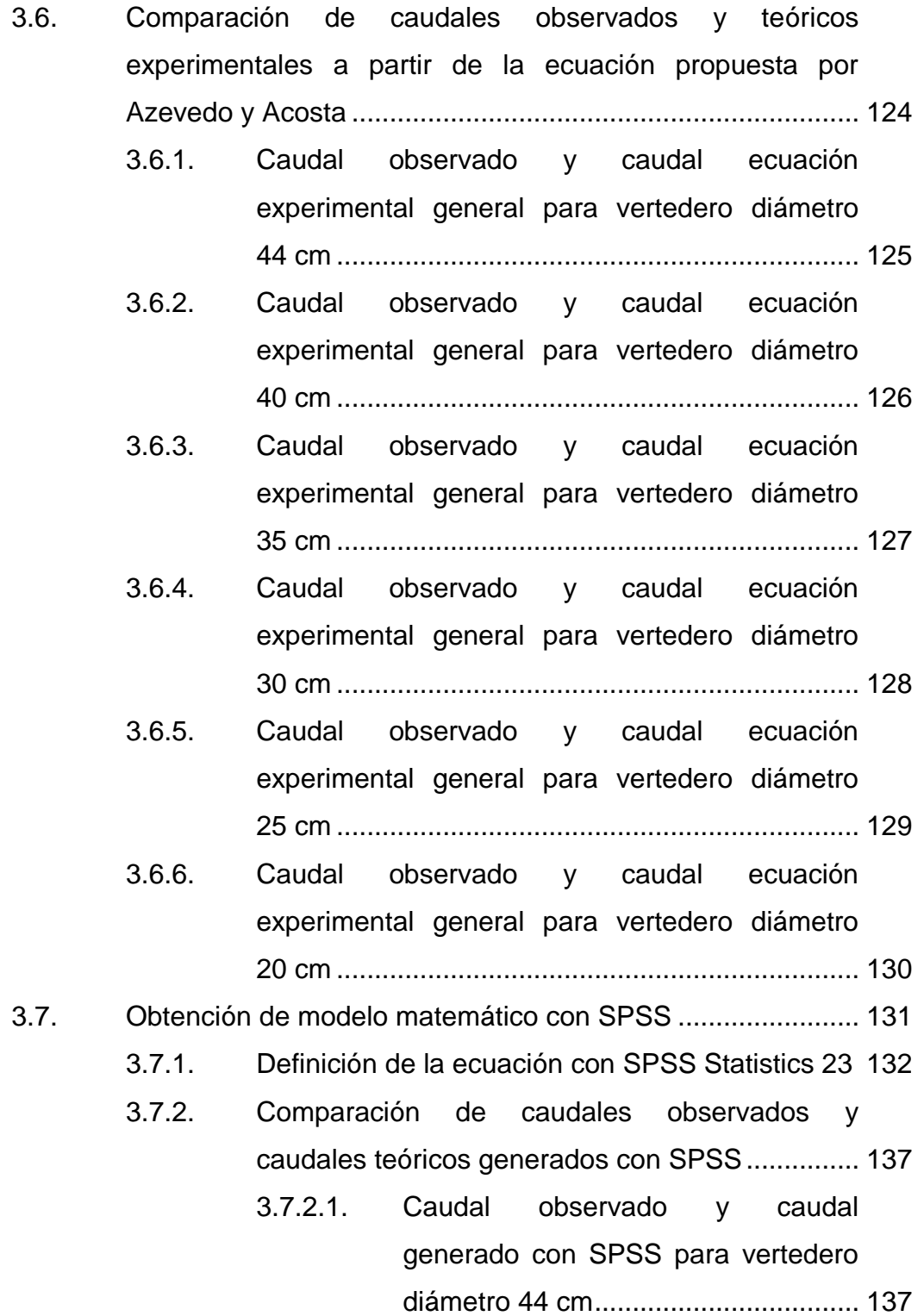

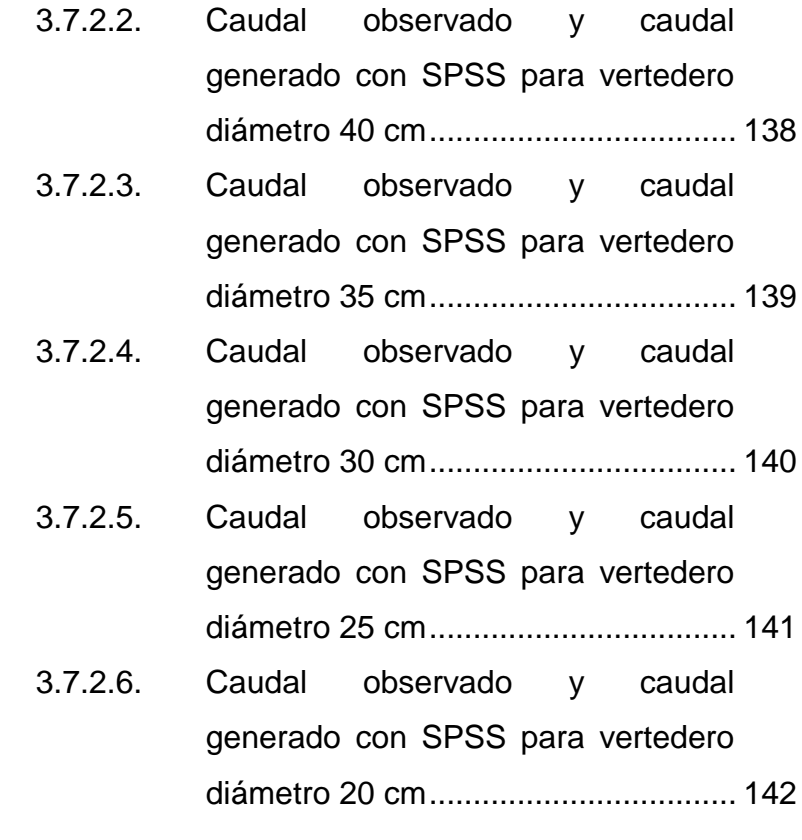

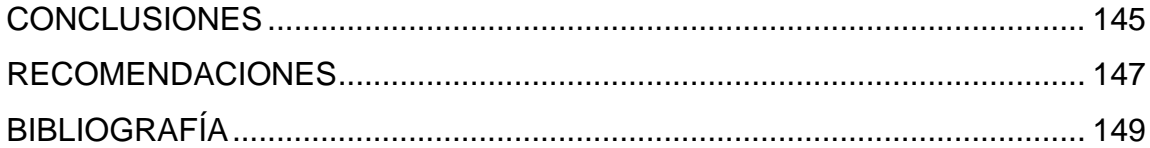

VIII

# <span id="page-19-0"></span>**ÍNDICE DE ILUSTRACIONES**

### **FIGURAS**

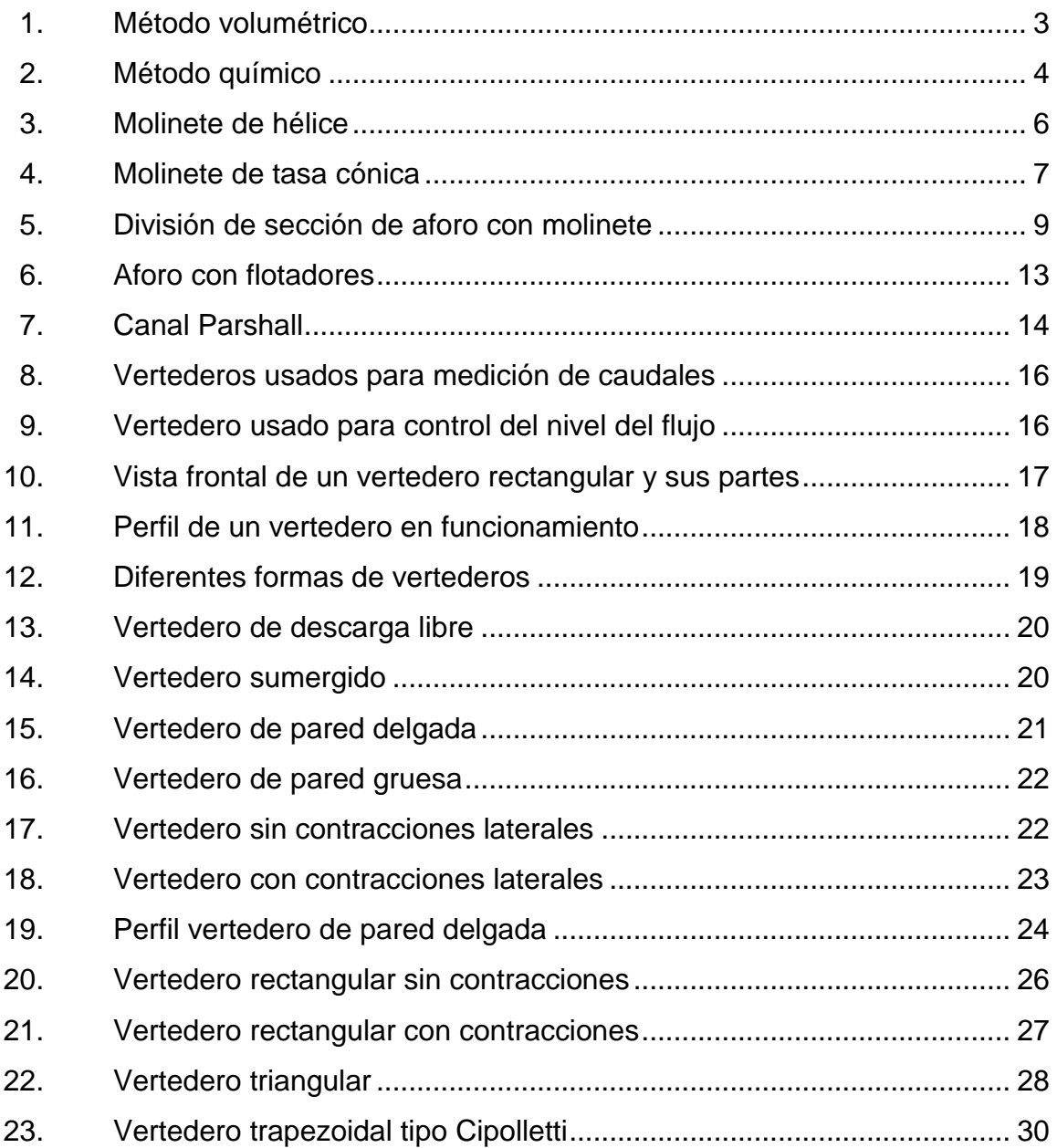

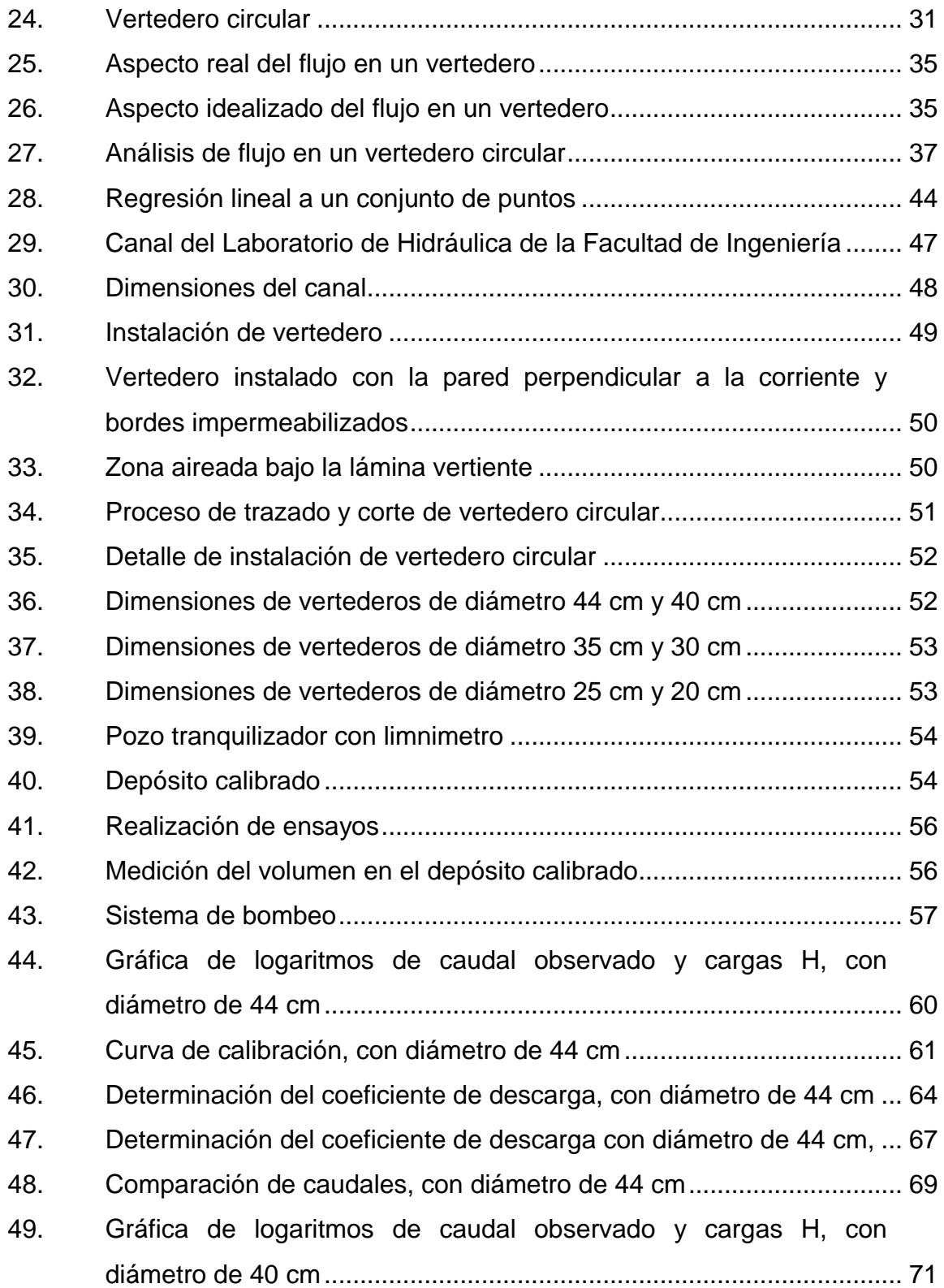

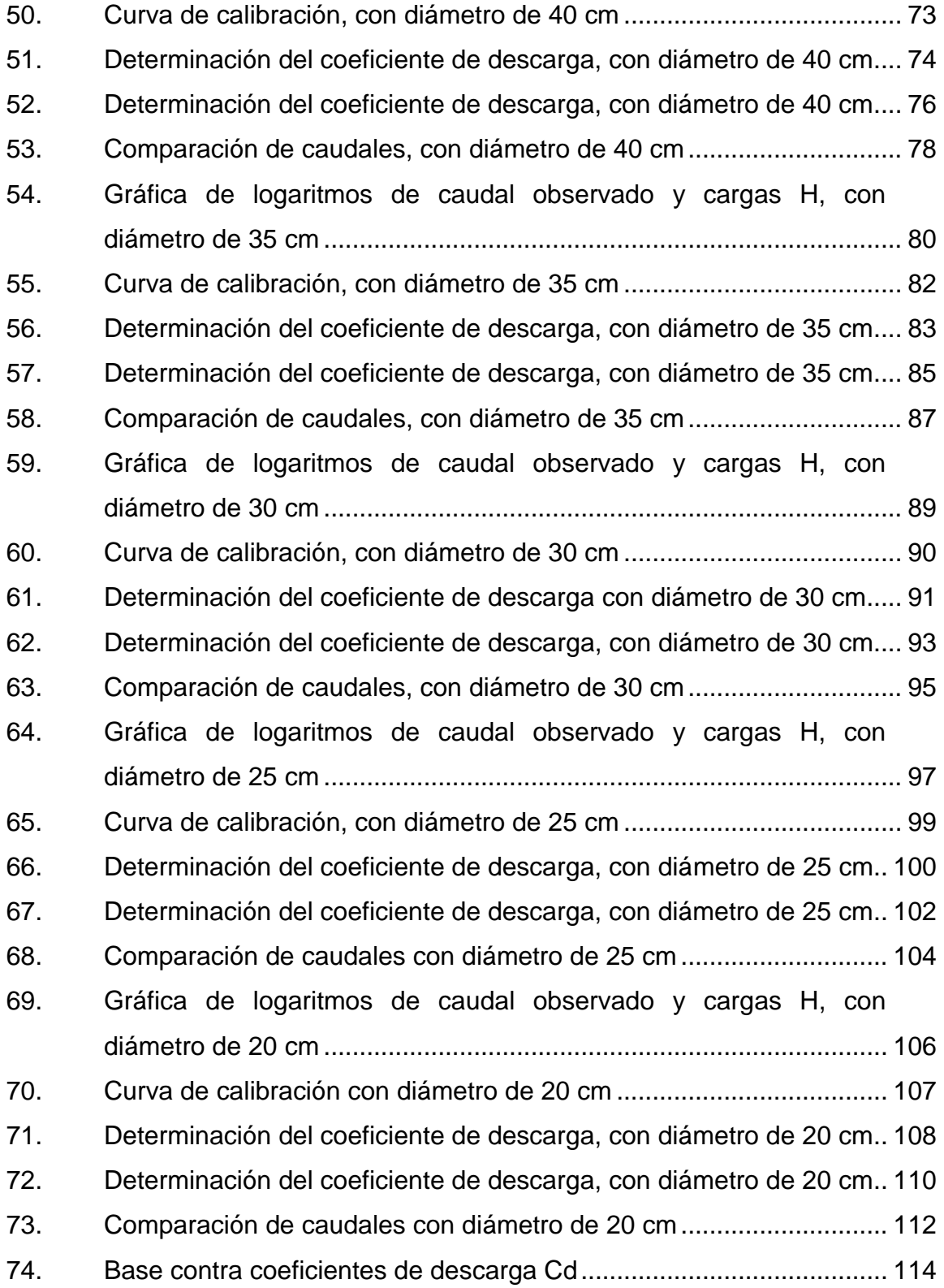

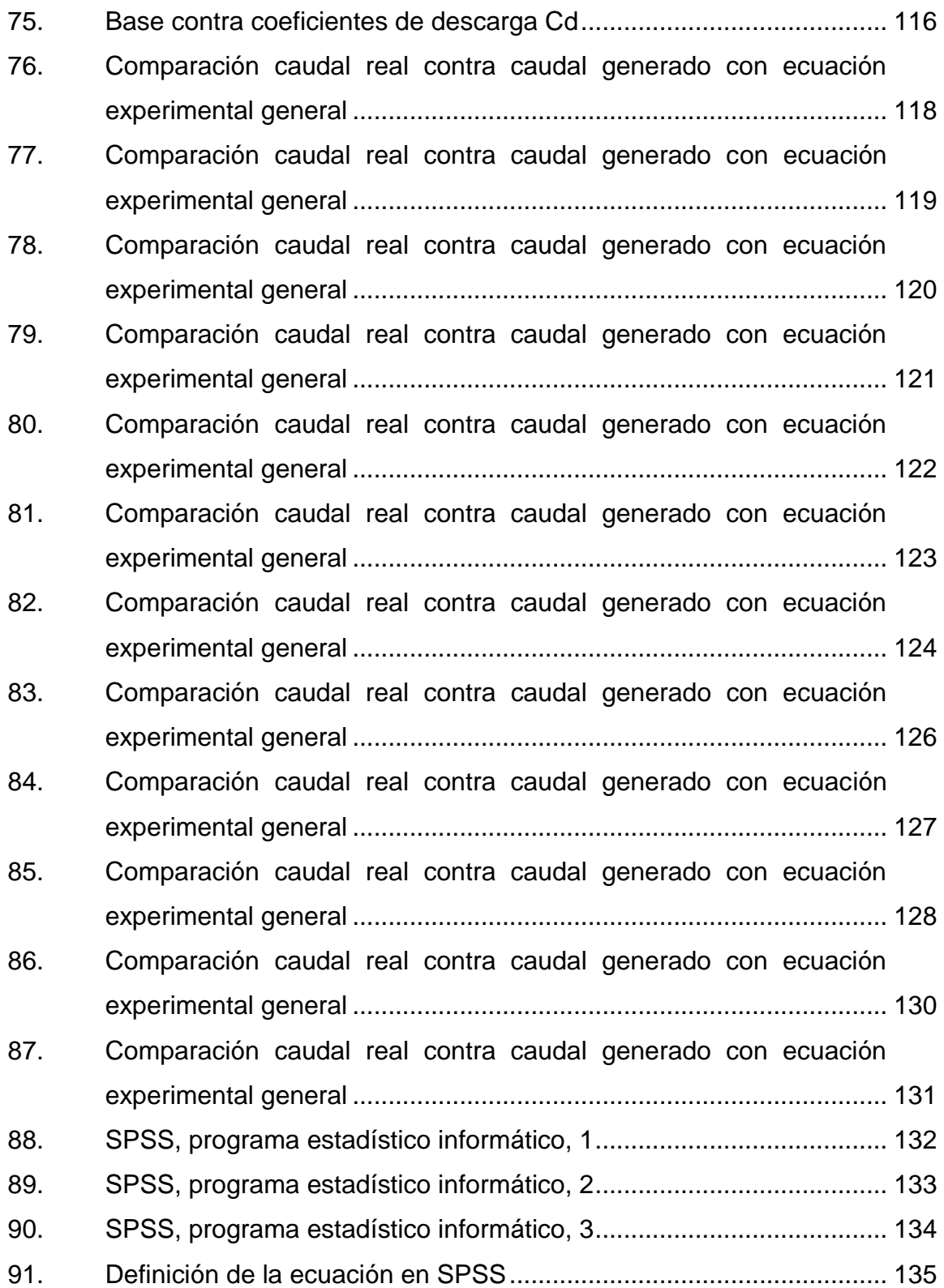

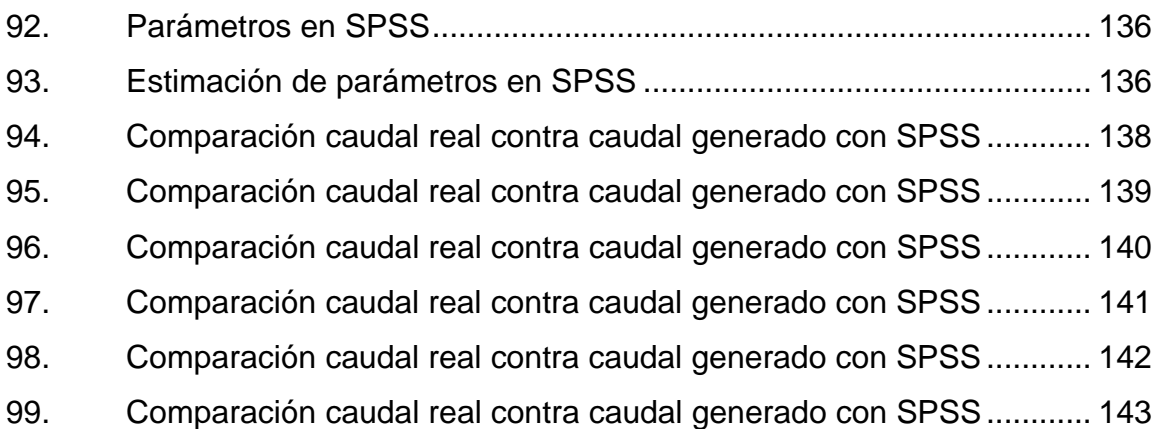

## **TABLAS**

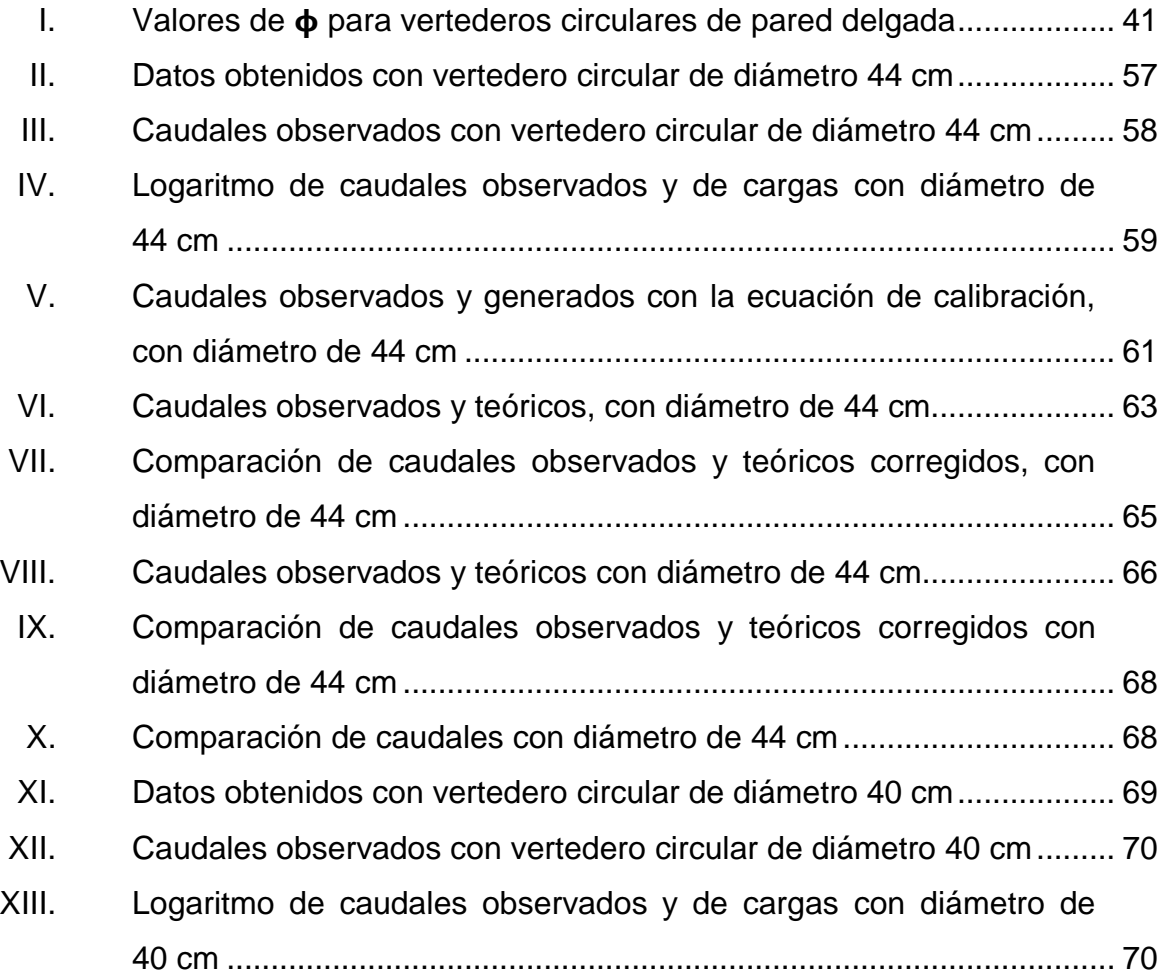

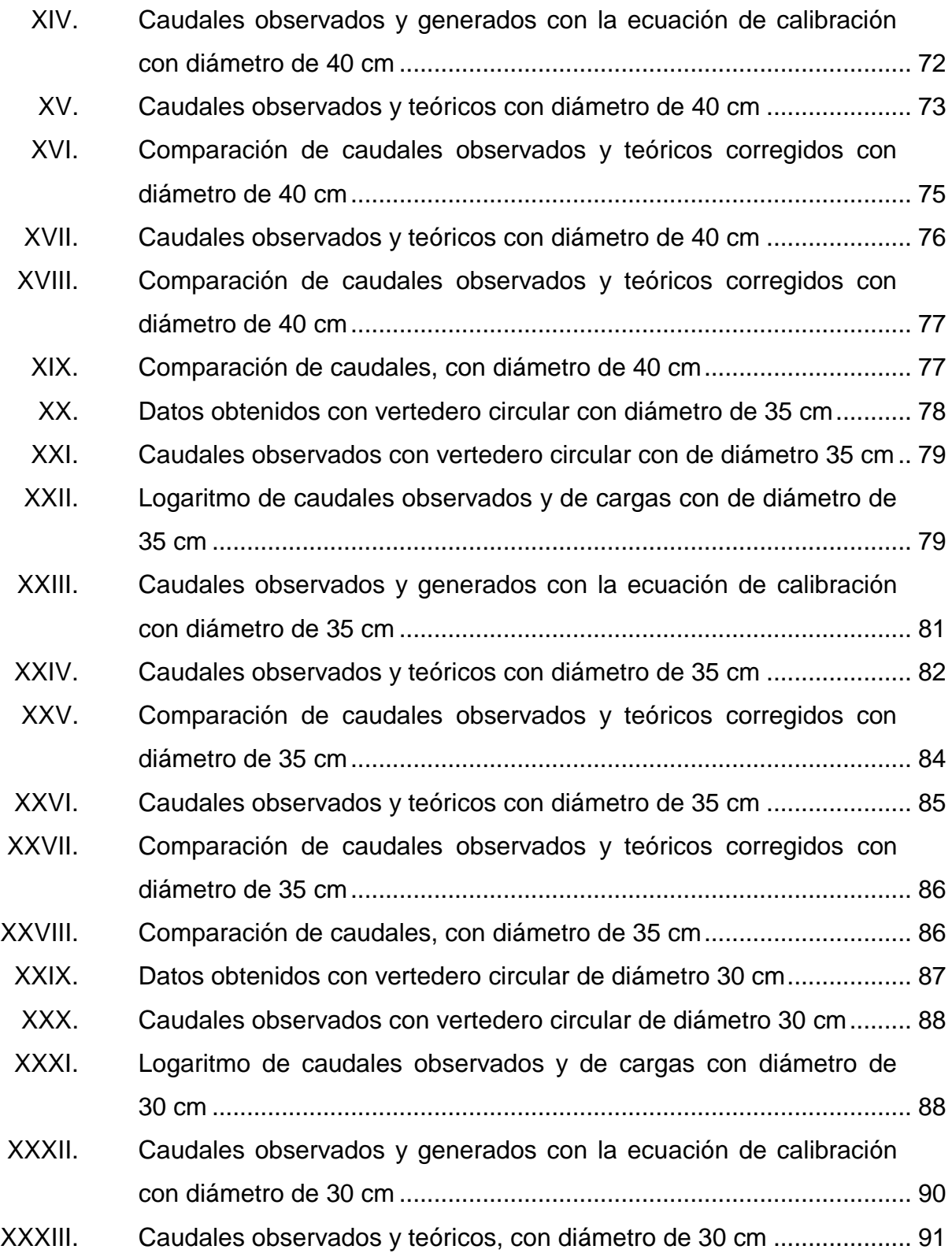

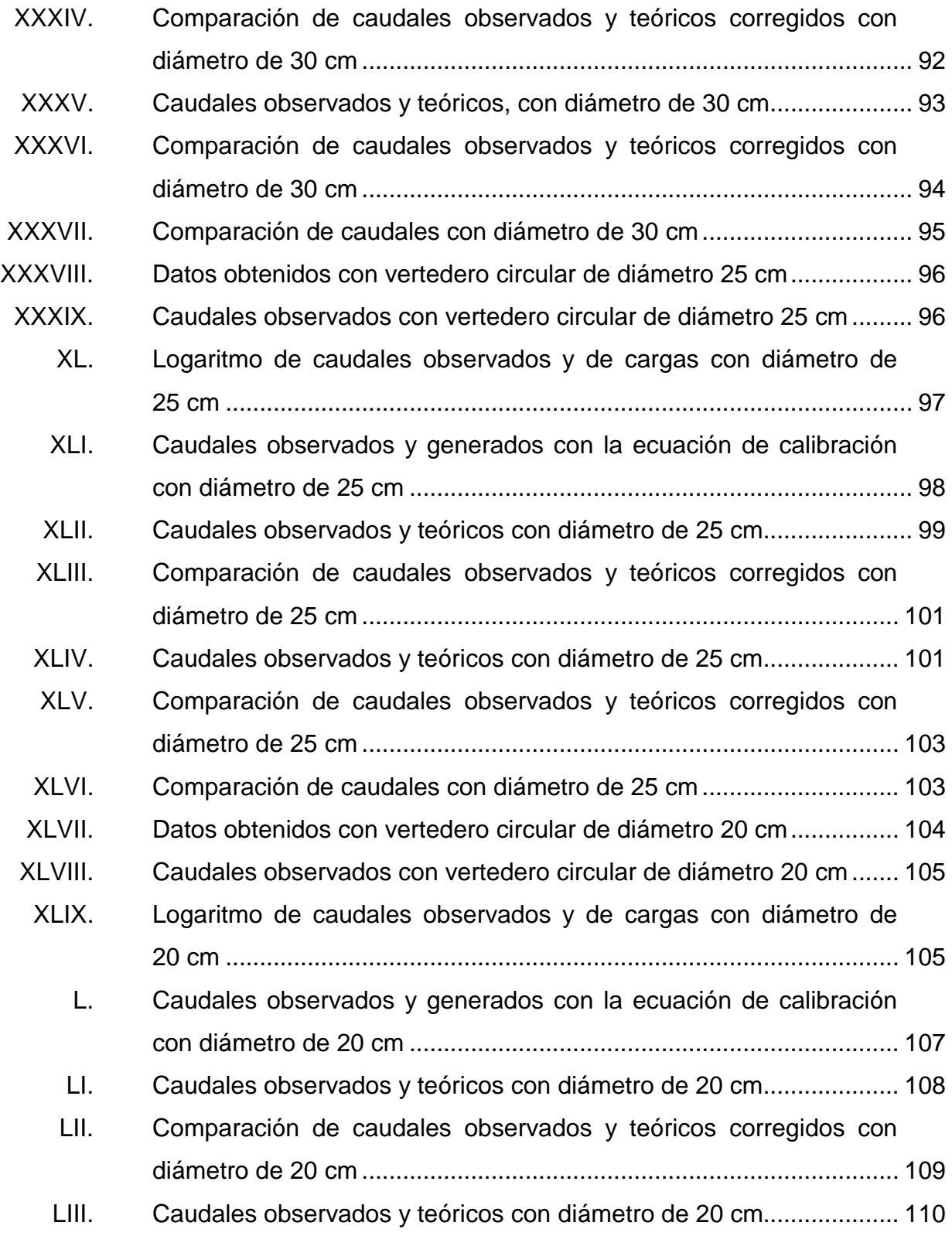

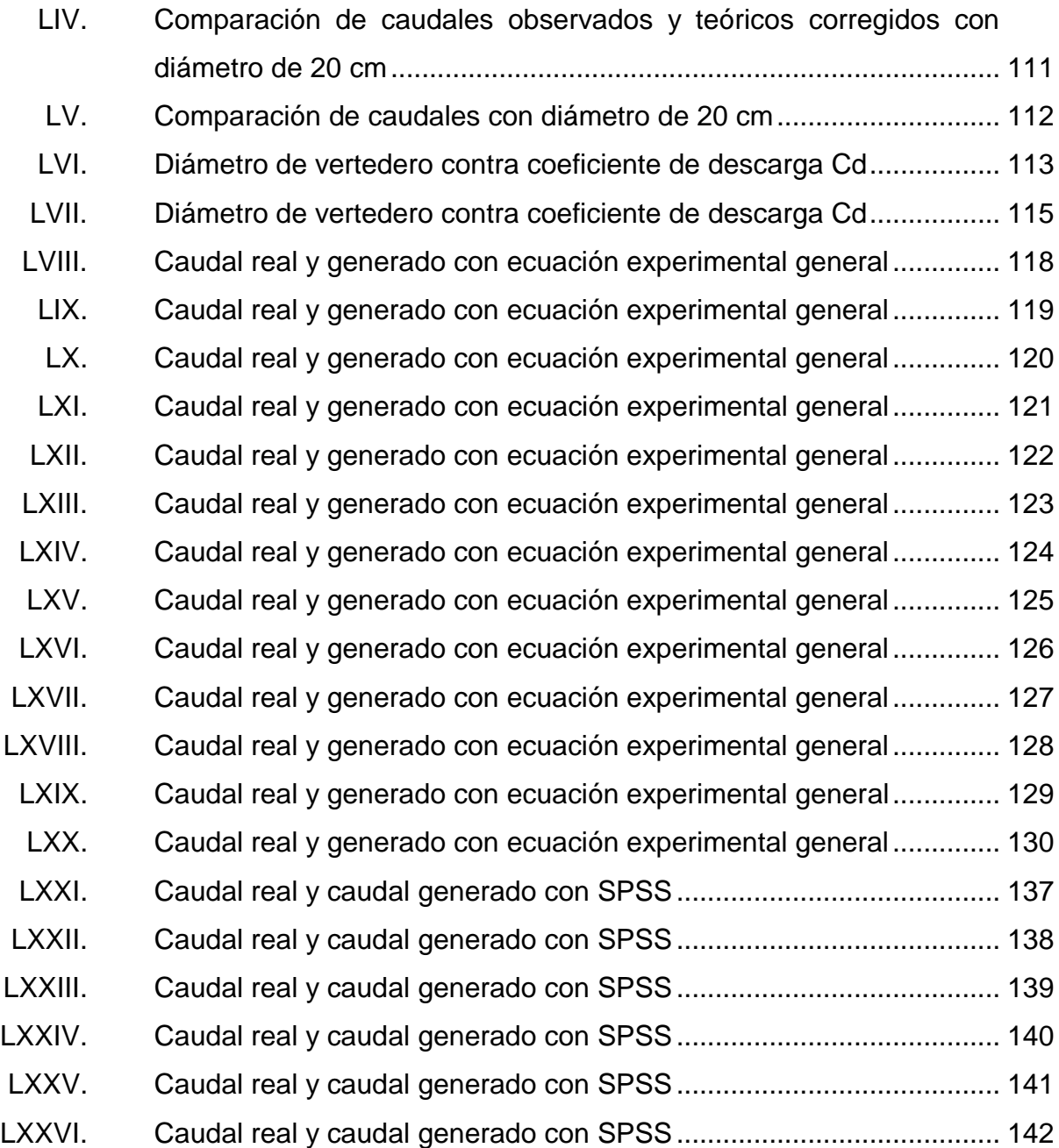

# **LISTA DE SÍMBOLOS**

<span id="page-27-0"></span>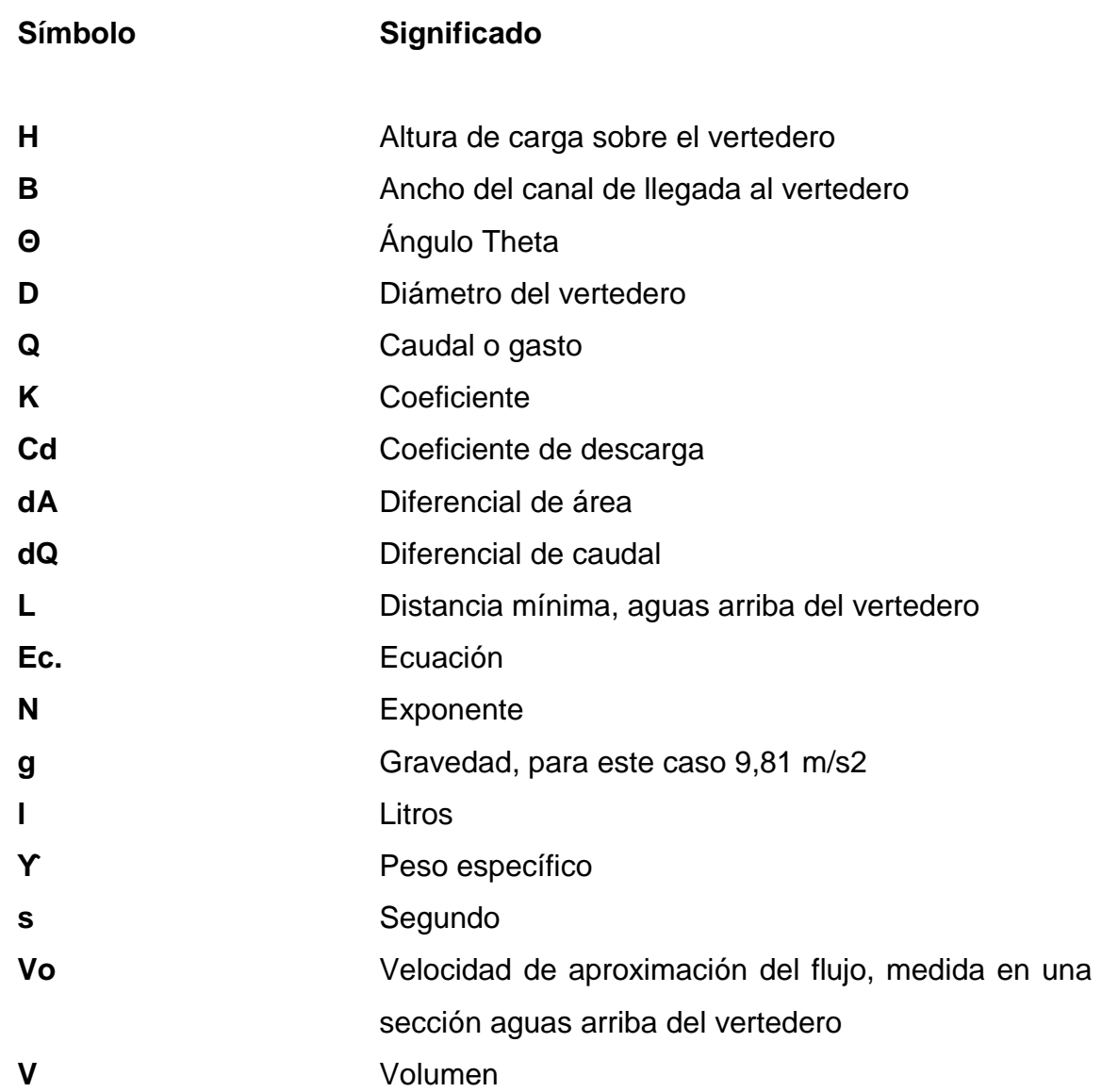

### **GLOSARIO**

<span id="page-29-0"></span>**Aforo** Conjunto de operaciones para determinar el caudal en un curso de agua para un nivel observado. **Bisel** Corte oblicuo en el borde de una superficie. **Canal** Es un conducto en el cual el líquido fluye con una superficie libre. **Caudal** También denominado gasto. Se define como el volumen de agua que pasa por la sección transversal del cauce por unidad de tiempo, y se expresa en m3 /s o l/s. **Corriente** Movimiento de traslación de un fluido en una dirección determinada. **Fluido** Sustancia que se deforma continuamente al ser sometida a esfuerzos de corte. **Flujo** Movimiento de un fluido que atraviesa una sección transversal. **Sedimentos** Material sólido que es transportado por una corriente de agua y se posa en el fondo de los ríos o canales.

SPSS **PRSS** Programa estadístico informático.

### **RESUMEN**

<span id="page-31-0"></span>Para medir caudales en canales y ríos se han inventado distintos métodos y dispositivos con la finalidad de generar resultados confiables, entre los dispositivos se encuentran los vertederos de sección circular. Sin embargo, no se cuenta con ecuaciones características para diferentes diámetros de vertederos y las ecuaciones presentadas en libros de texto desprecian parámetros importantes.

El presente trabajo de graduación se centra en determinar si los caudales generados con las ecuaciones teóricas para determinar caudales en vertederos circulares de pared delgada, dadas en los libros de texto, generan valores confiables. Para lograrlo se realizaron ensayos en laboratorio para luego analizar los resultados, los cuales permitieron obtener coeficientes de descarga para diferentes diámetros de vertedero, calibrar las ecuaciones teóricas y obtener nuevos modelos matemáticos que generen resultados confiables.

En el capítulo uno se presenta una breve explicación de la importancia de la medición de caudales, y de los instrumentos y métodos utilizados para dicho propósito.

El capítulo dos se encuentra dedicado a los vertederos, su clasificación y secciones comunes. Se profundiza especialmente en los vertederos de sección circular, sus características y principios de funcionamiento así como la deducción de ecuaciones teóricas presentadas en los libros de texto y el procedimiento para obtener la formula experimental.

XXI

En el capítulo tres se presenta la calibración de los vertederos circulares de pared delgada mediante aforos volumétricos, en donde se varía el diámetro y las alturas de carga. Se comparan los resultados con los obtenidos de las ecuaciones teóricas y se obtienen coeficientes de descarga que permitan obtener ecuaciones experimentales que presenten resultados con mayor precisión. El procesamiento de datos se realiza empleando los programas informáticos Excel y SPSS.

### **OBJETIVOS**

#### <span id="page-33-0"></span>**General**

Calibrar ecuaciones para diferentes diámetros de vertederos circulares de pared delgada mediante ensayos de laboratorio.

#### **Específicos**

- 1. Construir vertederos tipo circulares, con diámetro variable, y estudiarlos experimentalmente como estructuras hidráulicas concebidas para el control de niveles y medición de caudales.
- 2. Comparar los caudales obtenidos en las ecuaciones teóricas, con los obtenidos de forma experimental, mediante ensayos en el Laboratorio de Mecánica de Fluidos e Hidráulica.
- 3. Determinar un coeficiente de descarga, para las formulas teóricas dadas en los textos, a fin de involucrar el efecto de viscosidad y contracción, obteniendo los caudales reales partiendo de las ecuaciones teóricas.
- 4. Comprobar si el coeficiente de descarga permanece en un rango aceptable para los distintos diámetros.
- 5. Determinar ecuaciones experimentales para la descarga de cada uno de los vertederos ensayados.

6. Elaborar una fuente de consulta, para así fortalecer el área investigativa del Laboratorio de Mecánica de Fluidos e Hidráulica de la Facultad de Ingeniería

### **INTRODUCCIÓN**

<span id="page-35-0"></span>Un vertedero es un dique o pared que presenta una escotadura de forma regular, a través de la cual fluye una corriente líquida. El vertedero intercepta la corriente, causando una elevación del nivel aguas arriba, y se emplea para controlar niveles (vertederos de rebose) o para medir caudales (vertederos de medida).

El uso frecuente de los vertederos de pared delgada, como aforadores, se debe a que son estructuras de fácil construcción, y principalmente, por la facilidad de determinar, con bastante aproximación, el caudal del flujo en un canal a partir de la carga sobre el vertedero. El caudal en un vertedero está en función de la variable H, la cual representa el tirante de agua medida desde la cresta del vertedero.

Considerando la importancia de conocer los caudales que circulan en un canal de conducción sea prismático o cauce natural, se deben utilizar métodos precisos para realizar los aforos; por lo cual este trabajo se enfoca específicamente en la calibración de vertederos circulares de pared delgada, que es parte de la investigación de hidrometría que se viene realizando hace tiempo en el Laboratorio de Mecánica de Fluidos de la Facultad de Ingeniería, ensayando para distintos diámetros de vertederos circulares, para luego analizar los resultados y compararlos con las ecuaciones deducidas teóricamente por distintos autores y calibrarlas para determinar el caudal en función de la altura del tirante de agua.

XXV
## **1. ANTECEDENTES GENERALES**

#### **1.1. Hidrometría**

A continuación, se describe la definición de la hidrometría.

#### **1.1.1. Definición**

La hidrometría forma parte de la hidráulica como la rama que se encarga de la medición y el análisis de la cantidad de agua, que pasa a través de una sección transversal, debido a una conducción por gravedad como los canales abiertos y ríos; o a una conducción forzada a través de presión como los sistemas de tuberías de conducción a sección llena; esta medición se realiza en unidad de volumen por unidad de tiempo y es llamada caudal; a la medición del caudal se le llama aforo.

Las mediciones en la hidrometría se realizan con el propósito de establecer la cantidad de agua proporcionada por una fuente, como nacimientos de agua, tanques de distribución, plantas de tratamiento; y con el propósito de determinar la eficiencia de distribución del fluido en diferentes sistemas de distribución y obras civiles como sistemas de riego, sistemas de distribución de agua urbanos o industriales. La hidrometría busca proporcionar información veraz para establecer una buena eficiencia, manejo y control del flujo de agua.

### **1.2. Importancia de la medición de caudales**

Conocer el caudal que pasa a través de una sección permite determinar la cantidad de flujo que se dispone en un sistema hidráulico, canal o cuerpo de agua, y a partir de esto se puede lograr un manejo eficiente del flujo, manipulando correctamente la información proporcionada por las mediciones, para elaborar registros estadísticos que conlleven a pronósticos de disponibilidad, balances hídricos, planes de distribución y un monitoreo que verifique los resultados de estas acciones.

De esta manera se pueden optimizar sistemas de distribución, lo cual significa un ahorro de recursos, que pueden ser necesitados en tiempos de escases o pueden ser destinados a cubrir otras necesidades.

#### **1.3. Instrumentos de medición de flujo en canales abiertos**

Para la medición de caudales en canales abiertos se utilizan varios métodos, los cuales varían en precisión, costos, velocidad de medición y poseen mayor efectividad para ciertas condiciones; por lo cual es necesario conocer aspectos como el tipo de flujo a medir, las condiciones en las que se medirá la sección, la precisión deseada, el presupuesto y otros aspectos que permitan determinar el mejor instrumento que satisfaga las exigencias. Dentro de los principales se encuentran:

- Método volumétrico
- Método químico
- Método velocidad-superficie
- Canal parshall
- **Vertederos**

#### **1.3.1. Método volumétrico**

Consiste en colectar el agua que circula por el canal abierto, con un recipiente de volumen conocido y tomar el tiempo que toma realizar esta acción. El caudal estará dado por la relación entre el volumen y el tiempo de recolección.

$$
Q = \frac{v}{t}
$$

Donde:

- $\bullet$  Q: caudal (I/s)
- V: volumen (l)
- t: tiempo (s)

Es recomendado para aforar caudales muy pequeños y su precisión dependerá de la persona que realice el aforo.

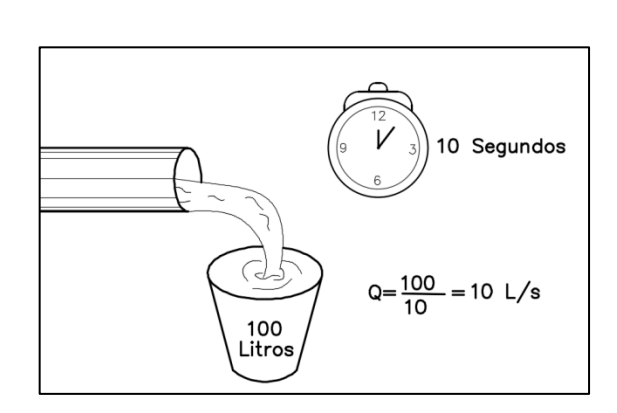

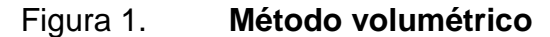

Fuente: elaboración propia, empleando AutoCAD 2016.

#### **1.3.2. Método químico**

En este método se utiliza una sustancia química en una proporción conocida, la cual es vertida en la corriente de agua, luego se debe tomar una muestra para determinar la cantidad de la sustancia presente, en una sección situada a una distancia considerable del punto de donde fue vertida para garantizar la mezcla de la sustancia y el agua. La determinación de la concentración de la sustancia en el agua se realiza mediante un análisis de laboratorio.

Esta técnica es usada principalmente en cuerpos de agua que presentan dificultades para aplicar otros métodos, como corrientes torrenciales o muy anchas. Las sustancias comúnmente usadas son la sal común y el dicromato de sodio.

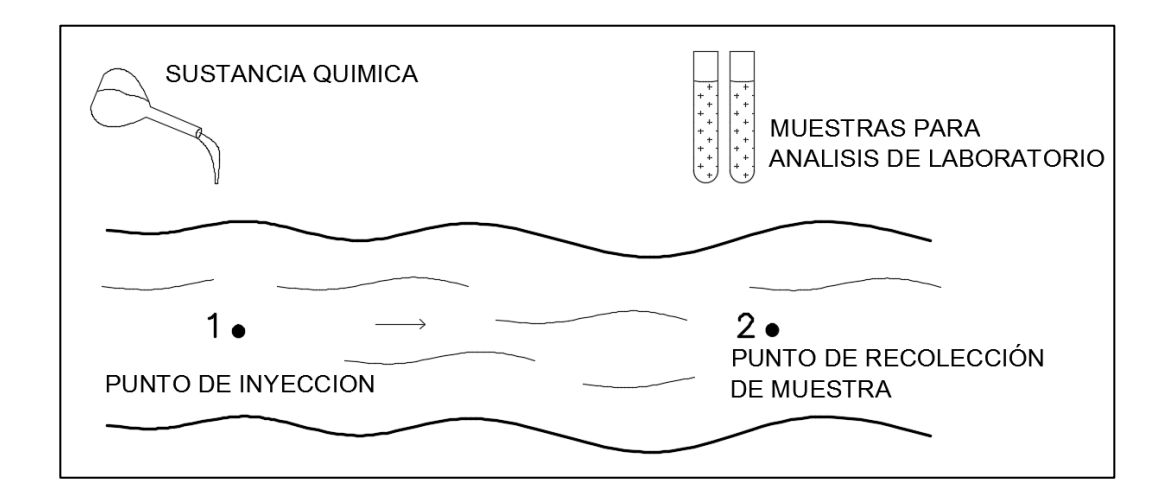

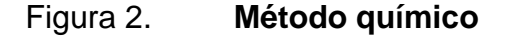

Fuente: elaboración propia, empleando AutoCAD 2016.

#### **1.3.3. Método velocidad-superficie**

Este método consiste en dividir la sección del río para luego determinar la velocidad promedio de la corriente en cada una de estas subsecciones, posteriormente utilizando la ecuación de continuidad se puede determinar el caudal de cada subsección; por lo que el caudal total será la sumatoria de cada caudal en las subsecciones.

$$
Q_i = V_i * A_i
$$

Donde:

- $\bullet$  Q<sub>i</sub>: caudal de la subsección (m<sup>3</sup>/s)
- V<sub>i</sub>: velocidad de la subsección (m/s)
- A<sub>i</sub>: área de la subsección (m<sup>2</sup>)

El caudal total para la sección viene dado por:

$$
Q_T = \sum Q_i
$$

Donde:

- $Q_T$ : caudal total (m<sup>3</sup>/s)
- $\bullet$  Q<sub>i</sub>: caudal de la subsección (m<sup>3</sup>/s)

Para realizar la medición de la velocidad se utilizan comúnmente los siguientes dispositivos: flotador y reloj, molinete.

#### **1.3.3.1. Aforos con molinetes**

Los molinetes son instrumentos dotados de paletas o hélices móviles, las cuales son impulsadas por la corriente, obteniendo así un número de revoluciones las cuales son proporcionales a la velocidad.

Pueden ser montados sobre una varilla, para aforos en corrientes superficiales, o pueden ser suspendidos desde un cable para realizar aforos en corrientes profundas. Cada molinete cuenta con una ecuación característica que relaciona la velocidad angular de las hélices con la velocidad de la corriente.

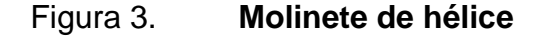

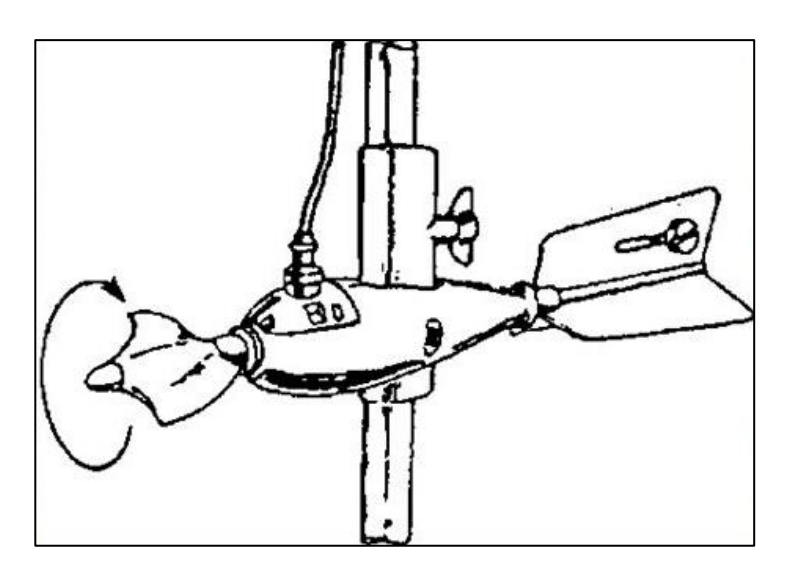

Fuente: SlidePlayer. *Presentaciones gratis*. www.slideplayer.es. Consulta: 18 de diciembre de 2016.

#### Figura 4. **Molinete de tasa cónica**

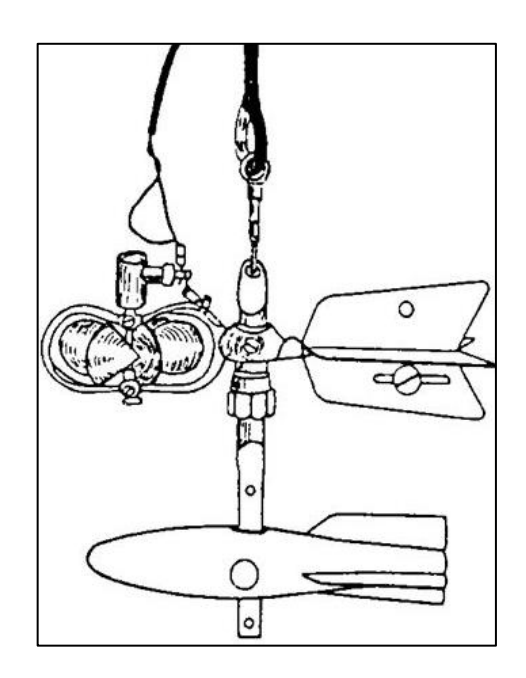

Fuente: SlidePlayer. *Presentaciones gratis*. www.slideplayer.es. Consulta: 18 de diciembre de 2016.

Para realizar la medición es conveniente realizar los siguientes procedimientos:

- Elegir una sección transversal a la cual se le realizará un levantamiento topográfico, que permitirá conocer el área transversal; puede realizarse con cinta métrica o equipo de topografía dependiendo de la complejidad de la sección.
- Dividir la sección escogida en tramos iguales; el ancho de los tramos no debe ser mayor que 1/15 a 1/20 del ancho total de la sección.
- En cada vertical de los tramos de la sección, medir la velocidad con el molinete a cada 0,2, y 0,8 de la profundidad total. Si la profundidad de la vertical es menor a 0,6 m, se medirá una sola velocidad a 0,6 de la profundidad.
- Cada vertical en donde fue medida la velocidad, posee su área de influencia, la cual está delimitada por los extremos de cada tramo de la sección, por lo que se conoce el tirante inicial yi, y el tirante final yi+1 del área de influencia Ai, y es necesario determinar el tirante promedio.

$$
\bar{y} = \frac{y_i + y_{i+2}}{2}
$$

Calcular el área de influencia Ai, de la siguiente forma:

$$
A_i = \overline{y}_i * b
$$

- Ai: área de influencia del tramo i
- $\bullet$   $\qquad \overline{\mathbf{y}}_{\scriptscriptstyle{\text{I}}}$ : tirante promedio del área de influencia i
- b: ancho del área de influencia
	- o Determinar la velocidad media en cada vertical de la siguiente forma:

$$
\overline{V}_l = \frac{V_{0,2} + V_{0,8}}{2}
$$

o Determinar los caudales Qi de cada área de influencia Ai de la sección.

$$
Q_i = \overline{V}_i * A_i
$$

o El caudal total, será entonces la suma de todos los caudales parciales de la sección.

$$
Q_T = \sum_{i=1}^n Q_i
$$

## Figura 5. **División de sección de aforo con molinete**

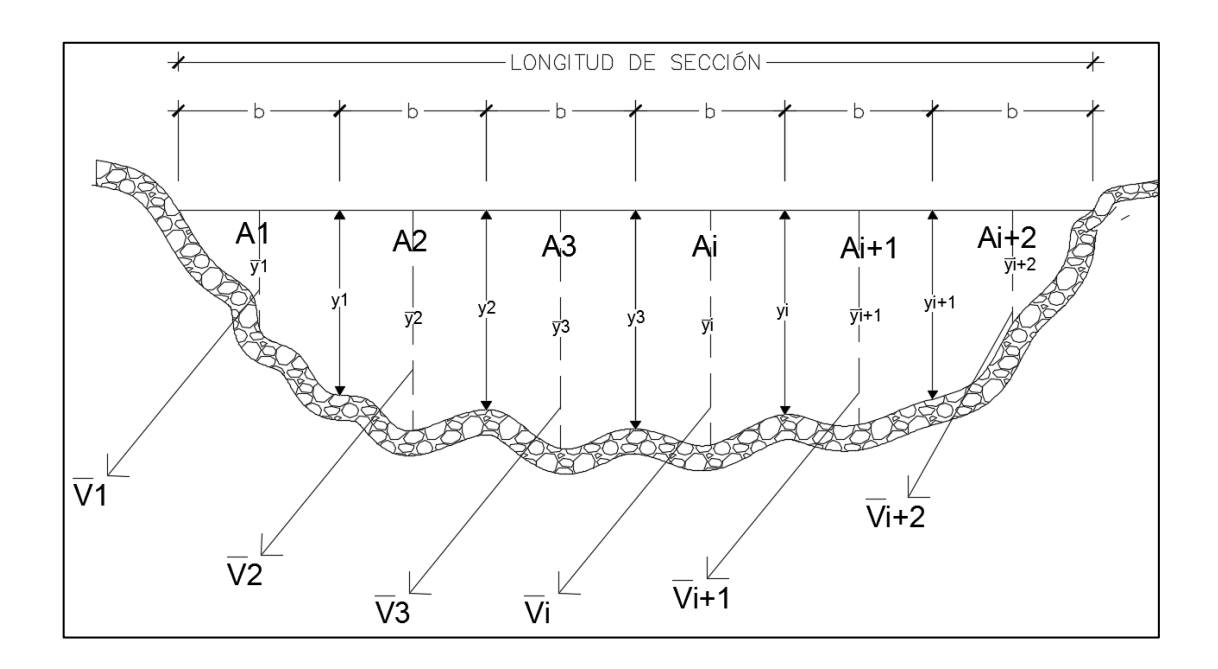

Fuente: elaboración propia, empleando AutoCAD 2016.

#### **1.3.3.2. Aforos con flotadores**

Es utilizado cuando se quiere realizar un aforo rápido, no se disponga de un molinete, los niveles de agua sean bajos y no permitan medir las velocidades con el molinete, o las condiciones en el río o canal de agua a medir, representen un peligro para las personas o el equipo de medición; entre sus desventajas se encuentra su imprecisión, debido a que la velocidad medida es la superficial.

Este método se basa en que los objetos se mueven a la misma velocidad que el agua en el que están flotando, por lo que es importante que el flotador quede sumergido en gran parte, para que no sea influenciado por la velocidad del viento. Para realizar la medición es conveniente realizar los siguientes procedimientos:

- Seleccionar un tramo recto A, B, y medir la distancia que recorrerá el flotador; es recomendable una distancia entre 10 m y 30 m.
- Calcular la profundidad promedio (hp) de la sección, dividiéndola como mínimo en 3 tramos y midiendo la profundidad de cada uno de ellos para luego obtener el promedio.
- Determinar el área de la sección del rio o canal, de la siguiente forma:

$$
A = hp * a
$$

Donde:

 $\circ$  A: área de la sección, en expresada en m<sup>2</sup>

- o Hp: profundidad promedio en m
- o a: ancho del rio o canal, en m
- Lanzar como mínimo 3 flotadores en el margen derecho, 3 en el centro y 3 en el margen izquierdo, de la sección del rio o canal de agua. Los flotadores deben ser lanzados antes de pasar por el punto A, esto para que alcancen una velocidad constante antes de iniciar a tomar el tiempo.
- Con la ayuda de un cronometro tomar el tiempo que tarda cada flotador en realizar el recorrido, iniciar cuando el flotador pase por el punto A, y finalizar cuando pase por el punto B.
- Hallar el tiempo promedio de las mediciones realizadas.
- Calcular la velocidad, mediante la fórmula:

$$
V = \frac{d}{t_p}
$$

- o V: velocidad superficial, expresada en metros sobre segundos (m/s).
- o d: distancia expresada en metros (m), recorrida por el flotador desde el punto A hasta B.
- o tp: tiempo promedio expresado en segundos (s), que recorren flotadores desde el punto A hasta B.

 Hallar la velocidad media en la vertical (Vm), la cual es el valor de la velocidad corregida en cada sección. Se calcula de la siguiente manera:

$$
Vm = k * V
$$

Donde:

- o Vm: velocidad media en la vertical expresada en m/s.
- o K: Coeficiente que existe entre la velocidad media de la sección y la velocidad superficial para los diferentes tipos de cauces; suele variar entre 0,75 y 0,90.
- o V: velocidad superficial expresada en m/s.
- Determinar el caudal, por medio de la siguiente fórmula:

$$
Q = A * Vm
$$

- $\circ$  Q: caudal, en m $^{3}/\mathrm{s}$
- $\circ$  A: área transversal de la sección del río, en m<sup>2</sup>
- o Vm: velocidad media del agua, en m/s

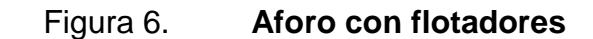

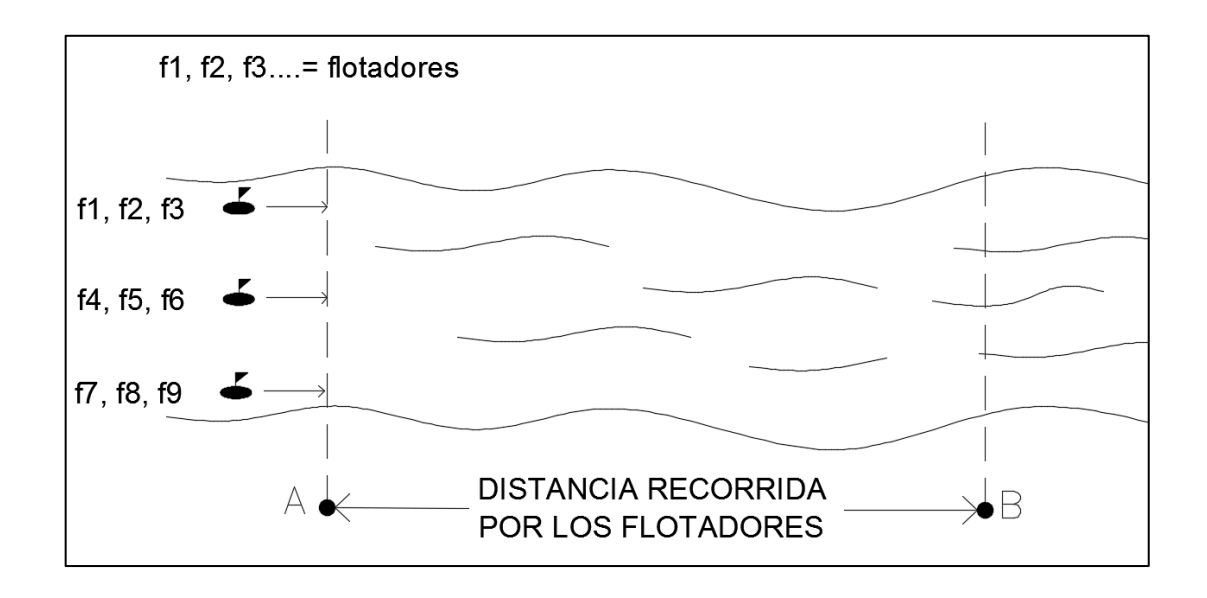

Fuente: elaboración propia, empleando AutoCAD 2016.

## **1.3.4. Canal Parshall**

Es una estructura hidráulica diseñada para medir caudales en canales con flujo en régimen crítico; consta de cuatro partes principales: transición de entrada, sección convergente, garganta y sección divergente. Para conocer el caudal se debe medir el tirante de agua en la sección convergente del canal de Parshall, posteriormente, se ingresa ese valor en una ecuación característica.

Para su fabricación se pueden utilizar varios materiales: madera, láminas de metal, concreto, mampostería, o fibra de vidrio. Un canal Parshall es recomendado para ser utilizado en canales de riego y plantas de tratamiento.

## Figura 7. **Canal Parshall**

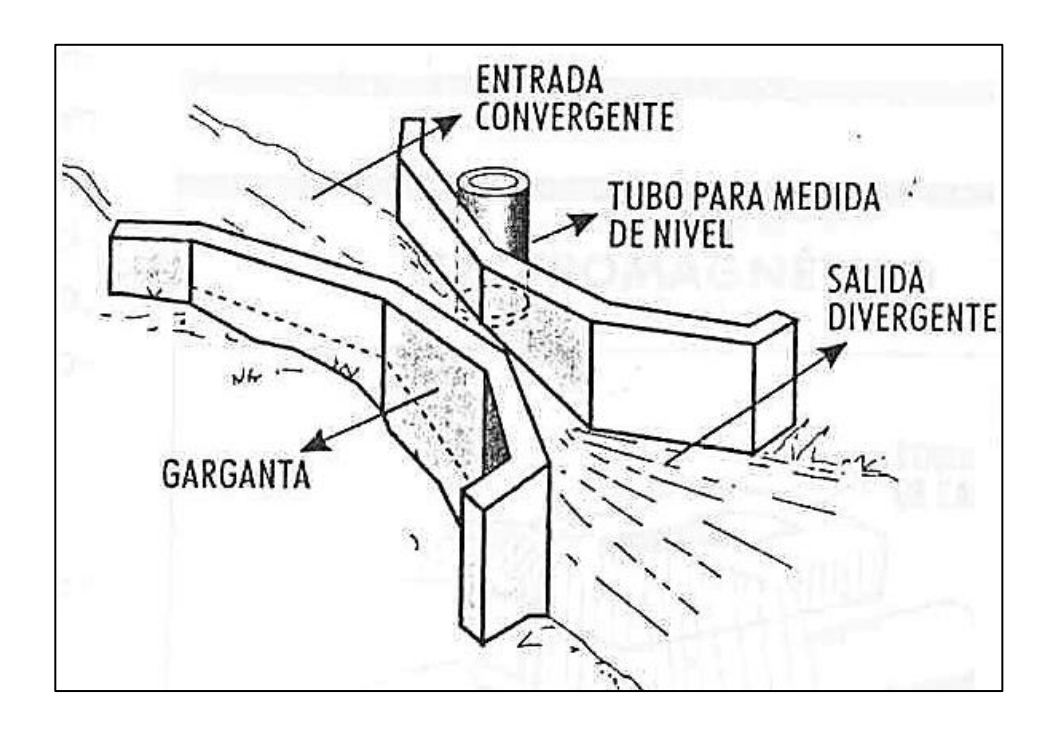

Fuente: Datateca. *Canal Parshall*. www.datateca.unad.edu.com. Consulta: 19 de diciembre de 2016.

## **2. VERTEDEROS**

#### **2.1. Definición de vertedero**

Un vertedero es una estructura hidráulica en forma de pared, que permite el paso del flujo de agua por medio de una abertura, la cual puede variar de forma y tamaño, dependiendo de la finalidad para el cual se utilice; puede ser utilizado para la medición de caudales, así como para el control del nivel del flujo.

Para conocer el caudal que circula a través del canal únicamente es necesario conocer el tirante de agua para luego introducirlo en la ecuación característica del vertedero, la cual depende de la forma y el tipo de vertedero. Como medidor de caudales, los vertederos ofrecen principalmente las siguientes ventajas:

- Precisión en los aforos
- Construcción sencilla y rápida
- Larga duración

## Figura 8. **Vertederos usados para medición de caudales**

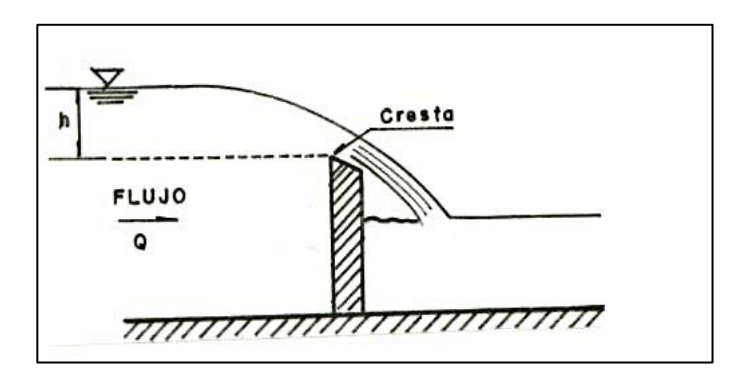

Fuente: MARBELLO PEREZ, Ramiro. *Manual de prácticas de laboratorio de hidráulica*. p. 6.

## Figura 9. **Vertedero usado para control del nivel del flujo**

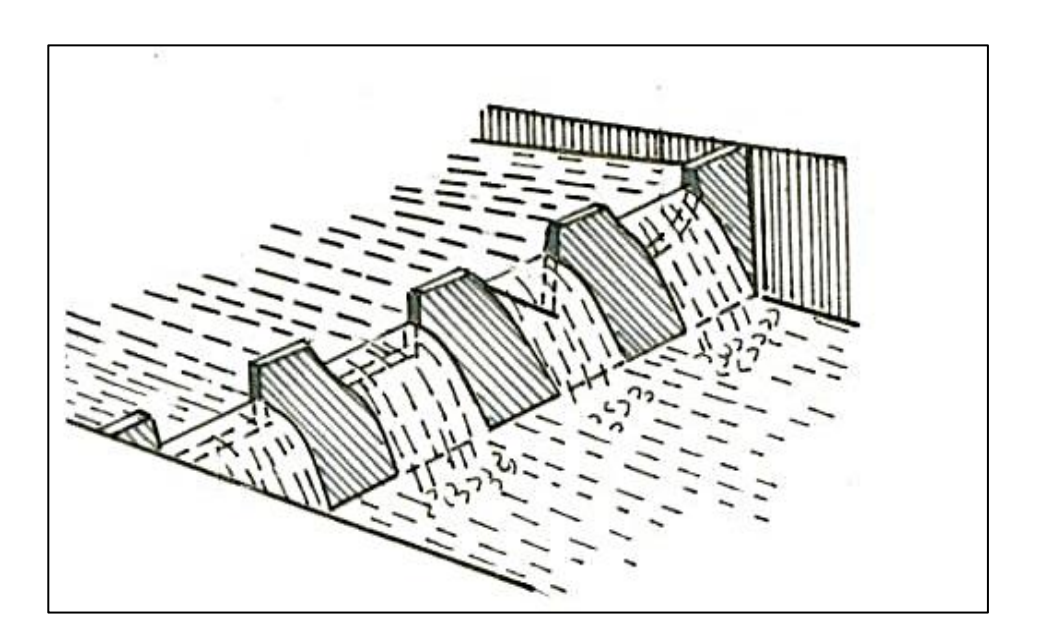

Fuente: MARBELLO PEREZ, Ramiro. *Manual de prácticas de laboratorio de hidráulica*. p. 6.

## **2.1.1. Terminología**

- Cresta (b): es el borde superior del vertedero, también puede llamársele pared o umbral.
- Contracción: está constituido por los bordes o caras verticales del vertedero.
- Carga (H): es la altura que alcanza el nivel de agua, medida a partir de la cresta del vertedero. Debido a la depresión que sufre la lámina vertiente junto al vertedero, la carga H debe ser medida aguas arriba, a una distancia igual o superior a 4H.

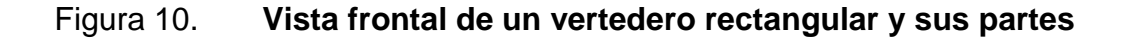

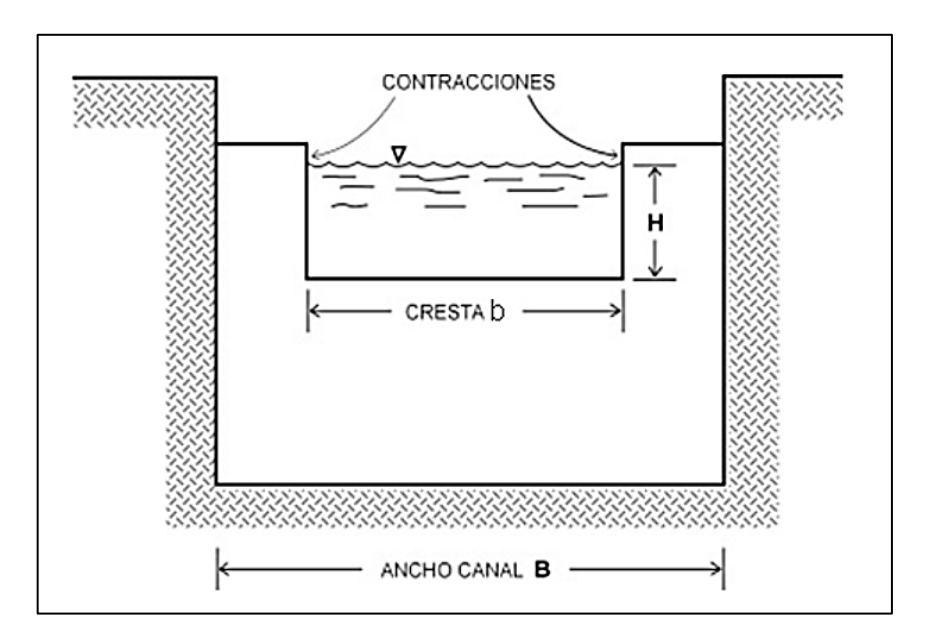

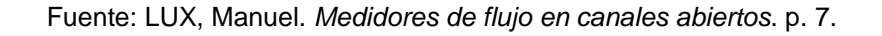

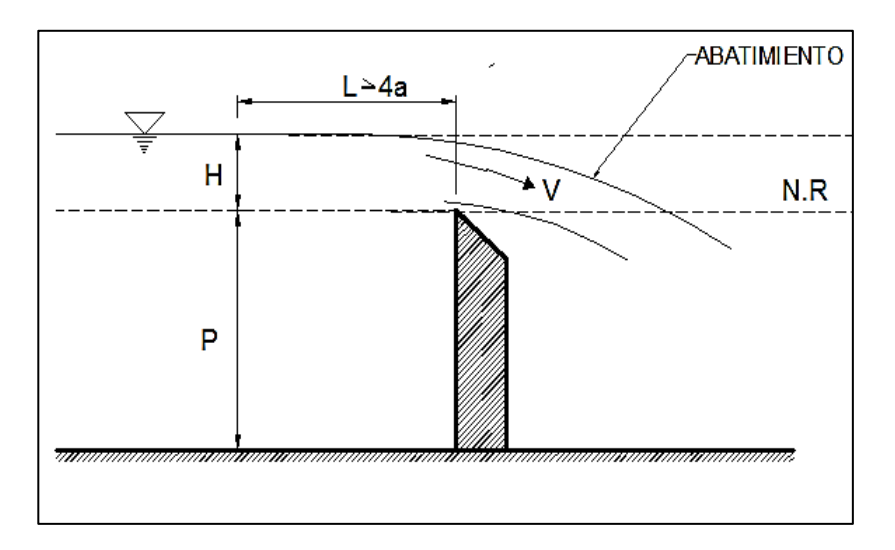

#### Figura 11. **Perfil de un vertedero en funcionamiento**

Fuente: MIRANDA, Julio. *Calibración de vertederos trapezoidales tipo cipolleti de pared delgada de ancho variable*. p. 3.

### **2.2. Clasificación de los vertederos**

Son varios los factores que pueden tomarse en cuenta para realizar una clasificación de vertederos: la forma, el espesor de la pared y longitud de cresta.

## **2.2.1. Clasificación de los vertederos por su forma geométrica**

Pueden ser simples o compuestos; dentro de los vertederos simples están: rectangulares, triangulares, circulares, dentro de los vertederos semicirculares. Los vertederos compuestos están compuestos por secciones combinadas como los de tipo sutro.

#### Figura 12. **Diferentes formas de vertederos**

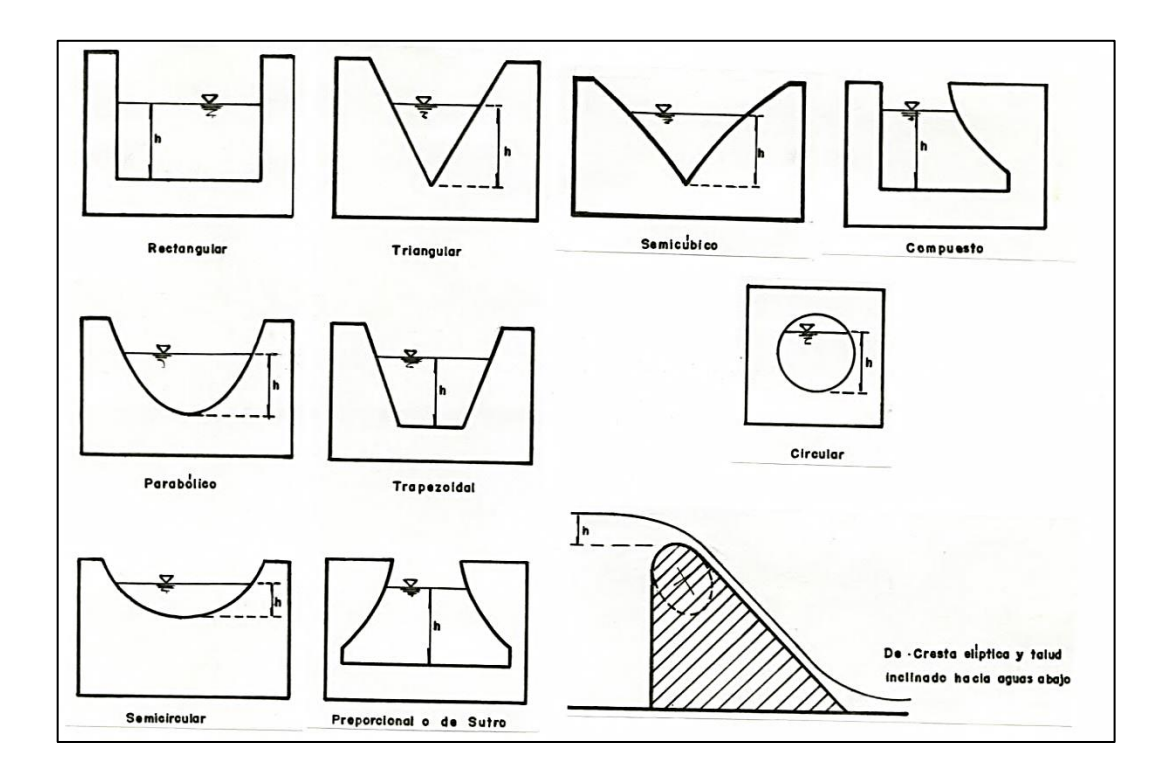

Fuente: MARBELLO PEREZ, Ramiro. *Manual de prácticas de laboratorio de hidráulica*. p. 11.

# **2.2.2. Clasificación de los vertederos según la altura de la lámina de agua, aguas abajo**

De acuerdo con el espesor de la lámina de aguas abajo, se clasifican en: vertederos de descarga libre y vertederos sumergido o ahogados.

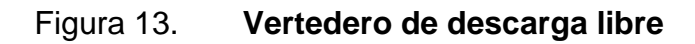

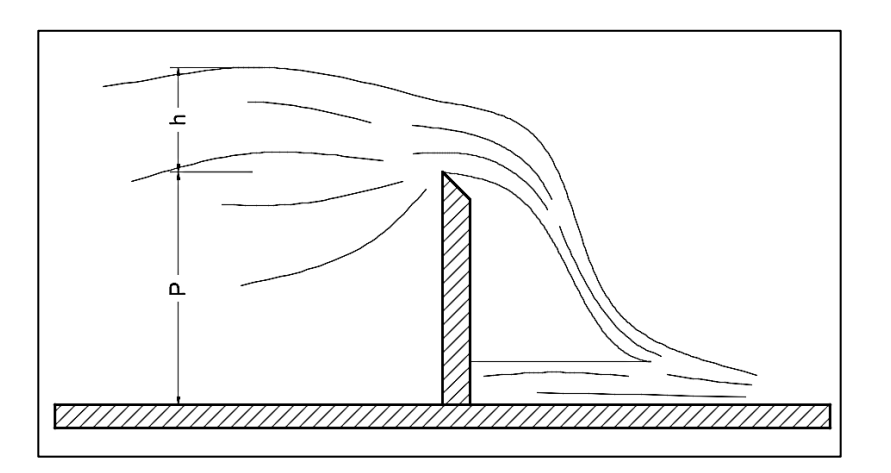

Fuente: elaboración propia, empleando AutoCAD 2016.

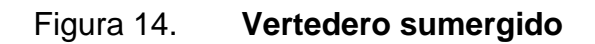

*.*

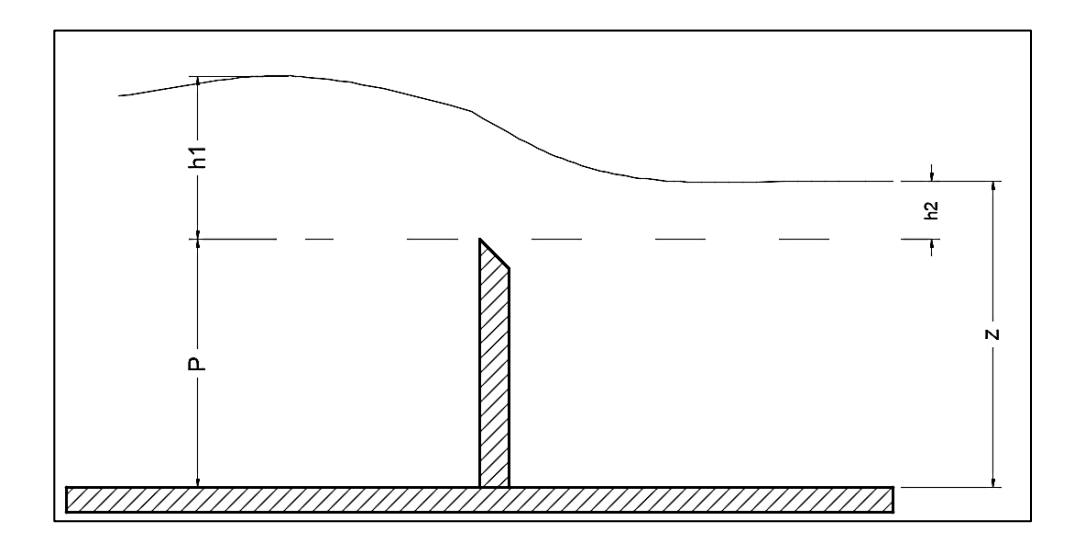

Fuente: elaboración propia, empleando AutoCAD 2016.

## **2.2.3. Clasificación de los vertederos según el espesor de pared**

Se dividen en vertederos de pared delgada y vertederos de pared gruesa.

En los vertederos de pared delgada, la descarga se efectúa sobre una placa con perfil de cualquier forma, pero con arista aguda. Son utilizados para medir caudales con gran precisión.

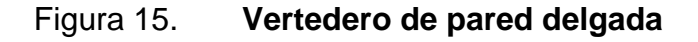

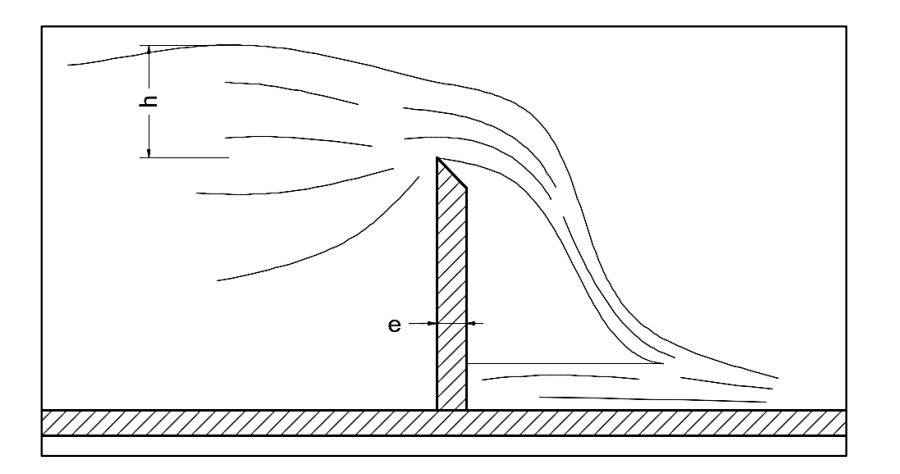

Fuente: elaboración propia, empleando AutoCAD 2016.

Los vertederos de pared gruesa poseen una superficie de contacto entre la lámina líquida vertiente y un relativamente grande, cumpliéndose con e > 0,5H. Son utilizados generalmente para controlar niveles.

## Figura 16. **Vertedero de pared gruesa**

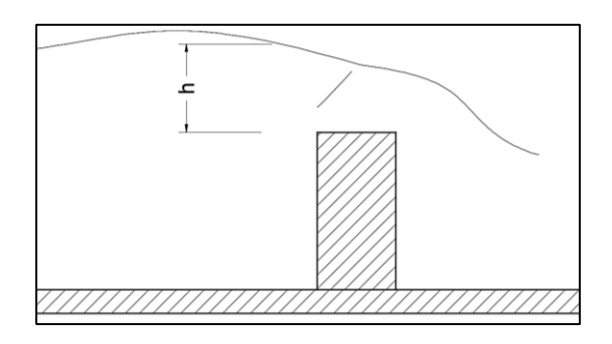

Fuente: elaboración propia, empleando AutoCAD 2016.

# **2.2.4. Clasificación de los vertederos según la longitud de la cresta**

Se clasifican en vertederos sin contracciones laterales y vertederos con contracciones laterales.

Los vertederos sin contracciones laterales poseen la longitud de la cresta de igual tamaño que la base del canal sobre el cual han sido colocados, cumpliéndose b=B.

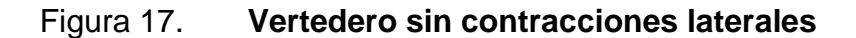

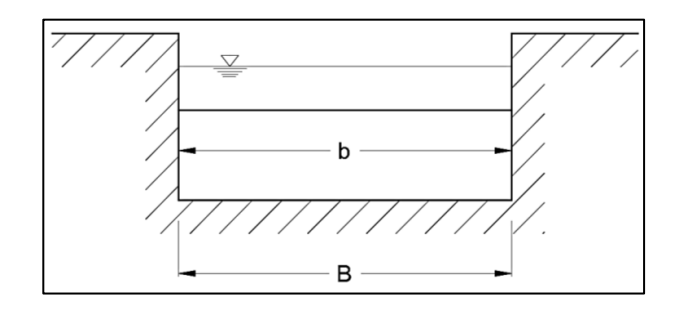

Fuente: elaboración propia, empleando AutoCAD 2016.

Los vertederos con contracciones laterales poseen la longitud de la cresta de menor tamaño que la base del canal sobre el cual han sido colocados, cumpliéndose b<B.

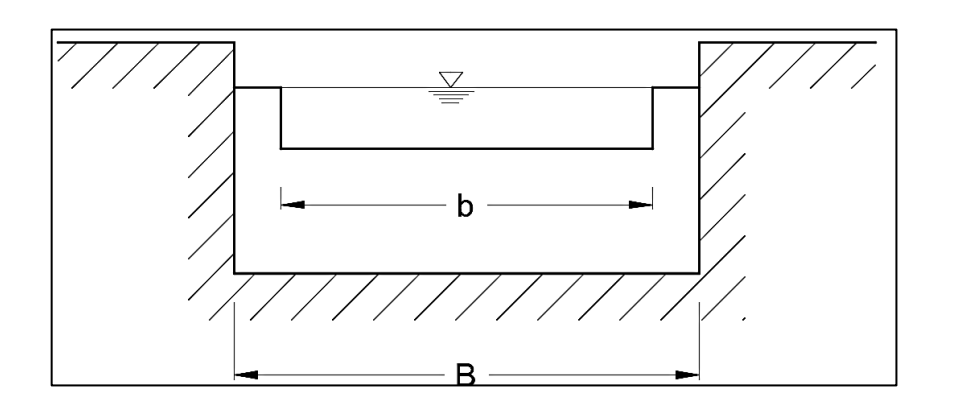

Figura 18. **Vertedero con contracciones laterales**

Fuente: elaboración propia, empleando AutoCAD 2016.

### **2.3. Vertederos de pared delgada**

Esta clase de vertederos se caracteriza por tener una arista muy fina la cual se logra biselando la hoja del material de fabricación; esto con el fin de evitar que se formen líneas de corriente paralelas a la pared, cuando el flujo de agua pase sobre ella; lo cual originaría una distribución hidrostática de presiones y el modelo hidráulico utilizado ya no sería válido.

Son utilizados para medir caudales con gran precisión, para lograrlo, es necesario que los vertederos de pared delgada estén bien instalados, para lo cual se deben verificar los siguientes aspectos:

- La pared del vertedero debe estar colocada perpendicularmente a la dirección de la corriente.
- Con el fin de calmar cualquier turbulencia que presente el agua antes de llegar al vertedero, deberá instalarse un canal de alimentación o poza de amortiguación aguas arriba.
- Para medir la altura de la carga de agua (H), el medidor deberá instalarse a una distancia mayor o igual a 4H, detrás de la pared del vertedero; para que la curva de descenso de la corriente no afecte la medición.

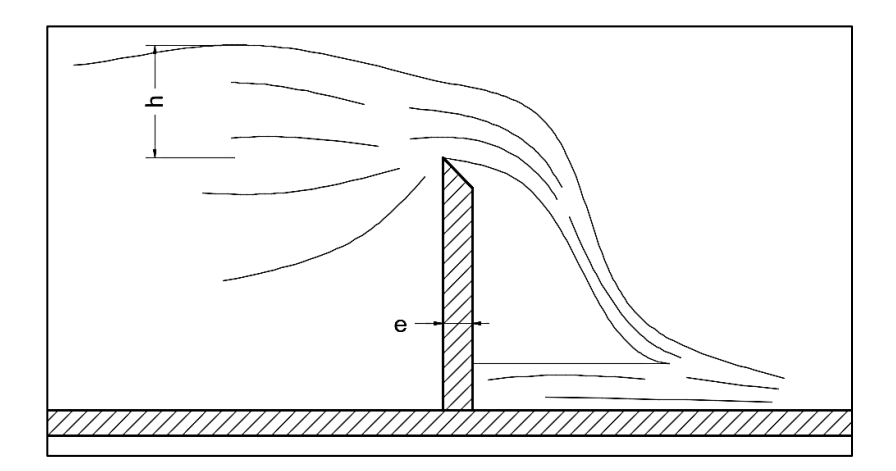

Figura 19. **Perfil vertedero de pared delgada**

Fuente: elaboración propia, empleando AutoCAD 2016.

## **2.4. Secciones típicas**

Son varias las formas geométricas que pueden adoptarse para el paso del fluido a través de un vertedero; cada una posee sus ventajas y desventajas, las

cuales dependerán del caudal y el tipo de fluido a medir. Dentro de las secciones típicas se encuentran las siguientes.

### **2.4.1. Vertedero rectangular sin contracciones**

Es aquel vertedero que posee una abertura de forma rectangular, cuyo ancho de cresta es igual al ancho del canal en donde está colocado. Debido a su forma geométrica es de fácil construcción y por ende uno de los más utilizados.

Se recomienda utilizarlo para caudales grandes, para que pueda tenerse una altura de carga (H) que permita una medición confiable. La ecuación para un vertedero rectangular sin contracciones es:

$$
Q=1.84bH^{3/2}
$$

- $Q$ : caudal en m<sup>3</sup>/s
- b: longitud de la cresta de vertedero, en metros
- H: altura observada, en metros

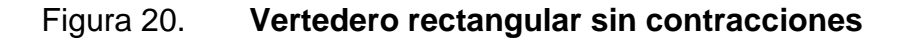

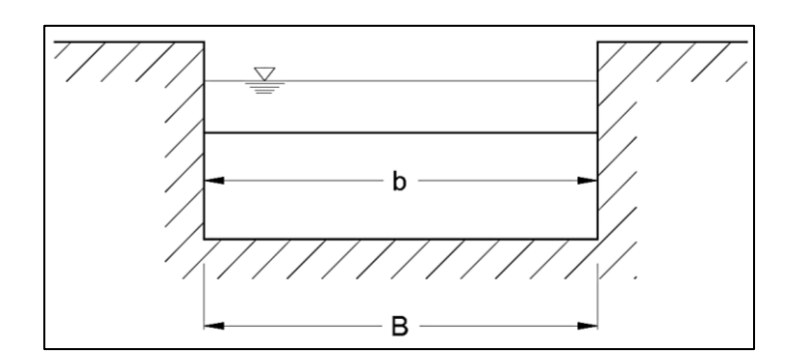

Fuente: elaboración propia, empleando AutoCAD 2016.

## **2.4.2. Vertedero rectangular con contracciones**

Es aquel vertedero que posee una abertura de forma rectangular, cuyo ancho de cresta es más pequeño que el ancho del canal en donde está colocado. Debido a las contracciones laterales, la lámina vertiente se contrae en sentido horizontal, reduciendo el caudal que puede medirse y aumentando el tirante del fluido; por lo que es recomendable para medir caudales medios.

La ecuación para un vertedero rectangular con contracciones es:

$$
Q = 1.84(b - 0.1NH)H^{3/2}
$$

- $Q$ : caudal en m<sup>3</sup>/s
- N: número de contracciones del vertedero
- b: longitud de la cresta de vertedero, en metros
- H: altura observada, en metros

#### Figura 21. **Vertedero rectangular con contracciones**

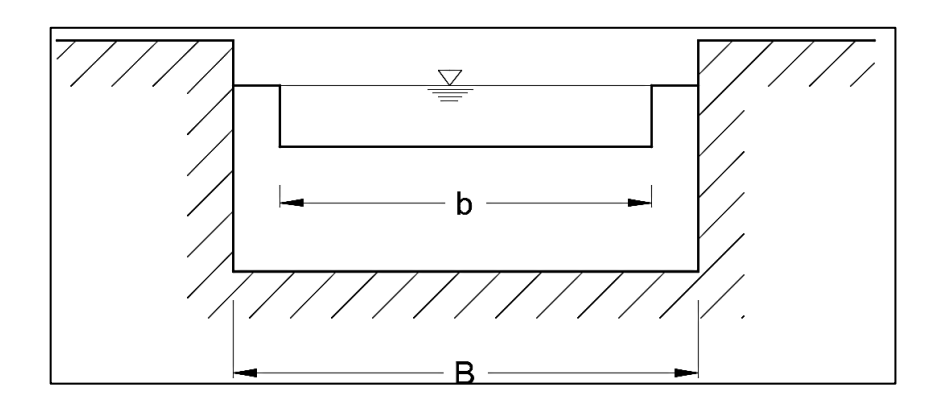

Fuente: elaboración propia, empleando AutoCAD 2016.

#### **2.4.3. Vertedero triangular**

Es aquel vertedero que posee una abertura en forma triangular con forma invertida; esto con el fin de elevar la carga (H) del fluido y lograr una mayor precisión en la medida del caudal. Generalmente solo son empleados los vertederos que tienen forma de triángulos isósceles, con 90° en la parte inferior.

Se recomienda usarlos para medir caudales pequeños con gran precisión. La ecuación para un vertedero triangular es:

$$
Q = \frac{8}{15} C_d \sqrt{2g} * \tan\left(\frac{\theta}{2}\right) \left(H^{\frac{5}{2}}\right)
$$

- $Q$ : caudal en m<sup>3</sup>/s
- C<sub>d</sub>: Coeficiente de descarga (experimentalmente determinado)
- H: altura observada, en metros

Para un vertedero con forma triangular isósceles, se tienen las siguientes condiciones:

 $\theta = 90^{\circ}$ , tan ( $\theta$ /2) = 1, para 0,05m ≤ H ≤ 0,20m, y Cd = 0,593

Quedando la expresión de la siguiente forma:

$$
Q = \frac{8}{15}(0.593)\sqrt{2(9.81)} * \tan(45^\circ) \left(H^{\frac{5}{2}}\right)
$$
  

$$
Q = 1.40 \left(H^{\frac{5}{2}}\right)
$$

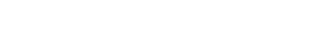

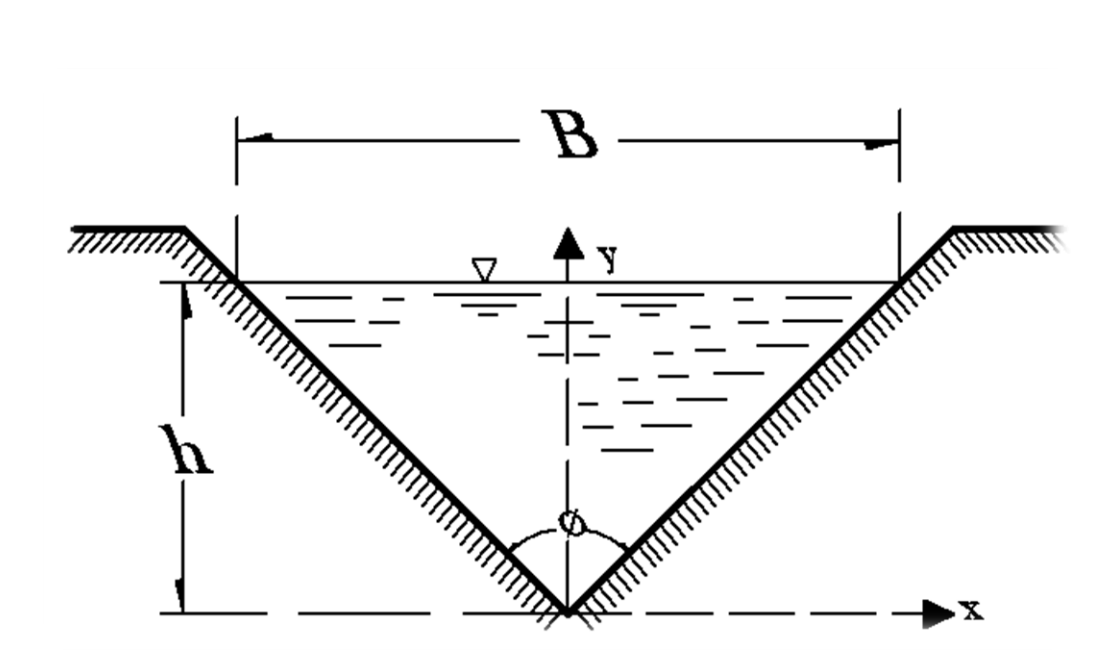

Figura 22. **Vertedero triangular**

Fuente: elaboración propia, empleando AutoCAD 2016.

#### **2.4.4. Vertedero** t**rapezoidal tipo Cipolletti**

Es aquel vertedero que posee un corte trapezoidal con la base menor en la parte inferior, puede considerarse que está formado por un vertedero rectangular al centro y uno triangular formado por los triángulos de los extremos; por lo que para calcular su caudal puede utilizarse la suma de los caudales individuales de estos vertederos; aunque su precisión no es confiable.

$$
Q = 1,84bH^{3/2} + \frac{8}{15}\sqrt{2g} * \tan\left(\frac{\theta}{2}\right)\left(H^{\frac{5}{2}}\right)
$$

Fue diseñado por el ingeniero Cesare Cipolletti, con la característica que la pendiente de inclinación de los lados es de cuatro unidades verticales por cada unidad horizontal (1H:4V); esto con la finalidad de que las ampliaciones laterales compensen el gasto disminuido por las contracciones laterales del vertedero rectangular. La ecuación para un vertedero trapezoidal tipo Cipolletti es:

$$
Q=1,86bH^{3/2}
$$

- b: longitud de la cresta del vertedero, en metros
- H: altura de la carga observada, en metros

#### Figura 23. **Vertedero trapezoidal tipo Cipolletti**

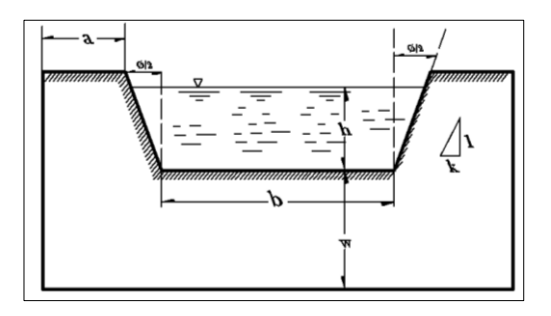

Fuente: elaboración propia, empleando AutoCAD 2016.

### **2.5. Vertederos circulares**

Un vertedero circular es aquel que posee un corte de forma circular para permitir el paso de la corriente, a pesar de su facilidad de construcción y de no requerir nivelación de cresta; es un vertedero poco usado del cual se tienen pocos registros, relegándose la mayor parte del tiempo para la medición experimental de caudales pequeños en laboratorios.

Para obtener la ecuación teórica que determine el caudal a través de este tipo de vertederos se requiere de un análisis bastante complejo desde el punto de vista matemático como se verá más adelante, pues, en su análisis conduce a dos integrales elípticas y funciones de relación h/D para determinar el coeficiente de gasto.

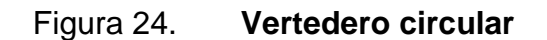

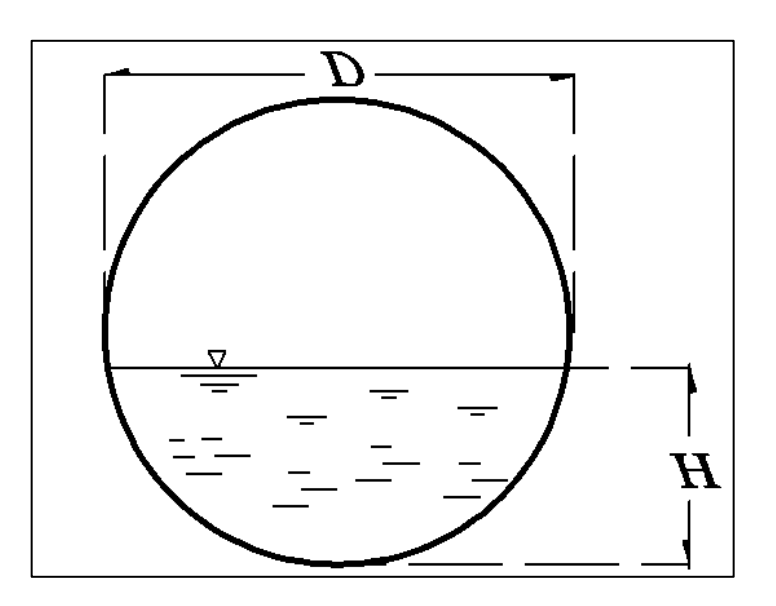

Fuente: elaboración propia, empleando AutoCAD 2016.

## **2.6. Instalación de vertederos**

Para realizar una medición confiable y precisa con vertederos es necesario instalarlos correctamente, para lo cual se deben considerar las siguientes recomendaciones.

- La pared del vertedero ha de ser perpendicular a la dirección de la corriente.
- La cresta del vertedero debe quedar perfectamente horizontal, de forma que la lámina de agua tenga el mismo espesor en toda su anchura y toque a la cresta en una sola línea de puntos.
- El borde aguas arriba debe ser afilado para que el agua que cae lo toque en un solo punto.
- La cresta debe estar a una altura tal que el agua caiga libremente dejando un espacio de aire por debajo de la lámina de agua rebosante, entre esta y la pared. Si el agua más abajo del vertedero sube de nivel hasta superar la altura de la cresta, la caída libre del agua es imposible y entonces se dice que el vertedero está sumergido. A menos que se hagan complicadas correcciones, los aforos con vertederos sumergidos no son dignos de confianza.
- El limnímetro debe ser colocado en la cara de aguas arriba de la estructura del vertedero, a suficiente distancia hacia un lado para que se encuentre en aguas tranquilas, con tal de que no le afecte la curvatura de la superficie del agua antes de alcanzar la cresta. El cero del limnímetro debe enrasarse con la cresta del vertedero; para ello puede emplearse un nivel de carpintero o un nivel de topografía.

#### **2.7. Dimensión de vertederos**

Para ser empleados como instrumentos de medición, los vertederos deben cumplir con ciertos parámetros, que permitan resultados confiables.

Las dimensiones de los vertederos que deben cumplirse con las siguientes:

- La altura de la cresta (P) del vertedero sobre el fondo del canal de ingreso debe ser por lo menos el doble de la carga del vertedero, o bien como mínimo P > 30 cm.
- La distancia de los lados de la sección de control de ingreso debe ser por lo menos el doble de la carga del vertedero como un mínimo de 30 cm.
- La carga del vertedero río arriba sobre la cresta no debe ser menos que 6 cm ni mayor de 60 cm.
- Revisar el nivel de ahogamiento: Si  $Y_2 < 0.9P$ , puede continuar.
- Revisar el ancho del vertedero, para ello debe estar comprendido entre 15 cm < b < 200 cm, si es así entonces se puede continuar. En caso contrario, es necesario hacer modificaciones a la estructura hasta que se cumpla este requerimiento.

# **2.8. Características y principios de funcionamiento en vertederos circulares**

A continuación, se describen las características y principios de funcionamiento en vertederos circulares.

## **2.8.1. Ventajas de los vertederos circulares**

Un vertedero circular posee las siguientes ventajas:

- Simplicidad y sencillez de construcción.
- Alta precisión.
- No requieren nivelación en su cresta ni de bisectriz vertical.
- No requiere de gran equipo para ser instalado, y por ende es económico en su instalación.
- Larga duración.
- Ventilación asegurada.
- Recomendado para aforar caudales pequeños.

## **2.8.2. Desventajas de los vertederos circulares**

Un vertedero circular posee las siguientes desventajas:

- Acumulación de grava arena y limos, aguas arriba del vertedero, lo que resta exactitud en las mediciones.
- Posibilidad de obstrucción de parte de objetos flotantes de gran tamaño.

# **2.8.3. Principios de funcionamiento de los vertederos circulares**

Un vertedero circular tiene los siguientes principios de funcionamiento:

- Intercepta la corriente, para causar una elevación del nivel de agua
- El flujo a través del vertedero tiene su motor en la fuerza de gravedad

## **2.9. Fórmula teórica para calcular caudales en vertederos circulares**

A continuación, se presentan las dos ecuaciones teóricas conocidas para calcular caudales en vertederos circulares.

## **2.9.1. Ecuación de Staus – Von Sanden**

Fue deducida por primera vez por A. Staus y K. Von Sanden, en 1926.

Para la deducción de esta ecuación se consideraron condiciones ideales, suponiendo que todos los puntos sobre la cresa del vertedero, tienen velocidades con dirección horizontal y distribución parabólica; también, se omite la pérdida de energía, la cual es considerada agregando un coeficiente de descarga.

## Figura 25. **Aspecto real del flujo en un vertedero**

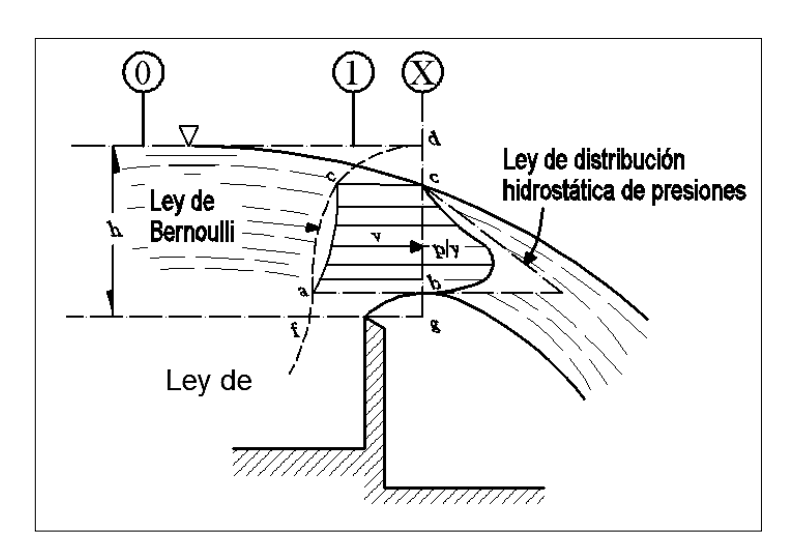

Fuente: elaboración propia, empleando AutoCAD 2016.

## Figura 26. **Aspecto idealizado del flujo en un vertedero**

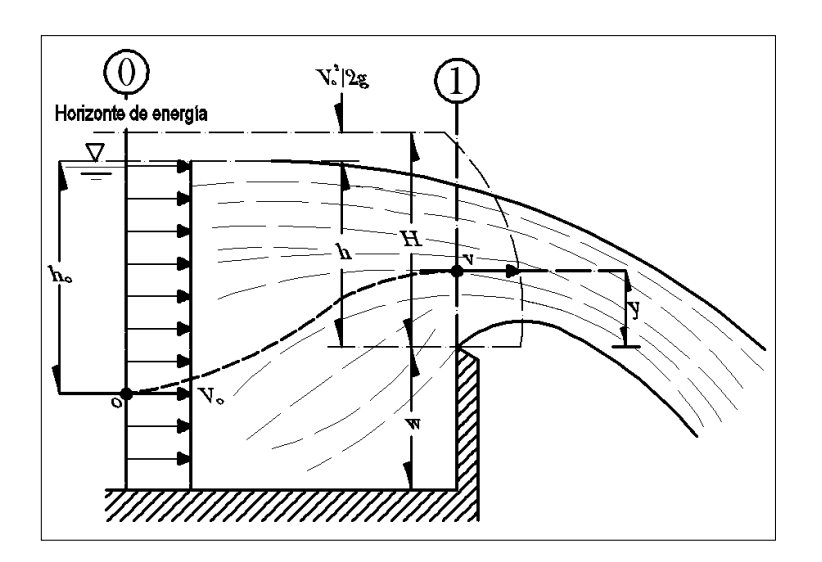

Fuente: elaboración propia, empleando AutoCAD 2016.
A continuación, se presenta la deducción de la ecuación Staus – Von Sanden:

Tomando como base la figura 26, se analizan los puntos 0 y 1, en la superficie libre del fluido, en una sección suficientemente lejos aguas arriba del vertedero, y justo encima de la cresta, respectivamente.

Aplicando la ecuación de Bernoulli para una línea de corriente entre los puntos 0 y 1, se tiene:

$$
h_0 + \frac{V_0^2}{2g} = (h_0 - h + y) + \frac{V^2}{2g}
$$

O bien:

$$
H = h + \frac{V_o^2}{2g} = y + \frac{V^2}{2g}
$$

Si la velocidad en el punto 0 es despreciable, entonces:

$$
\frac{{V_o}^2}{2g} = 0
$$

Por lo tanto, la velocidad en cualquier punto de la sección 1 vale:

$$
v = \sqrt{2g(h - y)}
$$

El gasto a través del área elemental en el vertedero circular es entonces:

$$
dQ = 2\sqrt{2g} C_d x \sqrt{2g(h-y)} dy
$$

Donde C<sub>d</sub> es el coeficiente de descarga, el cual considera el efecto de contracción de la lámina vertiente y la pérdida de energía.

El gasto total viene dado por la siguiente expresión:

$$
Q = 2C_d\sqrt{2g} \int_0^h x\sqrt{h-y} \, dy
$$

Figura 27. **Análisis de flujo en un vertedero circular**

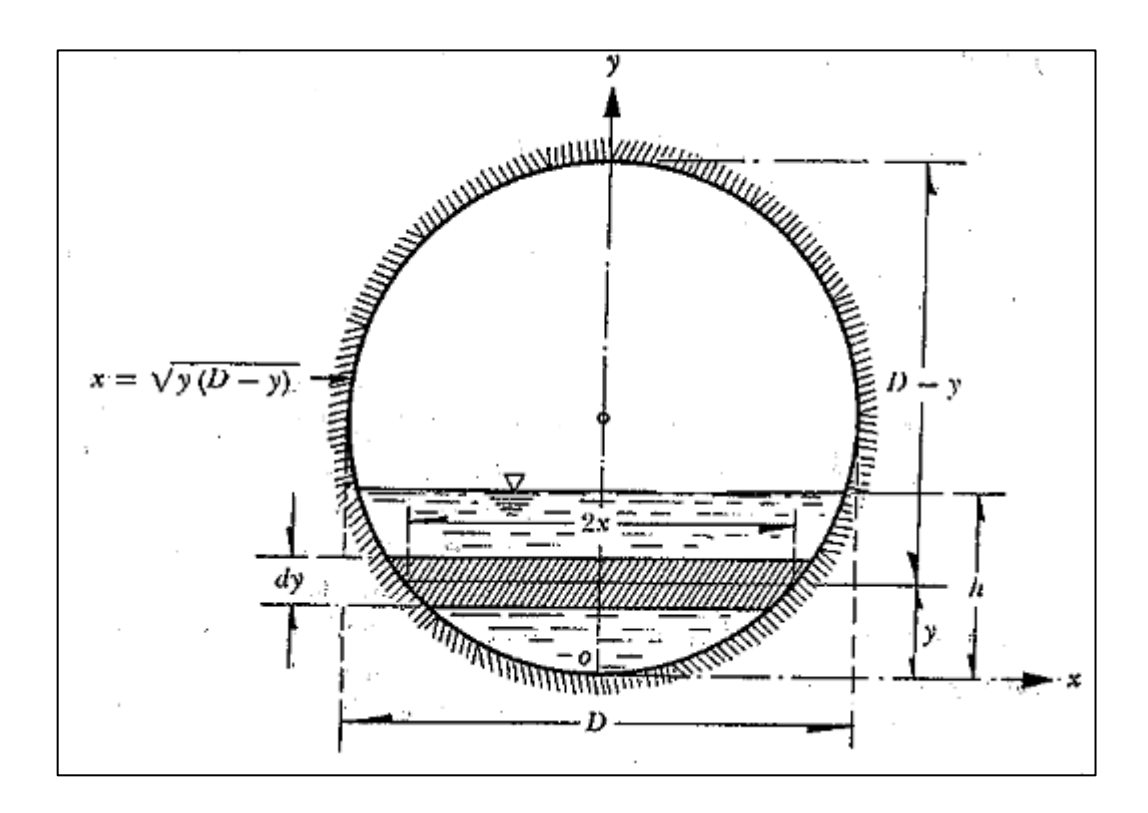

Fuente: SOTELO ÁVILA, Gilberto. *Hidráulica general*. p. 255.

De la ecuación de la circunferencia, se tiene que:

$$
x = \sqrt{y(D - y)}
$$

Sustituyendo la expresión anterior en la ecuación de gasto total, se tiene:

$$
Q = 2C_d\sqrt{2g} \int_0^h \sqrt{y(D-y)(h-y)} dy
$$

Multiplicando y dividiendo por  $D^{5/2} = \sqrt{D^5}$ , resulta:

$$
Q = 2C_d\sqrt{2g} \int_0^h \left( \frac{\sqrt{y(D-y)(h-y)}}{D^{5/2}} D^{5/2} \right) dy
$$
  

$$
Q = 2C_d\sqrt{2g} \int_0^h \left( \frac{\sqrt{y(D-y)(h-y)}}{D^{5/2}} D^{5/2} \right) dy
$$
  

$$
Q = 2C_d\sqrt{2g} \int_0^h \left( \sqrt{\frac{y(D-y)(h-y)}{D^5}} \right) dy
$$
  

$$
Q = 2C_d\sqrt{2g} D^{5/2} \int_0^h \left( \sqrt{\frac{y(D-y)(h-y)}{D} \left( \frac{h-y}{D} \right) \left( \frac{1}{D^2} \right)} \right) dy
$$
  

$$
Q = 2C_d\sqrt{2g} D^{5/2} \int_0^h \left( \sqrt{\frac{y(D-y)(h-y)}{D} \left( \frac{h-y}{D} \right) \left( \frac{h-y}{D} \right)} \right) d\left( \frac{y}{D} \right)
$$

$$
Q = 2C_d\sqrt{2g} D^{5/2} \int_0^h \left( \sqrt{\frac{y}{D} \left(1 - \frac{y}{D}\right) \left(\frac{h}{D} - \frac{y}{D}\right)} \right) d\left(\frac{y}{D}\right)
$$

Para resolver la integral, se realizan las siguientes transformaciones:  $k^2 =$ h/D (menor que 1) y z = y/D, la ecuación anterior se transforma en:

$$
Q = 2C_d \sqrt{2g} D^{5/2} \int_0^{k^2} \left(\sqrt{z(1-z)(k^2-z)}\,\right) dz
$$

Si y = 0, z = 0; y si y = h, z = (h/D)
$$
k^2
$$

La resolución de la integral de la ecuación anterior, genera las integrales elípticas complejas, E y F, quedando transformada en:

$$
Q = \frac{4}{15} \sqrt{2g} C_d D^{5/2} [2(1 - k^2 + k^4)E - (2 - 3k^2 + k^4)F]
$$

Realizando la siguiente sustitución:

$$
W = 2(1 - k^2 + k^4)E - (2 - 3k^2 + k^4)F
$$

Se tiene:

$$
Q = \frac{4}{15} \sqrt{2g} C_d W D^{5/2}
$$

Y llamando:

$$
\phi = \frac{4}{15}\sqrt{2g}W
$$

Obteniendo finalmente, la ecuación de Staus – Von Sanden:

$$
Q = C_d \phi D^{5/2}
$$

Donde:

- $Q$ : caudal en m<sup>3</sup>/s
- $C_d$ : coeficiente de descarga, adimensional
- $\phi$ : función de h/D en m<sup>1/2</sup>/s
- D: diámetro del vertedero en m

Para calcular  $\phi$  en m<sup>1/2</sup>/s, Ramponi propone la siguiente ecuación aproximada:

$$
\phi = 3,203 \left(\frac{H}{D}\right)^{1,975} - 0,842 \left(\frac{H}{D}\right)^{3,78}
$$

El coeficiente de descarga, Cd, puede ser calculado utilizando la ecuación propuesta por Stauss y Jorissen; la cual es válida para 0,20 ≤ D ≤ 0,30 m y para 0,075 < h/D < 1,0; también, debe existir una distancia mínima de tres veces el diámetro entre los bordes del vertedero y las fronteras del canal de acceso.

$$
C_d = 0.555 + \frac{D}{110H} + 0.041 \frac{H}{D}
$$

Si el vertedero no cumple con la exigencia de la distancia mínima entre sus bordes y las fronteras del canal de acceso, Ramponi propone la siguiente ecuación, válida para vertederos con D<1,0 m.

$$
C_d = \left(0.35 + \frac{0.002}{H/D}\right) \left(1 + \left(\frac{A}{A_0}\right)^2\right)
$$

Donde:

- Cd: coeficiente de descarga
- H: carga de agua, en m
- D: diámetro del vertedero, en m
- A: área mojada del vertedero entre la cresta y la carga h correspondiente
- $\bullet$  A<sub>0:</sub> área mojada del canal de acceso

### Tabla I. **Valores de para vertederos circulares de pared delgada**

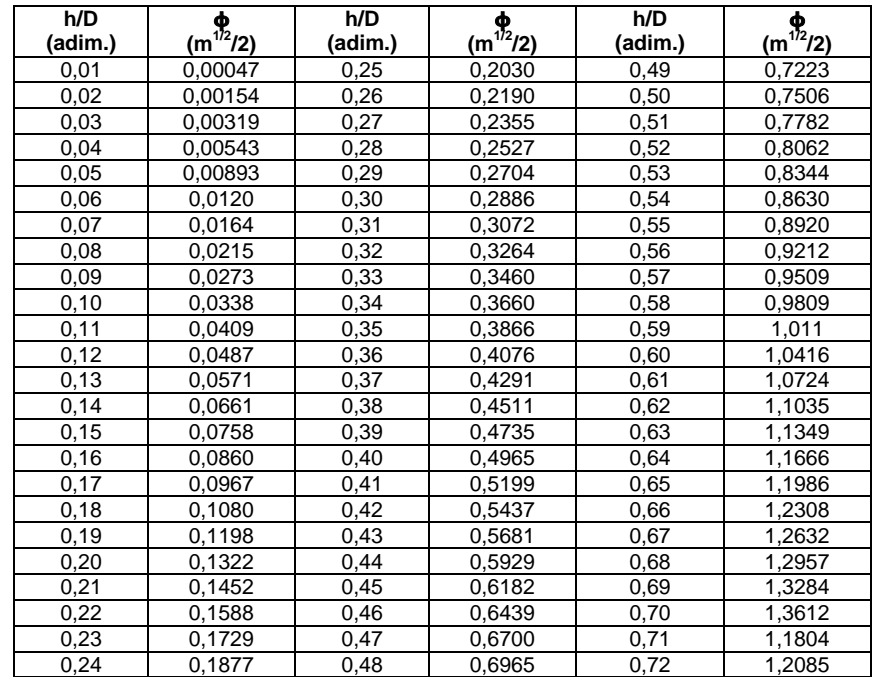

#### Continuación de la tabla I.

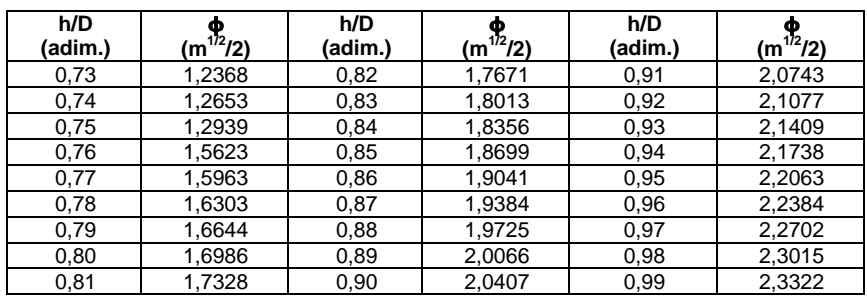

Fuente: elaboración propia.

# **2.9.2. Ecuación de patronamiento propuesta por Azevedo y Acosta**

Propuesta por José de Azevedo y Guillermo Acosta en el *Manual de hidráulica*; la ecuación del tipo potencial relaciona la carga hidráulica h y el diámetro del vertedero.

### $Q = 1,518D^{0,693}H^1$

Donde:

- $Q$ : caudal en m<sup>3</sup>/s
- H: carga de agua, en m
- D: diámetro del vertedero, en m

## **2.10. Fórmula experimental para calcular caudales en vertederos circulares**

A continuación, se describe la fórmula experimental para calcular caudales en vertederos circulares.

#### **2.10.1. Ecuación potencial**

El caudal que pasa a través de un vertedero circular está directamente relacionado con la carga de agua h, y el diámetro del vertedero; por lo cual puede relacionarse con un modelo potencial, quedando su forma general de la siguiente forma:

$$
Q = KH^n
$$

Donde:

- Q: caudal en l/s
- H: carga de agua, en m
- K: coeficiente de descarga, que agrupa varias constantes
- n: exponente de la carga, el cual depende de la forma geométrica

Los coeficientes K y n, se determinan experimentalmente por medio de ensayos de laboratorio, proceso llamado calibración; para lo cual se hacen pasar varios caudales conocidos a través del vertedero, midiendo con la ayuda de un limnimetro la carga de agua h que producen. Posteriormente, se procesan los datos matemáticamente principiando por transformar la ecuación general de forma potencial a una forma lineal aplicando la función logaritmo a ambos miembros, así:

$$
Log(Q) = Log(KH^n)
$$

Aplicando leyes de logaritmo:

$$
Log(Q) = Log(K) + Log(H^n)
$$

$$
Log(Q) = Log(K) + nLog(H)
$$

Finalmente, la expresión anterior toma la forma de una ecuación lineal:

$$
y = mx + b
$$

Donde:

- y: Log(Q)
- m: n, representa la pendiente de la recta
- x: Log(H)
- b: Log(k), representa el intercepto de la recta con el eje y

Si se grafican los pares ordenados obtenidos durante los ensayos de laboratorio (log(H), log(Q)), se obtiene un conjunto de puntos, al cual se le puede ajustar una recta, por medio de un método de regresión lineal como el de mínimos cuadrados o haciendo uso de un programa informático especializado.

Figura 28. **Regresión lineal a un conjunto de puntos**

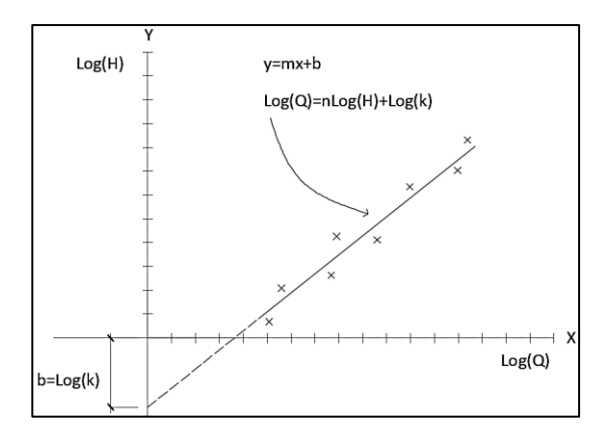

Fuente: elaboración propia, empleando AutoCAD 2016.

Una vez obtenida la ecuación de la recta se obtiene directamente el valor de la constante n, la cual representa la pendiente; el valor de la constante k se determina indirectamente aplicando antilogaritmo al valor del intercepto de la recta con el eje y.

- $n = m$
- $k = Log^{-1}(b)$

Al sustituir los valores de las constantes en la ecuación general, pasa a ser llamada ecuación específica, válida únicamente para el vertedero calibrado.

# **3. ENSAYOS DE VERTEDEROS CIRCULARES**

### **3.1. Especificaciones técnicas de instalación de vertederos**

Para la realización de los ensayos, se instalaron los vertederos a calibrar en un canal ancho que se encuentra en el Laboratorio de Hidráulica de la Facultad de Ingeniería, en donde el flujo es suministrado por un sistema de bombeo.

# Figura 29. **Canal del Laboratorio de Hidráulica de la Facultad de Ingeniería**

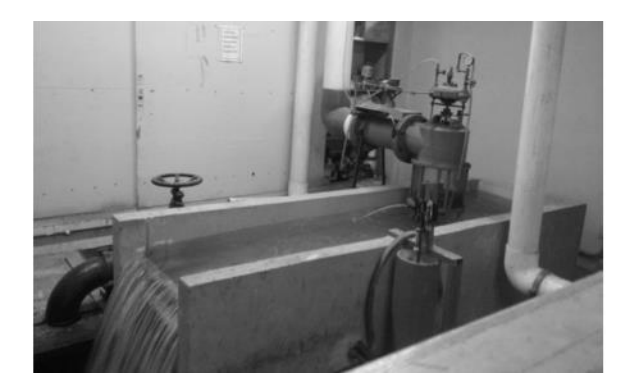

#### Figura 30. **Dimensiones del canal**

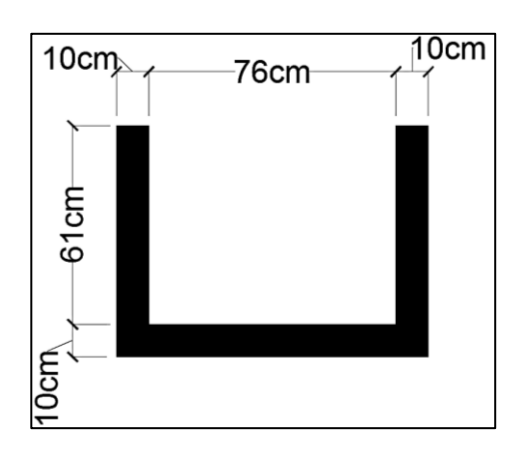

Fuente: elaboración propia, empleando AutoCAD 2016.

En la instalación de los vertederos se tomaron las siguientes especificaciones técnicas para asegurar su confiabilidad y correcto funcionamiento:

- Se colocó la pared del vertedero perpendicular a la dirección de la corriente (ver figura 33).
- Debido a su forma circular, no requirió nivelación en su cresta, que es la ventaja principal de este tipo de vertederos.
- El borde circular del vertedero quedó afilado para que el agua que cae lo toque en un solo punto, y de esta forma asegurar la zona aireada bajo la zona vertiente (ver figura 32).
- La cresta del vertedero quedó a una altura tal que el agua caiga libremente, que evita de esta manera que el vertedero quede sumergido (ver figura 34).
- Se verificó que el limnímetro estuviera colocado aguas arriba del vertedero, donde la corriente sea tranquila y la curvatura de la superficie del agua antes de alcanzar la cresta no afecte las mediciones; este se encontraba instalado dentro de un pozo tranquilizador el cual elimina las alteraciones del nivel de agua causado por ondas que puedan producirse en el canal, mejorando la precisión de las lecturas (ver figura 29).
- Se impermeabilizó el contorno del canal en contacto con el vertedero, utilizando silicón para evitar filtraciones que alteren los resultados (ver figura 33).

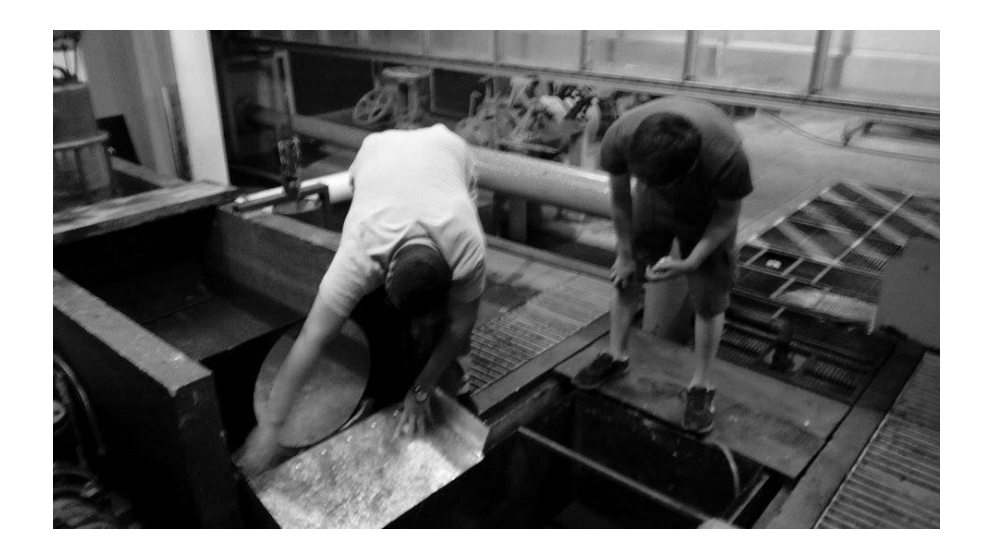

Figura 31. **Instalación de vertedero**

# Figura 32. **Vertedero instalado con la pared perpendicular a la corriente y bordes impermeabilizados**

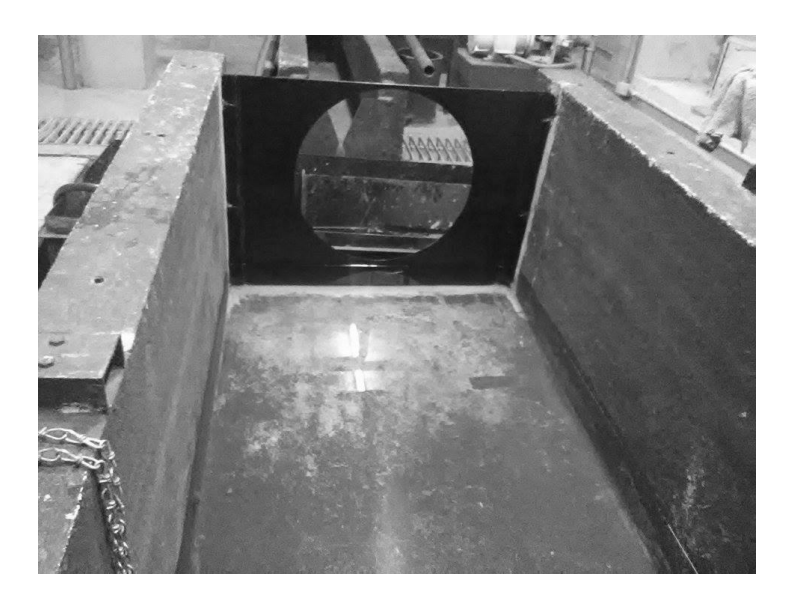

Fuente: elaboración propia.

### Figura 33. **Zona aireada bajo la lámina vertiente**

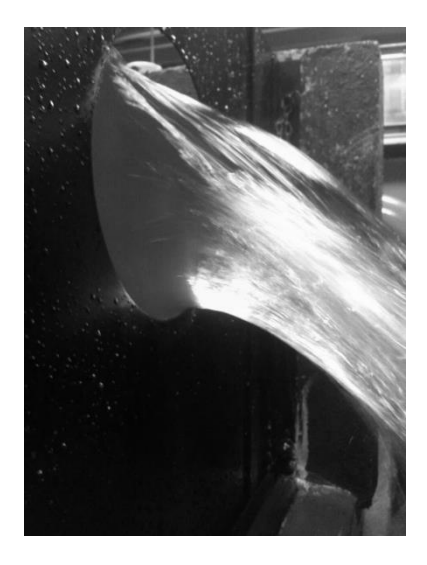

#### **3.2. Diseño y elaboración de vertederos circulares**

Se diseñaron y construyeron seis vertederos de pared delgada con diámetros de cuarenta y cuatro, cuarenta, treinta y cinco, treinta, veinticinco, y veinte centímetros; para la fabricación se utilizó lámina metálica con un grosor de 1/8 de pulgada, revestidos de pintura anticorrosiva con la finalidad de garantizar su duración. Para darle estabilidad a la estructura se realizó un marco con perfil angular 1"x1"x1/8 anclado con pernos a las paredes del canal, al cual se sujetaron los vertederos (ver figura 36).

Las dimensiones fueron estimadas en base al ancho del canal a utilizar y el volumen de agua que circulará a través de él.

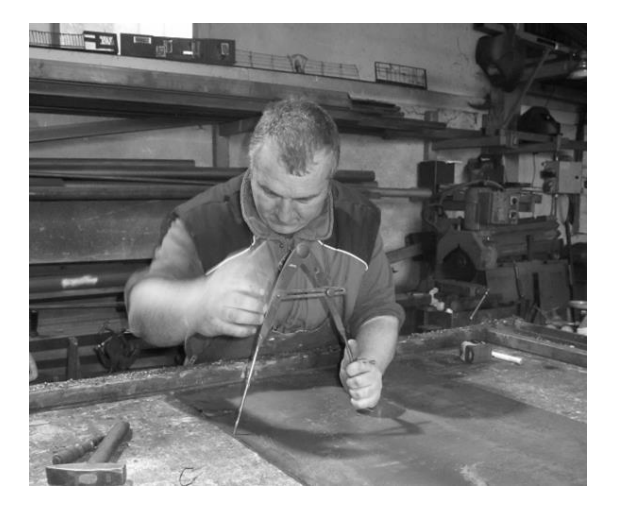

#### Figura 34. **Proceso de trazado y corte de vertedero circular**

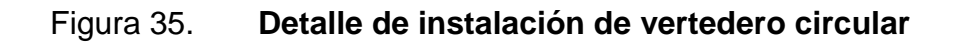

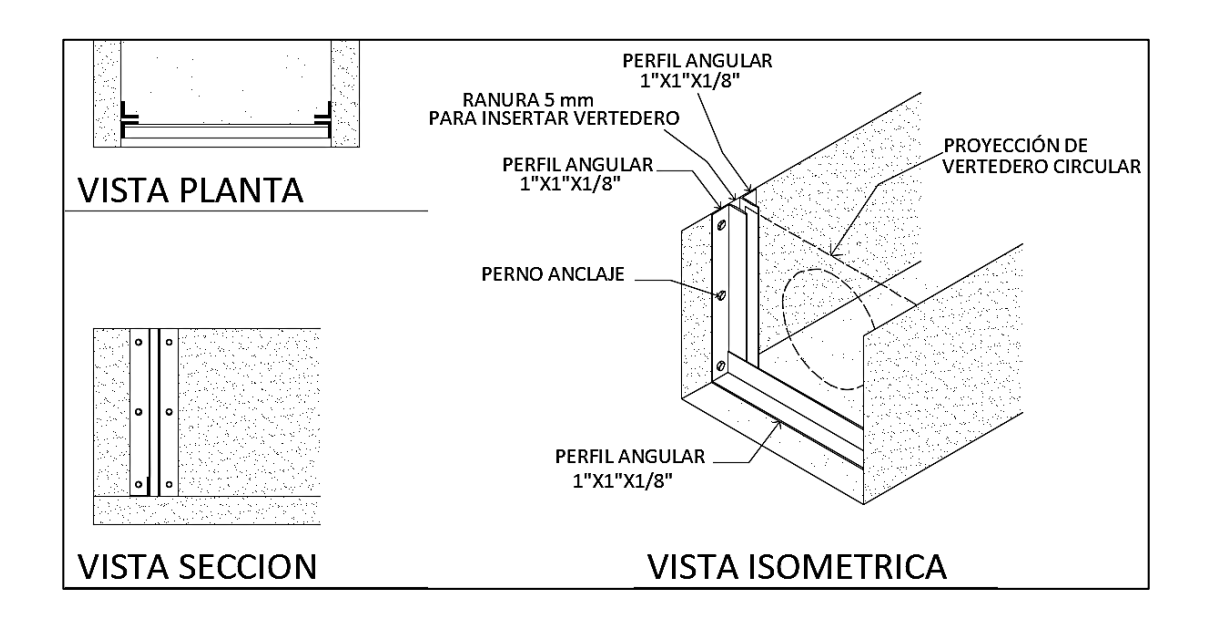

Fuente: elaboración propia, empleando AutoCAD 2016.

#### Figura 36. **Dimensiones de vertederos de diámetro 44 cm y 40 cm**

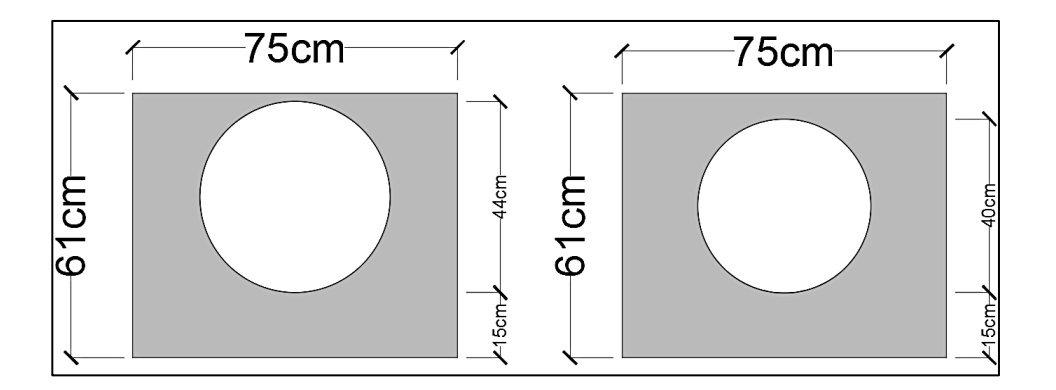

Fuente: elaboración propia, empleando AutoCAD 2016.

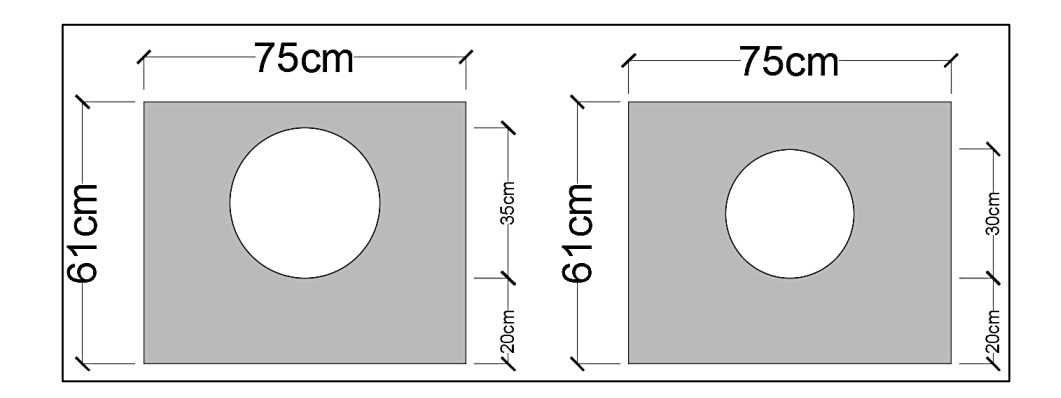

Fuente: elaboración propia, empleando AutoCAD 2016.

#### Figura 38. **Dimensiones de vertederos de diámetro 25 cm y 20 cm**

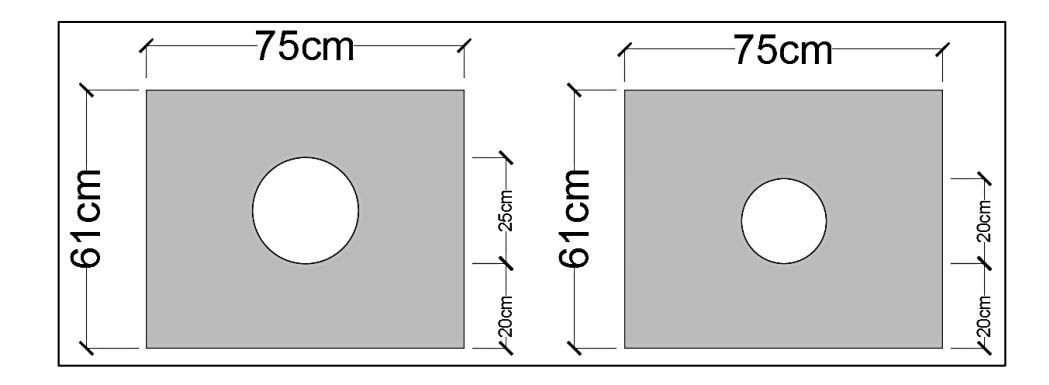

Fuente: elaboración propia, empleando AutoCAD 2016.

#### **3.3. Calibración de los vertederos circulares de distinto diámetro**

Para calibrar los distintos vertederos, se realizaron ensayos en el Laboratorio de Hidráulica de la Facultad de Ingeniería, en donde se instalaron los vertederos como se indicó anteriormente. El canal cuenta con un pozo tranquilizador con limnímetro para realizar las lecturas con mayor precisión; también, se utilizó un depósito calibrado y cronometro para poder realizar el aforo volumétrico.

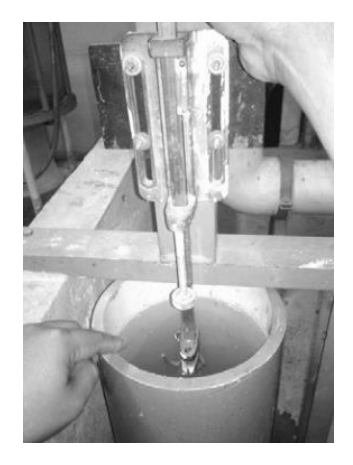

Figura 39. **Pozo tranquilizador con limnimetro**

Fuente: elaboración propia.

Figura 40. **Depósito calibrado**

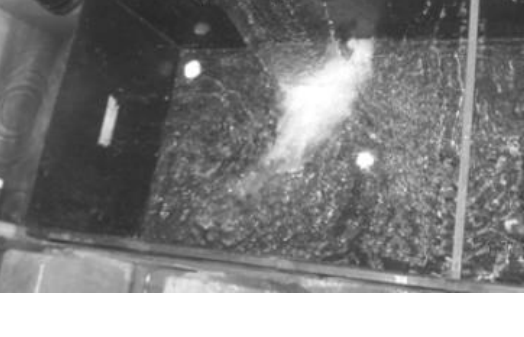

### **3.3.1. Ensayo para vertederos circulares de pared delgada**

El procedimiento para realizar los ensayos es el siguiente:

- Fijar el vertedero circular al canal, como se detalló anteriormente comprobando que no existieran filtraciones en sus bordes
- Encender el equipo de bombeo para suministrar agua al canal, hasta alcanzar al nivel de cresta, a esta altura se le denomina Ho., la cual servirá como referencia para empezar a tomar las lecturas; las cuales serán válidas únicamente si presentan la zona aireada bajo la lámina vertiente.
- Realizar la toma de lecturas de carga H, haciendo variar el caudal que circula en el canal para obtener diferentes alturas. En cada lectura se efectúan tres aforos volumétricos, midiendo el volumen del depósito calibrado y tomando lectura del tiempo de llenado con el cronómetro.

# Figura 41. **Realización de ensayos**

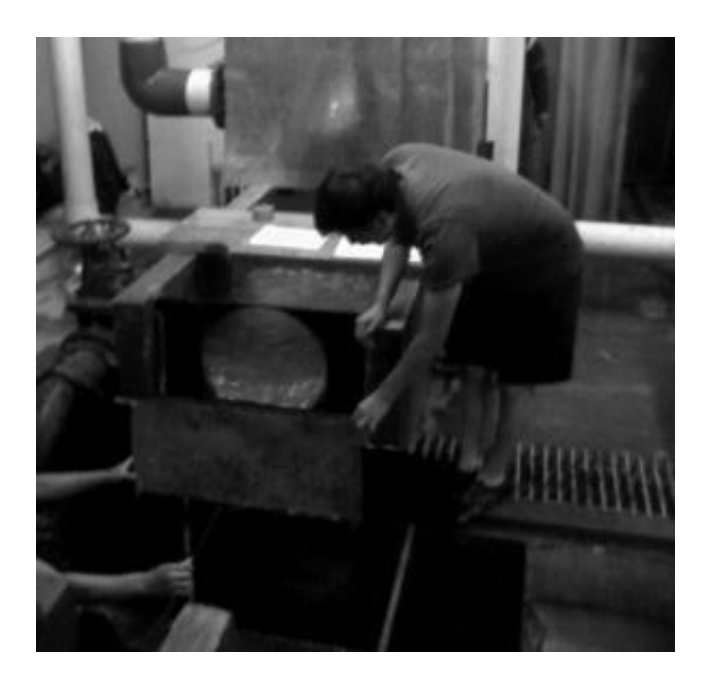

Fuente: elaboración propia.

# Figura 42. **Medición del volumen en el depósito calibrado**

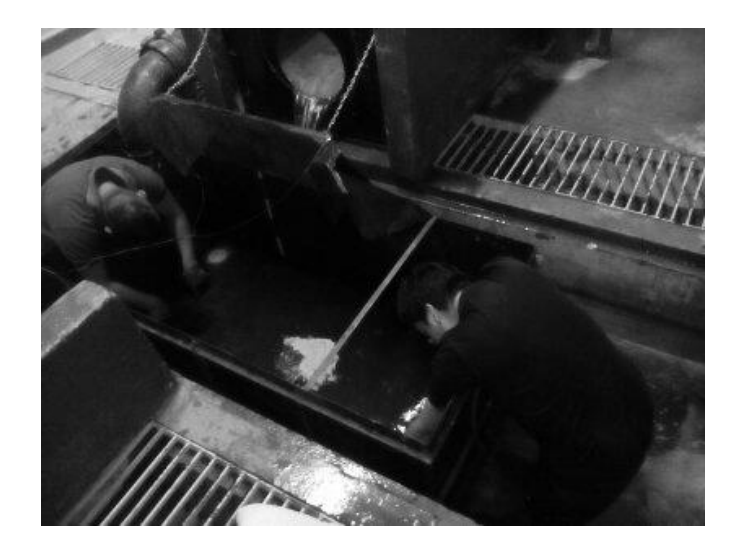

#### Figura 43. **Sistema de bombeo**

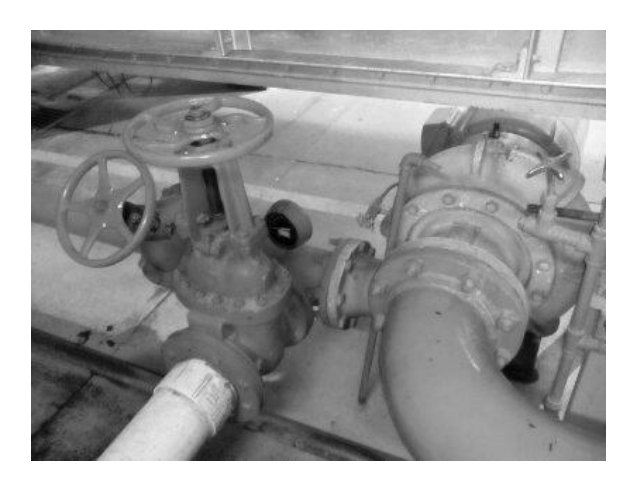

Fuente: elaboración propia.

#### **3.3.2. Calibración de vertedero circular de diámetro 44 cm**

El ensayo, para este vertedero, sigue el procedimiento descrito en el inciso 3.3.1., por medio del cual se obtuvieron los datos de caudal real; para posteriormente obtener la ecuación de calibración y experimental.

Los datos obtenidos se detallan en la siguiente tabla.

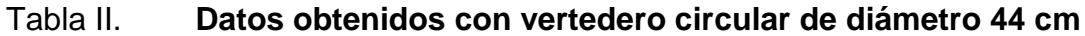

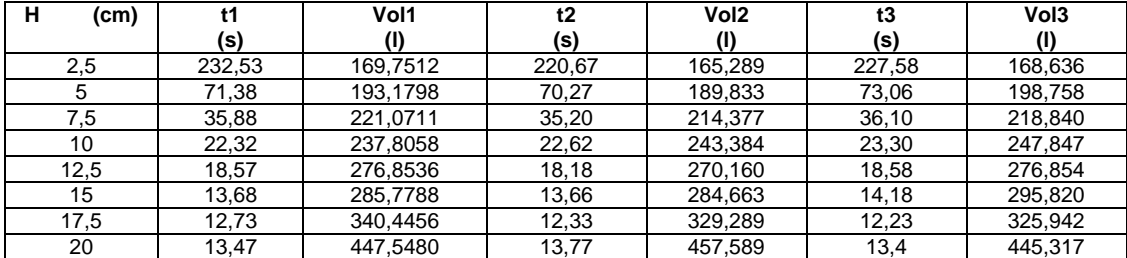

Con los datos obtenidos se procede a calcular los tres caudales por el método volumétrico.

$$
Q_{\text{observado}} = V/t
$$

Donde:

- Q: caudal observado en l/s
- V: volumen en litros
- t: tiempo en segundos

### Tabla III. **Caudales observados con vertedero circular de diámetro 44 cm**

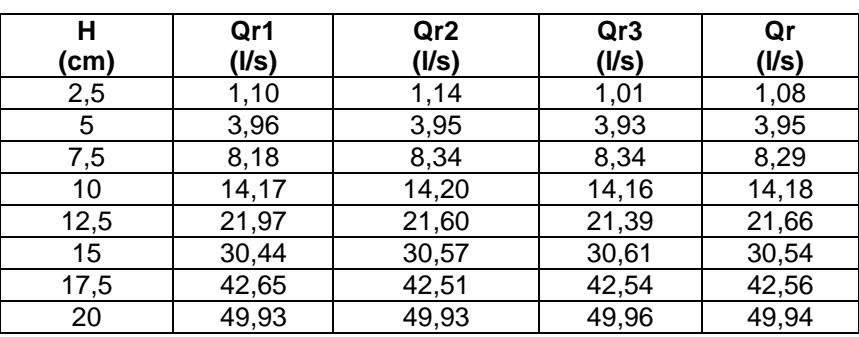

Fuente: elaboración propia.

Como se explicó en el inciso 2.10.1, la ecuación modelo para este tipo de vertedero es del tipo potencial:

$$
Q = KH^n
$$

El procedimiento a seguir para la obtención de resultados como se indica en el inciso 2.10.1. es:

Aplicar logaritmos a los caudales reales y a las alturas H:

## Tabla IV. **Logaritmo de caudales observados y de cargas con diámetro de 44 cm**

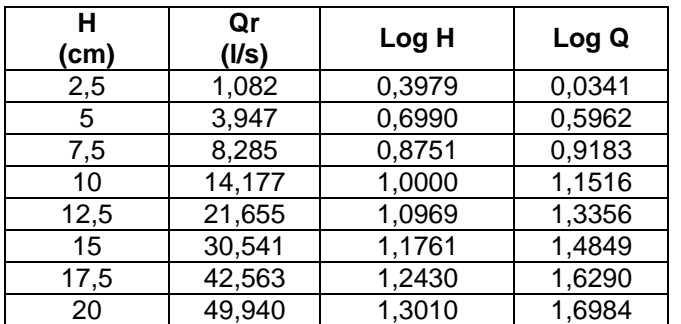

- Plotear las columnas LogH contra LogQ.
- Generar una línea de tendencia que mejor se ajuste al conjunto de datos ploteados y obtener su ecuación.

### Figura 44. **Gráfica de logaritmos de caudal observado y cargas H, con diámetro de 44 cm**

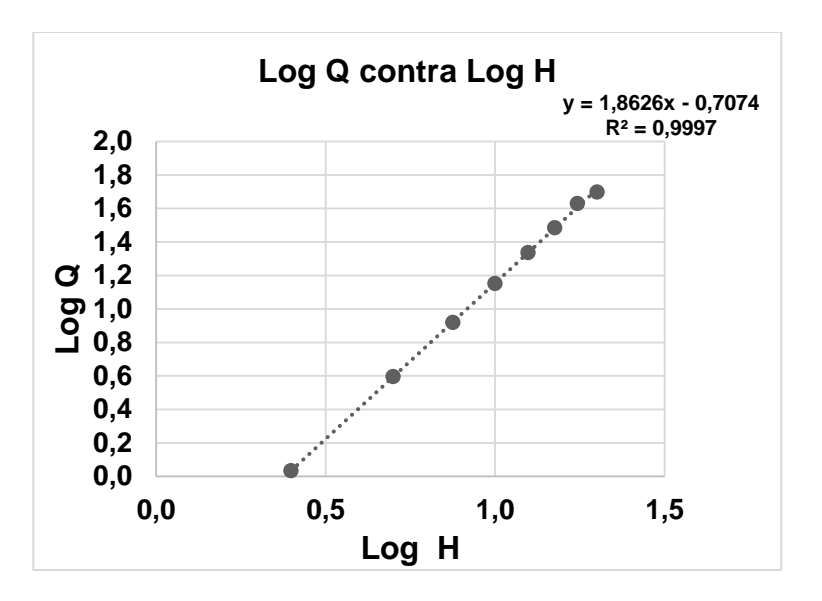

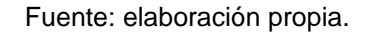

Del gráfico se obtiene la ecuación Y = 1,8626X + 0,7074, de la cual se obtienen los valores de k y n.

Siendo n = 1,8626 y k =  $Log^{-1}$  (-0,7074) = 0,1961

 Se sustituyen los datos obtenidos para obtener la ecuación específica del vertedero circular ensayado de diámetro 44 cm.

$$
Q_{exp} = 0,1961^{*}H^{1,8626}
$$

Donde:

- o Qexp: caudal generado, en litros por segundo
- o H: altura en centímetros

Con la ecuación de calibración obtenida, se calculan los caudales generados y se comparan con los observados, para luego estimar el porcentaje de error entre ambos datos y generar la curva de calibración del vertedero.

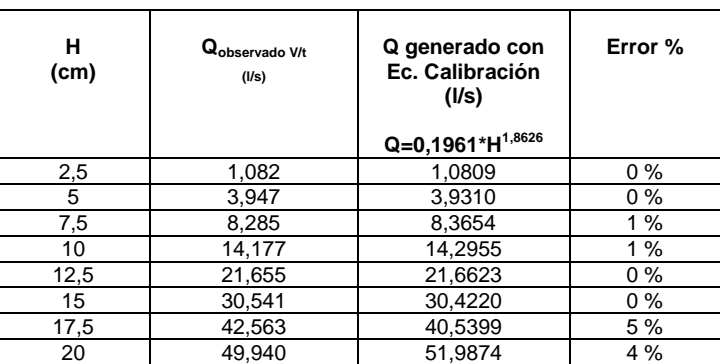

# Tabla V. **Caudales observados y generados con la ecuación de calibración, con diámetro de 44 cm**

Fuente: elaboración propia.

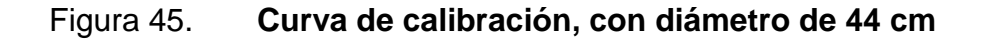

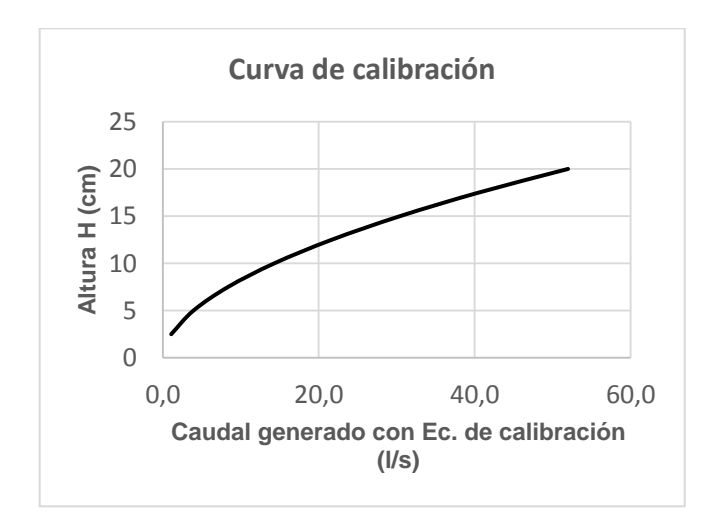

# **3.3.2.1. Cálculo del caudal con la ecuación Stauss – Von Sanden con diámetro de 44 cm**

Para corregir las ecuaciones teóricas es necesario aplicar un coeficiente de descarga, el cual permitirá obtener resultados más confiables.

$$
Q_{real} = Cd^*Q_{teórico}
$$

Stauss – Von Sanden presenta la siguiente ecuación para hallar el caudal teórico:

$$
Q_{teórico} = \phi D^{5/2}
$$

$$
\phi = 3,203 \left(\frac{H}{D}\right)^{1,975} - 0,842 \left(\frac{H}{D}\right)^{3,78}
$$

$$
Q_{real} = C d * \left[ \left(3,203 \left(\frac{H}{D}\right)^{1,975} - 0,842 \left(\frac{H}{D}\right)^{3,78} \right) * D^{5/2} \right]
$$

Donde:

- $Q$ : caudal en m<sup>3</sup>/s
- $\bullet$   $\phi$ : función de h/D en m<sup>1/2</sup>/s
- D: diámetro del vertedero en m
- H: carga del vertedero, en m

Sustituyendo  $\phi$ , agregando el coeficiente de descarga y haciendo la conversión se tiene:

$$
Q_{Real} = Cd * 0.01 \left[ \left( 3.203 \left( \frac{H}{D} \right)^{1.975} - 0.842 \left( \frac{H}{D} \right)^{3.78} \right) * D^{5/2} \right]
$$

#### Donde:

- Q: caudal en l/s
- D: diámetro del vertedero en cm
- H: carga del vertedero, en cm
- Cd: coeficiente de descarga, adimensional

Para encontrar el coeficiente de descarga se realizan los siguientes pasos:

- Calcular los caudales teóricos para las mismas H, de los caudales observados en laboratorio.
- **Plotear Qteórico contra Qobservado.**
- Los puntos ploteados definen una recta, la cual se ajusta por el método de mínimos cuadrados; la pendiente de dicha recta representará el coeficiente de descarga buscado.

#### Tabla VI. **Caudales observados y teóricos, con diámetro de 44 cm**

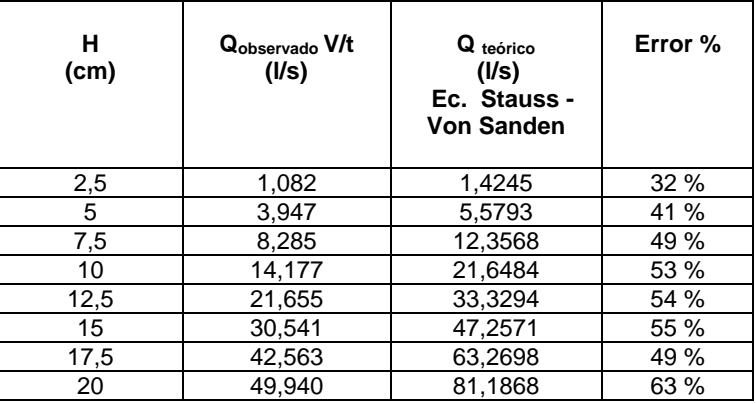

## Figura 46. **Determinación del coeficiente de descarga, con diámetro de 44 cm**

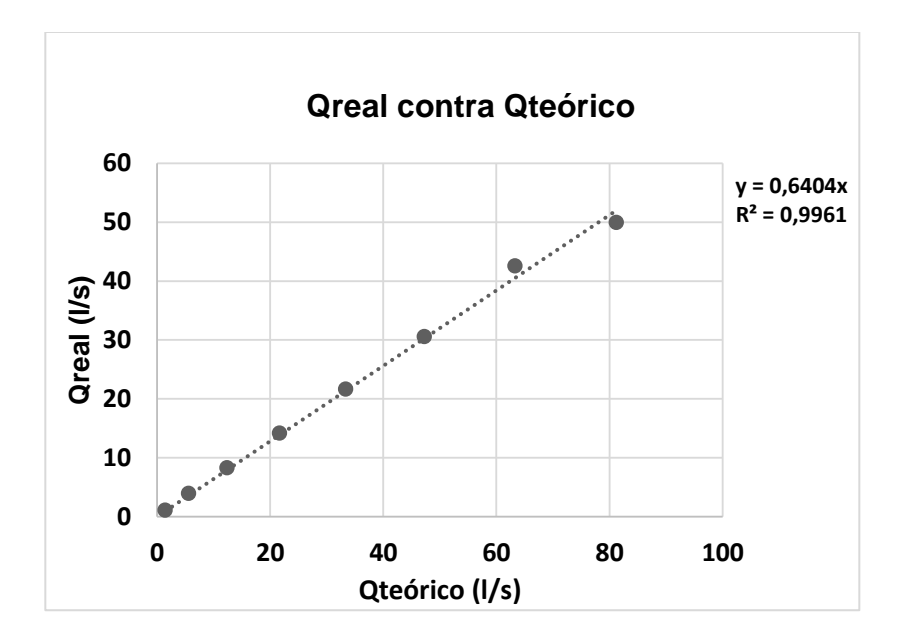

Fuente: elaboración propia.

De la ecuación de la recta se obtiene el coeficiente de descarga que es:

$$
Cd = 0,6404
$$

Quedando la ecuación corregida de la siguiente forma:

$$
Q_{Real} = 0,6404 * 0,01 \left[3,203 \left(\frac{H}{D}\right)^{1,975} - 0,842 \left(\frac{H}{D}\right)^{3,78}\right] * D^{5/2}
$$

Operando:

$$
Q_{Real} = 6,404 * 10^{-3} * \left[3,203 \left(\frac{H}{D}\right)^{1,975} - 0,842 \left(\frac{H}{D}\right)^{3,78}\right] * D^{5/2}
$$

Donde:

- Q: caudal en l/s
- D: diámetro del vertedero en cm
- H: carga del vertedero, en cm

### Tabla VII. **Comparación de caudales observados y teóricos corregidos, con diámetro de 44 cm**

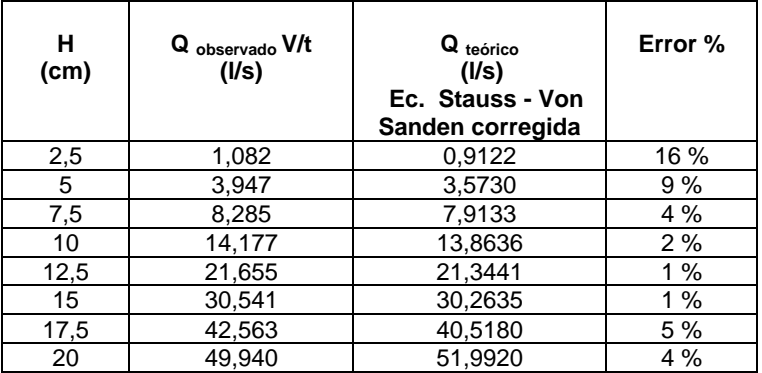

Fuente: elaboración propia.

# **3.3.2.2. Cálculo del caudal con la ecuación propuesta por Azevedo y Acosta, con diámetro de 44 cm**

El *Manual de hidráulica* presenta la ecuación propuesta por José de Azevedo y Guillermo Acosta, la cual está definida de la siguiente manera:

$$
Q_{teórico} = 1,518D^{0,693}H^{1,807}
$$

### Donde:

- $Q$ : caudal en m<sup>3</sup>/s
- H: carga de agua, en m
- D: diámetro del vertedero, en m

Haciendo la conversión y agregando el coeficiente de descarga se tiene:

 $Q_{Real} = Cd * 15.18 * 10^{-3} * D^{0.693}H^{1}$ 

Donde:

- Q: caudal en l/s
- H: carga de agua, en cm
- D: diámetro del vertedero, en cm
- Cd: coeficiente de descarga adimensional

Para encontrar el coeficiente de descarga se realiza el procedimiento indicado en el inciso 3.3.2.1., obteniendo los siguientes resultados.

### Tabla VIII. **Caudales observados y teóricos con diámetro de 44 cm**

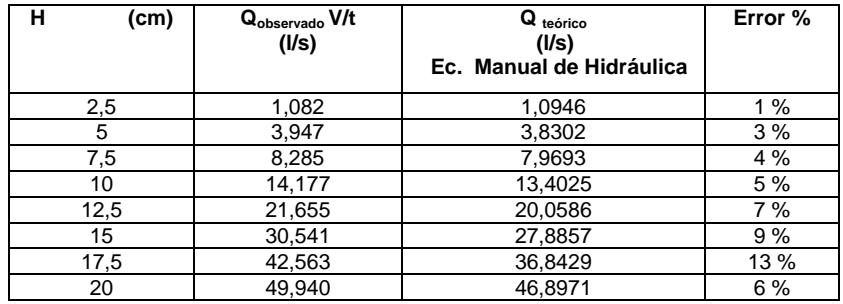

## Figura 47. **Determinación del coeficiente de descarga con diámetro de 44 cm**

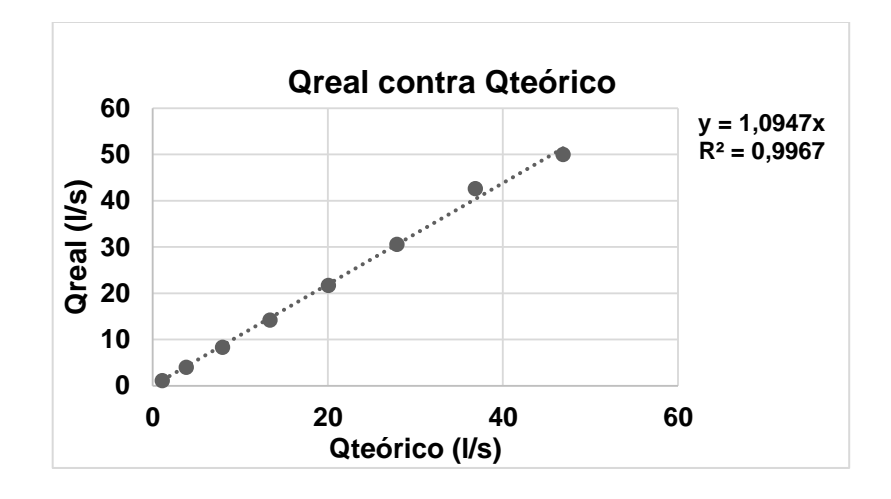

Fuente: elaboración propia.

De la ecuación de la recta se obtiene el coeficiente de descarga que es:

$$
Cd = 1,0947
$$

Quedando la ecuación corregida de la siguiente forma:

$$
Q_{Real} = 1,0947 * 15,18 * 10^{-3} * D^{0,693}H^{1,807}
$$

Operando:

$$
Q_{Real} = 16{,}6175 * 10^{-3} * D^{0.693}H^{1.807}
$$

## Tabla IX. **Comparación de caudales observados y teóricos corregidos con diámetro de 44 cm**

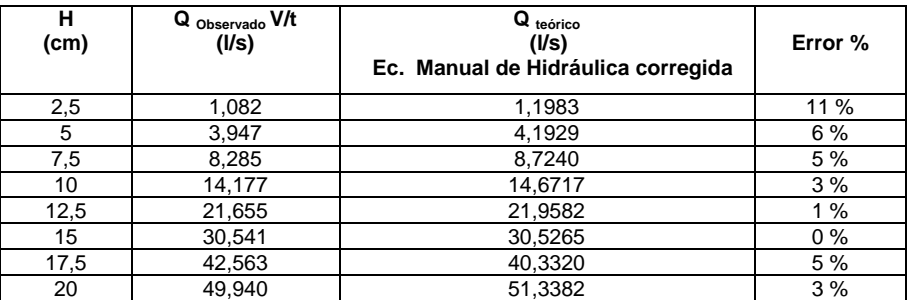

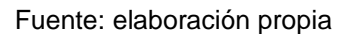

Para finalizar, se comparan los caudales observados en laboratorio, con los obtenidos con la ecuación de calibración y las ecuaciones teóricas corregidas; generando también la gráfica correspondiente.

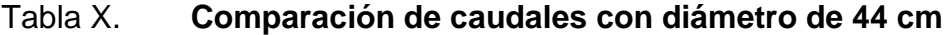

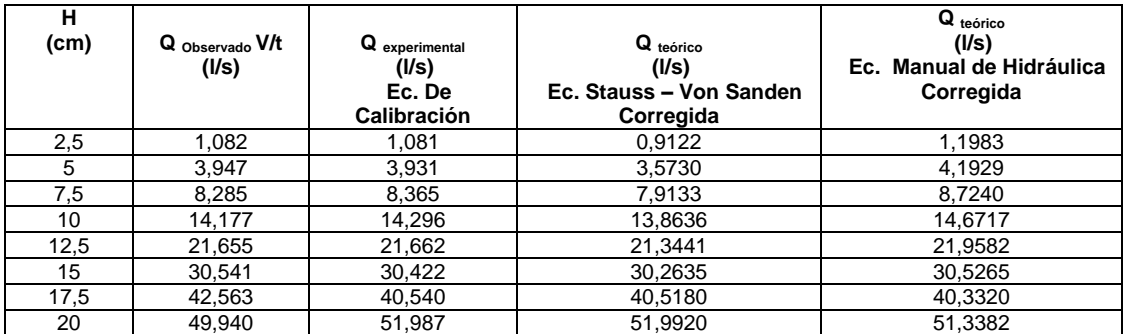

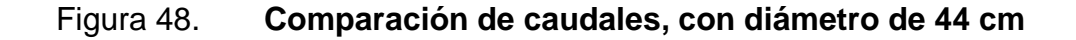

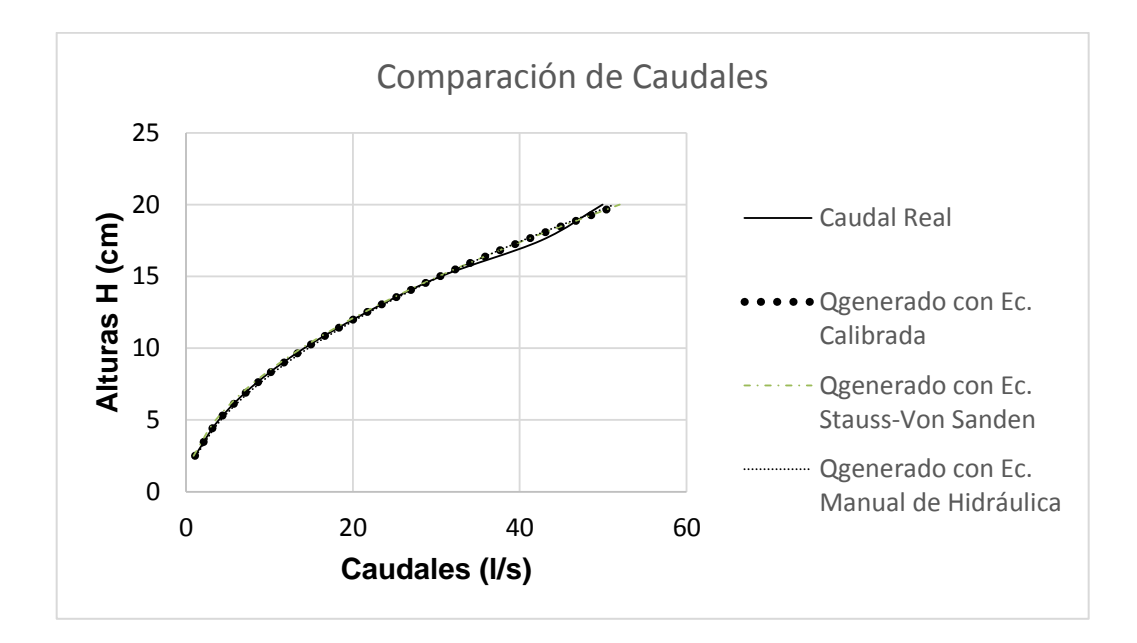

Fuente: elaboración propia.

#### **3.3.3. Calibración de vertedero circular de diámetro 40 cm**

El ensayo, para este vertedero sigue el procedimiento descrito en el inciso 3.3.1.

Los datos obtenidos se detallan en la siguiente tabla.

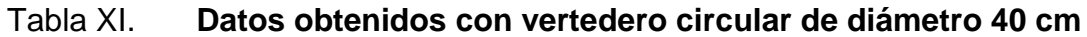

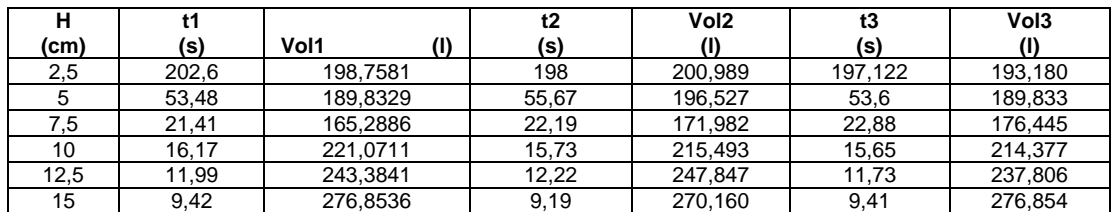

Continuación de la tabla XII.

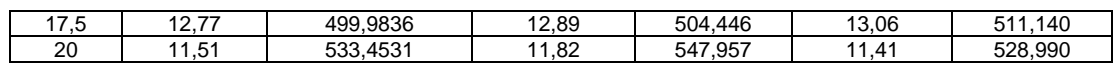

Fuente: elaboración propia.

Siguiendo el procedimiento descrito en el inciso 3.3.2., se calcularon los caudales observados.

## Tabla XII. **Caudales observados con vertedero circular de diámetro 40 cm**

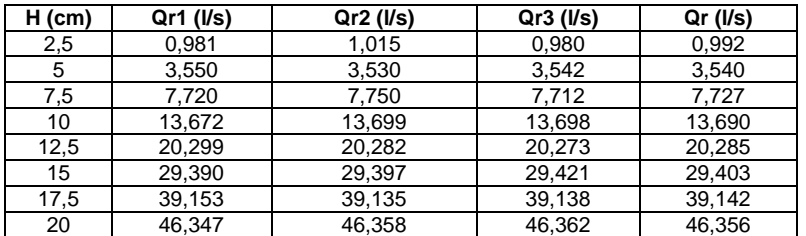

Fuente: elaboración propia.

Logaritmos de caudales reales y alturas H:

## Tabla XIII. **Logaritmo de caudales observados y de cargas con diámetro de 40 cm**

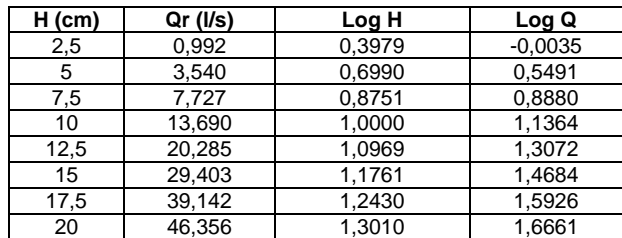

Gráfica LogH contra LogQ

Figura 49. **Gráfica de logaritmos de caudal observado y cargas H, con diámetro de 40 cm**

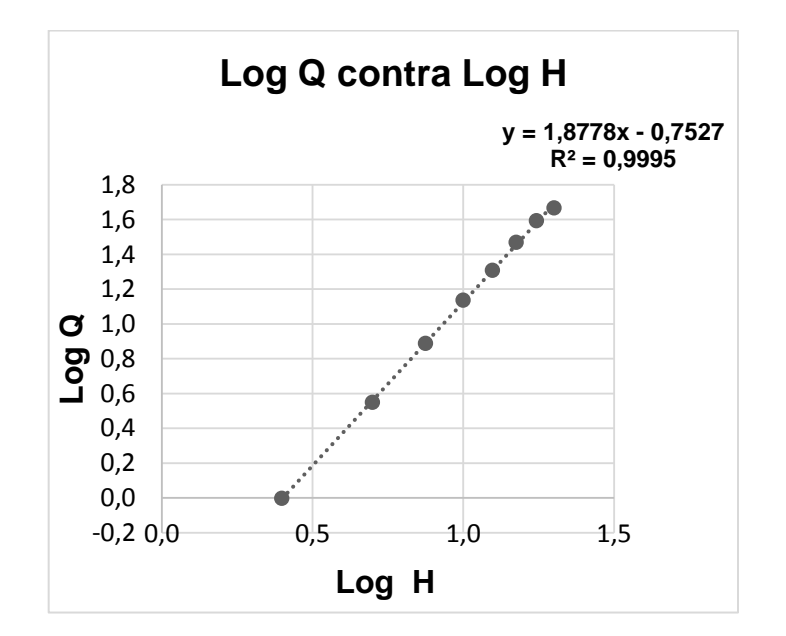

Fuente: elaboración propia.

 $\bullet$  Del gráfico se obtiene la ecuación Y = 1,8778X - 0,7527, de la cual se obtienen los valores de k y n.

Siendo n = 1,8778 y k = Log-1 (-0,7527) = 0,1767

 Se sustituyen los datos obtenidos para obtener la ecuación específica del vertedero circular ensayado de diámetro 40 cm.

$$
Q_{exp} = 0,1767*H^{1,8778}
$$
### Donde:

- o Qexp: caudal generado, en litros por segundo
- o H: altura en centímetros
- Comparación de caudales observados en laboratorio con los generados con la ecuación de calibración.

# Tabla XIV. **Caudales observados y generados con la ecuación de calibración con diámetro de 40 cm**

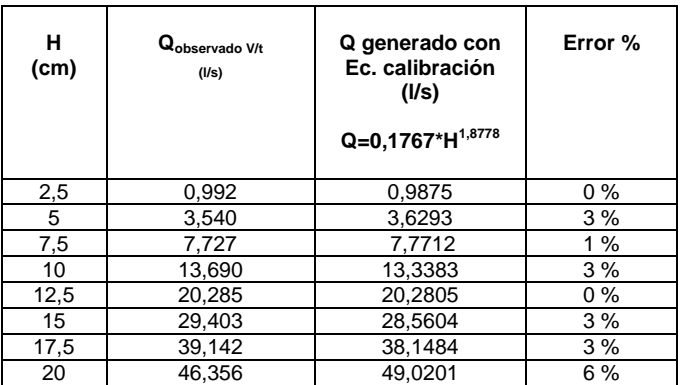

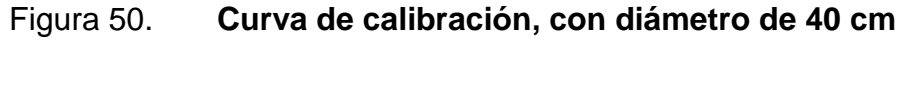

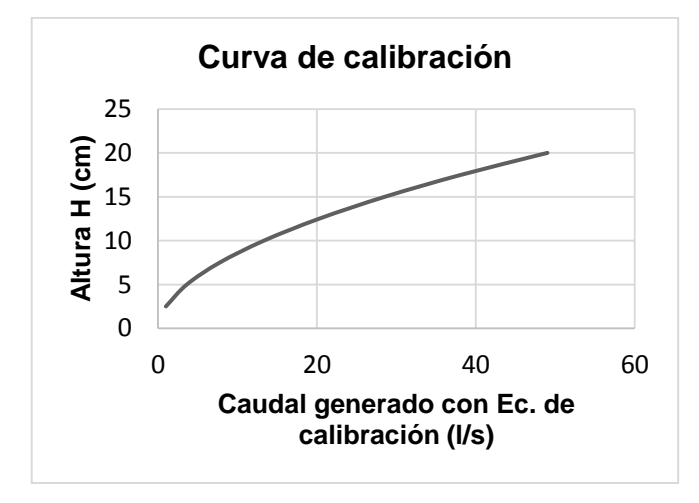

Fuente: elaboración propia.

**3.3.3.1. Cálculo del caudal con la ecuación Stauss – Von Sanden con diámetro de 40 cm**

Para encontrar el coeficiente de descarga se siguió el procedimiento indicado en el inciso 3.3.2.1., obteniéndose los siguientes resultados:

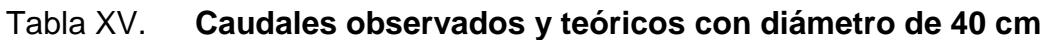

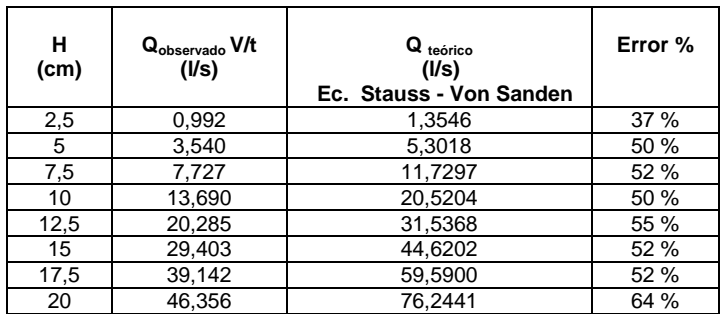

## Figura 51. **Determinación del coeficiente de descarga, con diámetro de 40 cm**

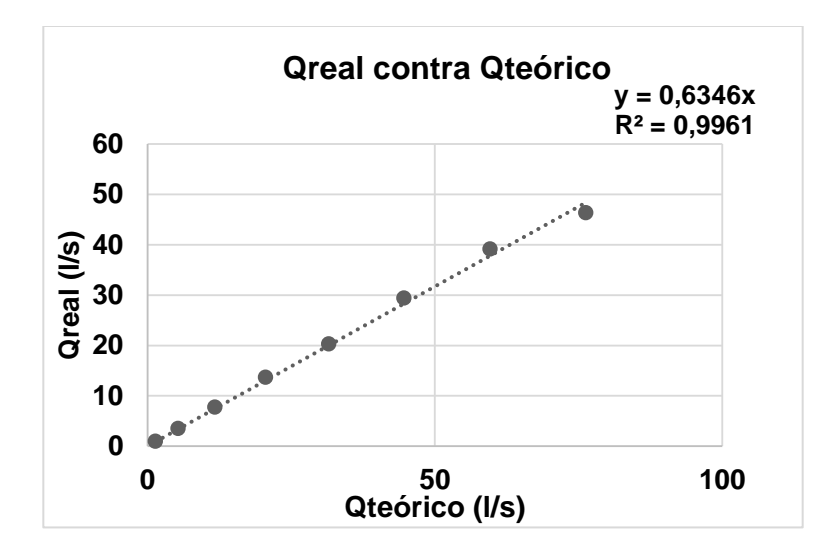

Fuente: elaboración propia.

De la ecuación de la recta se obtiene el coeficiente de descarga que es:

$$
Cd = 0,6346
$$

Quedando la ecuación corregida de la siguiente forma:

$$
Q_{Real} = 0,6346 * 0,01 \left[3,203 \left(\frac{H}{D}\right)^{1,975} - 0,842 \left(\frac{H}{D}\right)^{3,78}\right] * D^{5/2}
$$

Operando:

$$
Q_{Real} = 6{,}346 * 10^{-3} * \left[3{,}203 \left(\frac{H}{D}\right)^{1{,}975} - 0{,}842 \left(\frac{H}{D}\right)^{3{,}78}\right] * D^{5/2}
$$

Donde:

- Q: caudal en l/s
- D: diámetro del vertedero en cm
- H: carga del vertedero, en cm

# Tabla XVI. **Comparación de caudales observados y teóricos corregidos con diámetro de 40 cm**

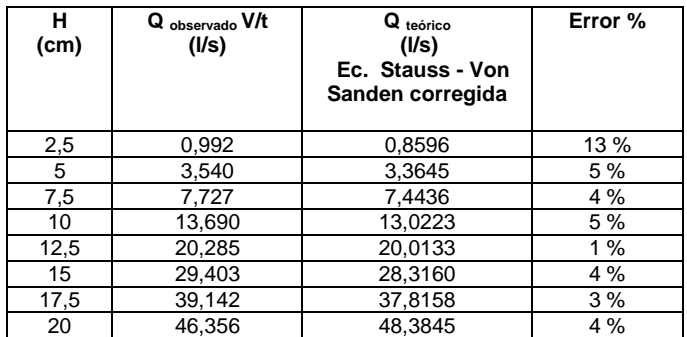

Fuente: elaboración propia.

# **3.3.3.2. Cálculo del caudal con la ecuación propuesta por Azevedo y Acosta con diámetro de 40 cm**

Para encontrar el coeficiente de descarga se siguió el procedimiento indicado en el inciso 3.3.2.2., obteniendo los siguientes resultados.

### Tabla XVII. **Caudales observados y teóricos con diámetro de 40 cm**

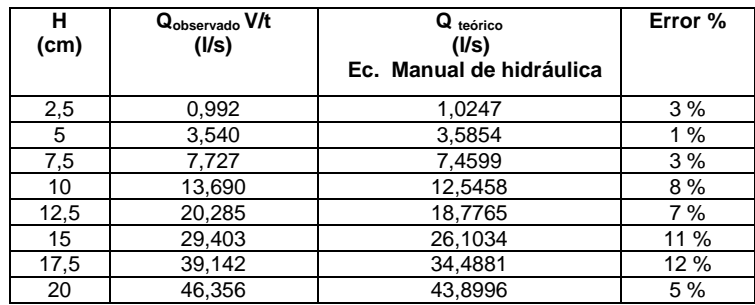

Fuente: elaboración propia.

# Figura 52. **Determinación del coeficiente de descarga, con diámetro de**

**40 cm**

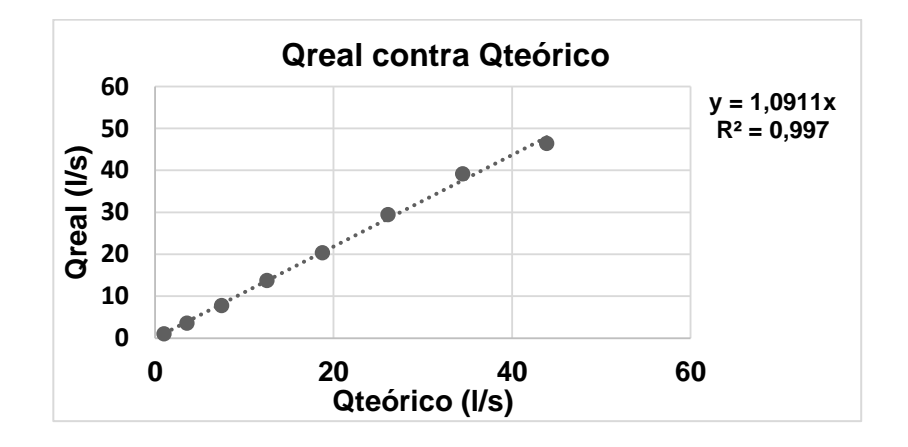

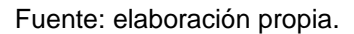

De la ecuación de la recta se obtiene el coeficiente de descarga que es:

$$
Cd = 1,0911
$$

Quedando la ecuación corregida de la siguiente forma:

$$
Q_{Real} = 1,0911 * 15,18 * 10^{-3} * D^{0,693}H^{1,807}
$$

Operando:

$$
Q_{Real} = 16{,}5629 * 10^{-3} * D^{0.693}H^{1.807}
$$

# Tabla XVIII. **Comparación de caudales observados y teóricos corregidos con diámetro de 40 cm**

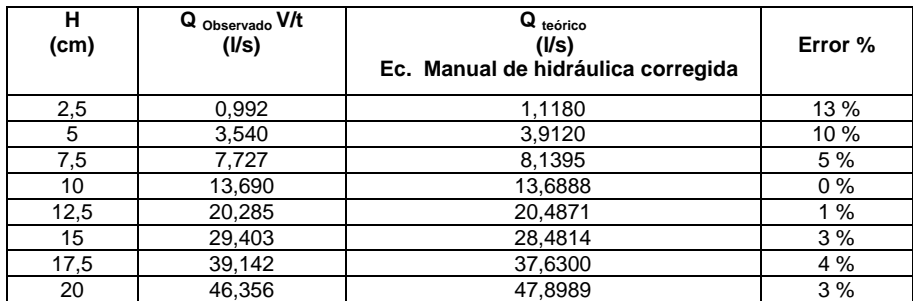

Fuente: elaboración propia.

Para finalizar, se comparan los caudales observados en laboratorio, con los obtenidos con la ecuación de calibración y las ecuaciones teóricas corregidas; generando también la gráfica correspondiente.

### Tabla XIX. **Comparación de caudales, con diámetro de 40 cm**

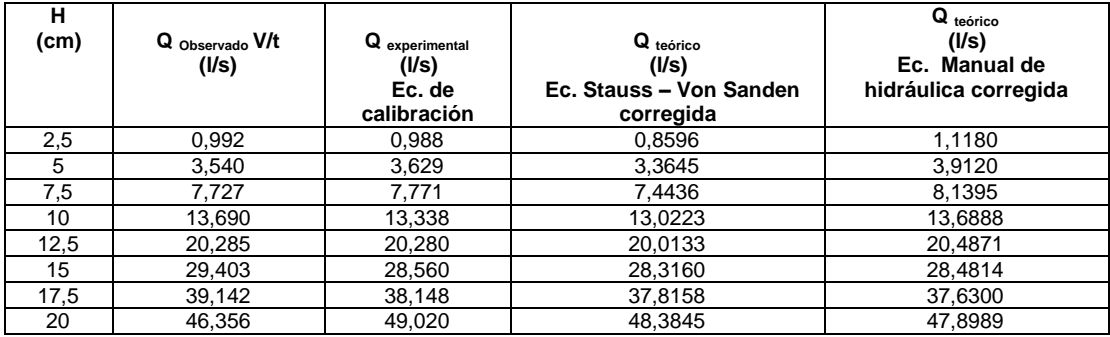

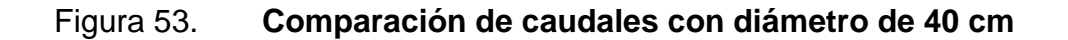

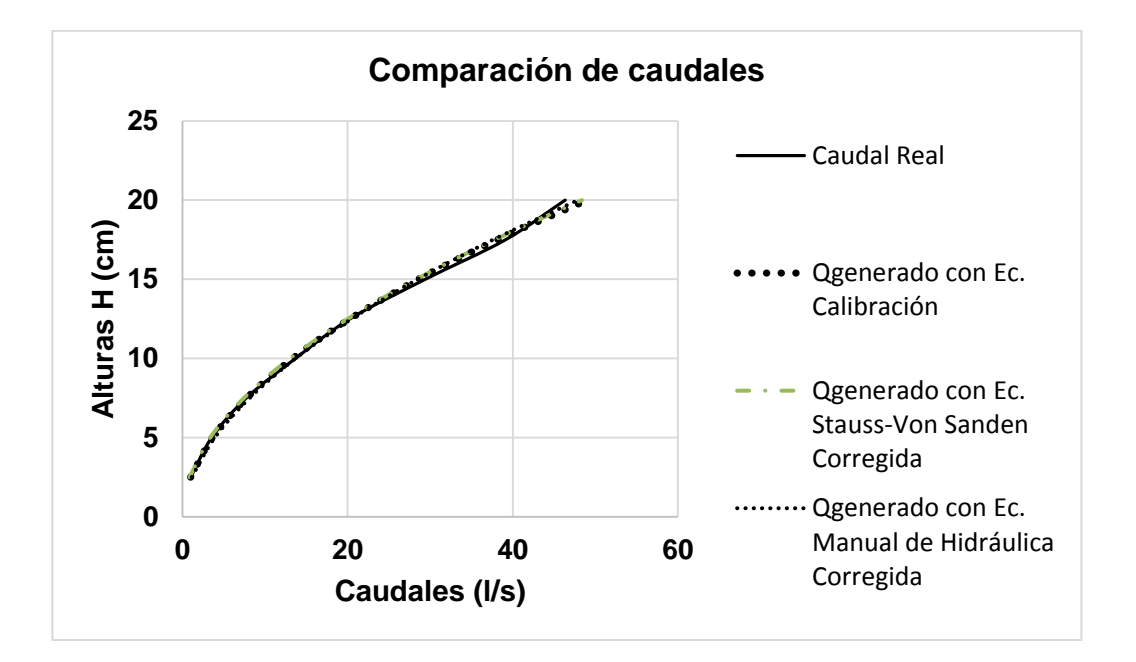

Fuente: elaboración propia.

### **3.3.4. Calibración de vertedero circular de diámetro 35 cm**

El ensayo, para este vertedero, sigue el procedimiento descrito en el inciso 3.3.1.

Los datos obtenidos se detallan en la siguiente tabla.

# Tabla XX. **Datos obtenidos con vertedero circular con diámetro de 35 cm**

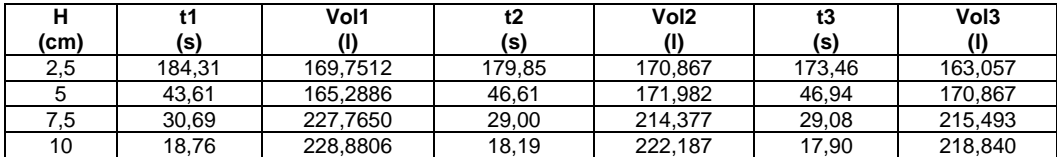

#### Continuación de la tabla XXI.

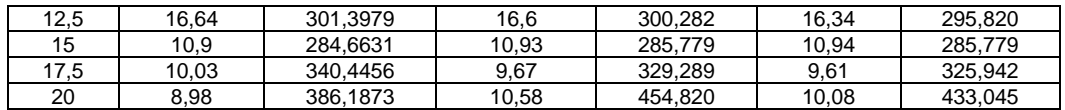

Fuente: elaboración propia.

Siguiendo el procedimiento descrito en el inciso 3.3.2., se calcularon los caudales observados.

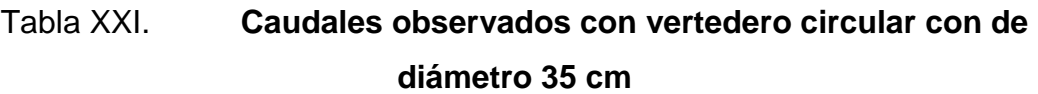

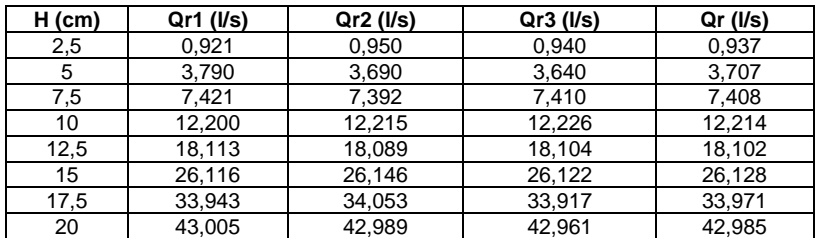

Fuente: elaboración propia.

Logaritmos de caudales reales y alturas H:

# Tabla XXII. **Logaritmo de caudales observados y de cargas con de diámetro de 35 cm**

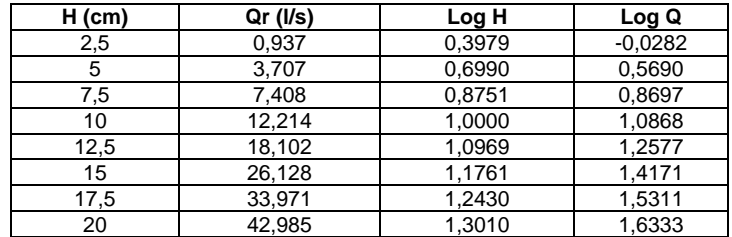

Gráfica LogH contra LogQ

Figura 54. **Gráfica de logaritmos de caudal observado y cargas H, con diámetro de 35 cm**

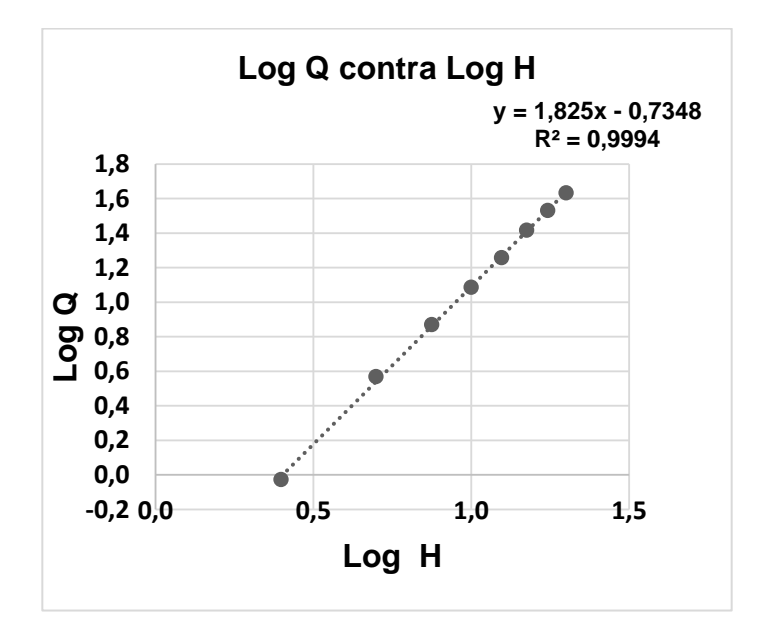

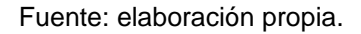

 $\bullet$  Del gráfico se obtiene la ecuación Y = 1,825X - 0,7348, de la cual se obtienen los valores de k y n.

Siendo n = 1,825 y k =  $Log^{-1}$  (-0,7348) = 0,1841

 Se sustituyen los datos obtenidos para obtener la ecuación específica del vertedero circular ensayado de diámetro 40 cm.

$$
Q_{exp} = 0,1841^*H^{1,825}
$$

### Donde:

- o Qexp: caudal generado, en litros por segundo
- o H: altura en centímetros
- Comparación de caudales observados en laboratorio con los generados con la ecuación de calibración.

# Tabla XXIII. **Caudales observados y generados con la ecuación de calibración con diámetro de 35 cm**

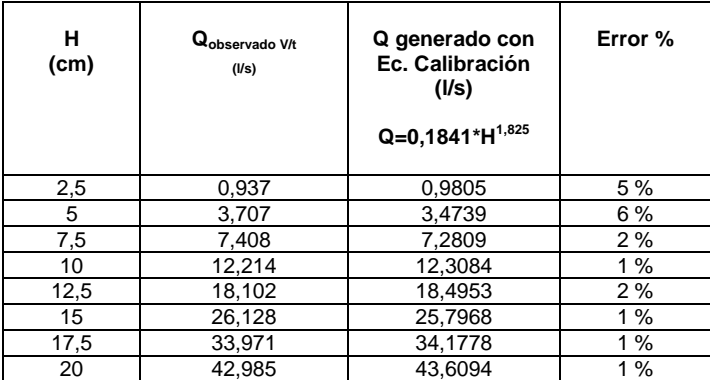

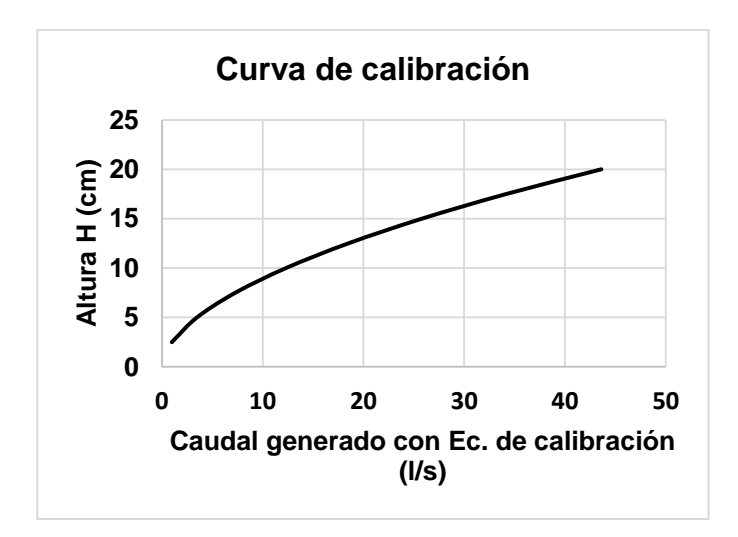

Fuente: elaboración propia.

**3.3.4.1. Cálculo del caudal con la ecuación Stauss – Von Sanden con diámetro de 35 cm**

Para encontrar el coeficiente de descarga se siguió el procedimiento indicado en el inciso 3.3.2.1., obteniéndose los siguientes resultados:

#### Tabla XXIV. **Caudales observados y teóricos con diámetro de 35 cm**

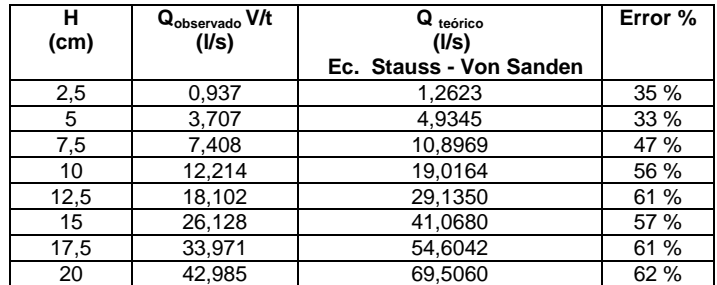

## Figura 56. **Determinación del coeficiente de descarga, con diámetro de 35 cm**

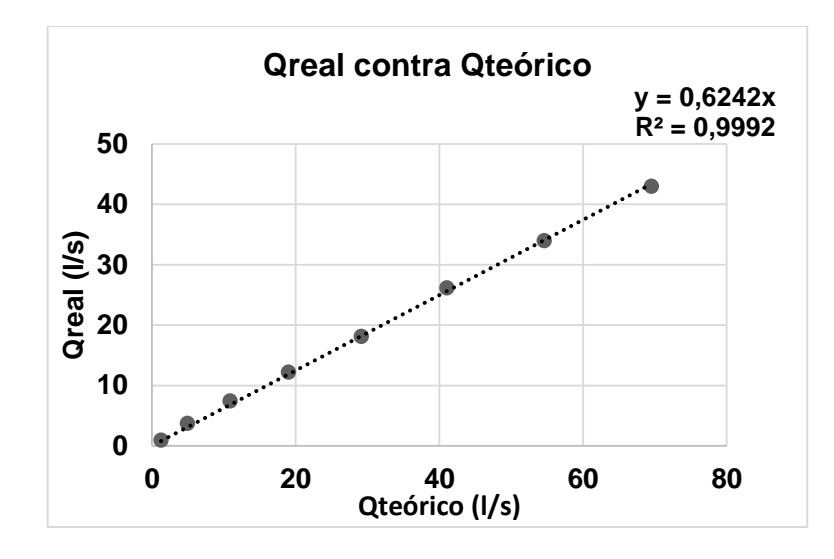

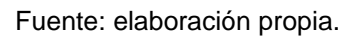

De la ecuación de la recta se obtiene el coeficiente de descarga que es:

$$
Cd = 0,6242
$$

Quedando la ecuación corregida de la siguiente forma:

$$
Q_{Real} = 0.6242 * 0.01 \left[3,203 \left(\frac{H}{D}\right)^{1,975} - 0.842 \left(\frac{H}{D}\right)^{3,78}\right] * D^{5/2}
$$

Operando:

$$
Q_{Real} = 6,242 * 10^{-3} * \left[3,203 \left(\frac{H}{D}\right)^{1,975} - 0,842 \left(\frac{H}{D}\right)^{3,78}\right] * D^{5/2}
$$

Donde:

- Q: caudal en l/s
- D: diámetro del vertedero en cm
- H: carga del vertedero, en cm

# Tabla XXV. **Comparación de caudales observados y teóricos corregidos con diámetro de 35 cm**

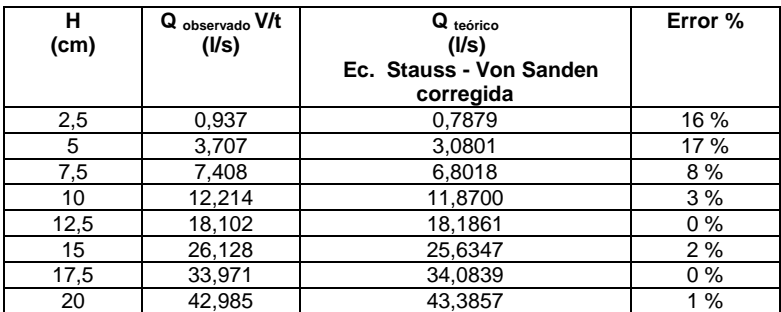

Fuente: elaboración propia.

# **3.3.4.2. Cálculo del caudal con la ecuación propuesta por Azevedo y Acosta con diámetro de 35 cm**

Para encontrar el coeficiente de descarga se siguió el procedimiento indicado en el inciso 3.3.2.2., obteniendo los siguientes resultados:

### Tabla XXVI. **Caudales observados y teóricos con diámetro de 35 cm**

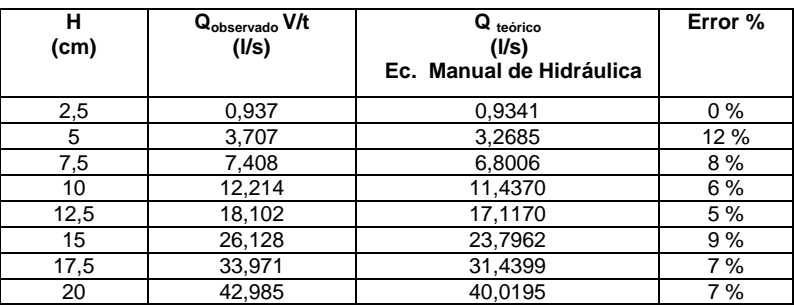

Fuente: elaboración propia.

# Figura 57. **Determinación del coeficiente de descarga, con diámetro de**

**35 cm**

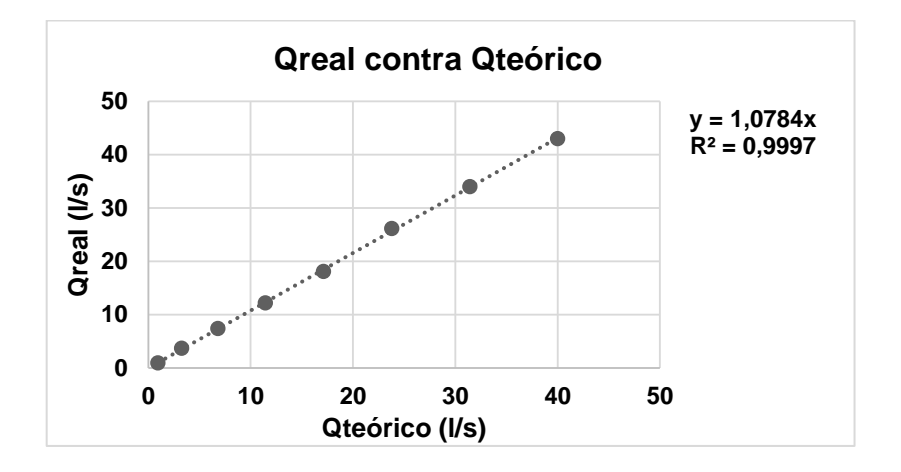

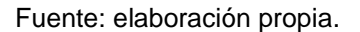

De la ecuación de la recta se obtiene el coeficiente de descarga que es:

$$
Cd = 1,0784
$$

Quedando la ecuación corregida de la siguiente forma:

$$
Q_{Real} = 1,0784 * 15,18 * 10^{-3} * D^{0,693}H^{1,807}
$$

Operando:

 $Q_{Real} = 16,37 * 10^{-3} * D^{0,693}H^{1}$ 

# Tabla XXVII. **Comparación de caudales observados y teóricos corregidos con diámetro de 35 cm**

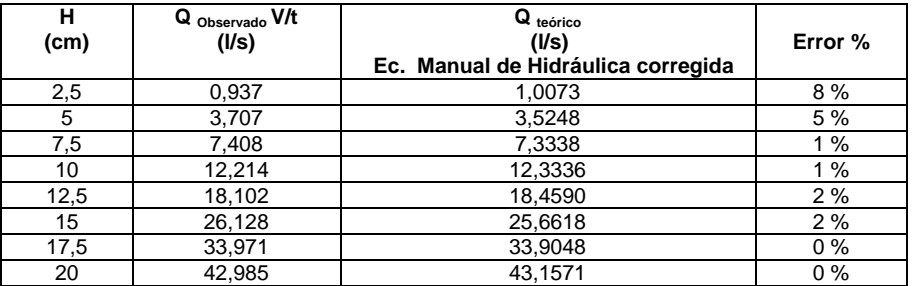

Fuente: elaboración propia.

Para finalizar, se comparan los caudales observados en laboratorio, con los obtenidos con la ecuación de calibración y las ecuaciones teóricas corregidas; generando también la gráfica correspondiente.

Tabla XXVIII. **Comparación de caudales, con diámetro de 35 cm**

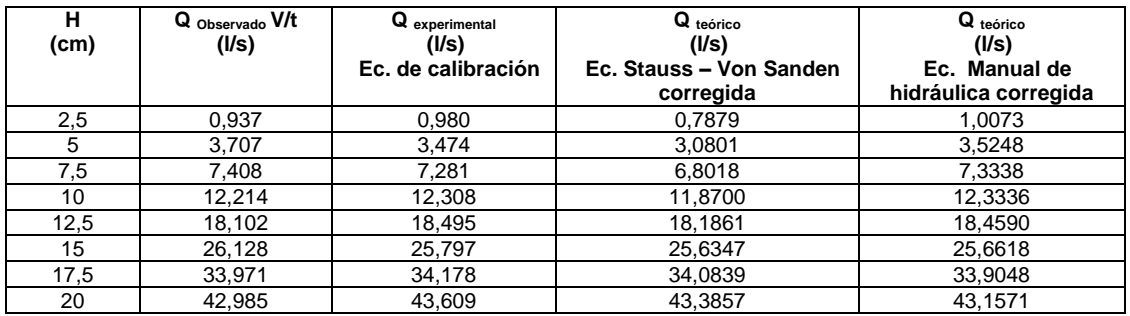

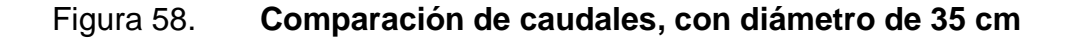

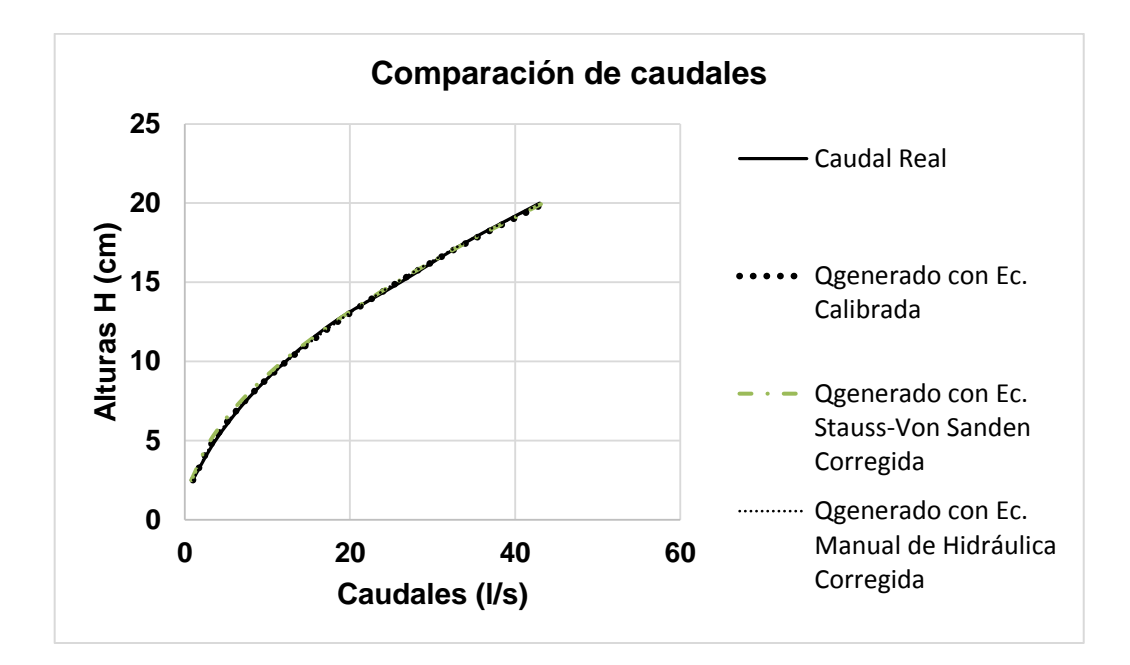

Fuente: elaboración propia

### **3.3.5. Calibración de vertedero circular de diámetro 30 cm**

El ensayo, para este vertedero, sigue el procedimiento descrito en el inciso 3.3.1.

Los datos obtenidos se detallan en la siguiente tabla.

### Tabla XXIX. **Datos obtenidos con vertedero circular de diámetro 30 cm**

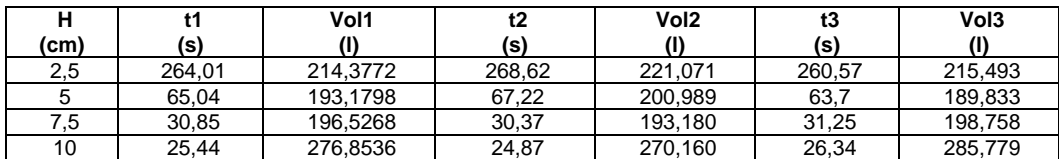

Continuación de la tabla XXX.

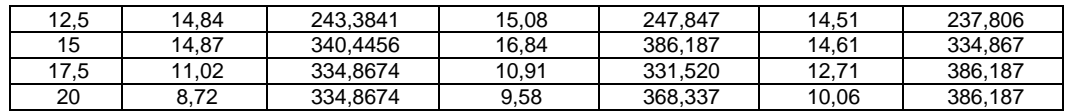

Fuente: elaboración propia.

Siguiendo el procedimiento descrito en el inciso 3.3.2., se calcularon los caudales observados.

# Tabla XXX. **Caudales observados con vertedero circular de diámetro 30 cm**

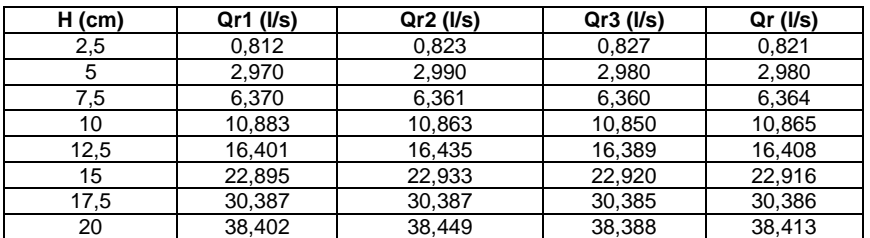

Fuente: elaboración propia.

Logaritmos de caudales reales y alturas H:

# Tabla XXXI. **Logaritmo de caudales observados y de cargas con diámetro de 30 cm**

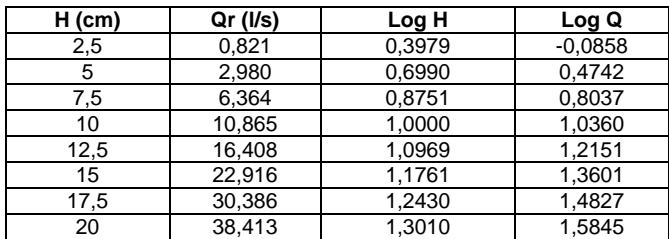

Gráfica LogH contra LogQ

Figura 59. **Gráfica de logaritmos de caudal observado y cargas H, con diámetro de 30 cm**

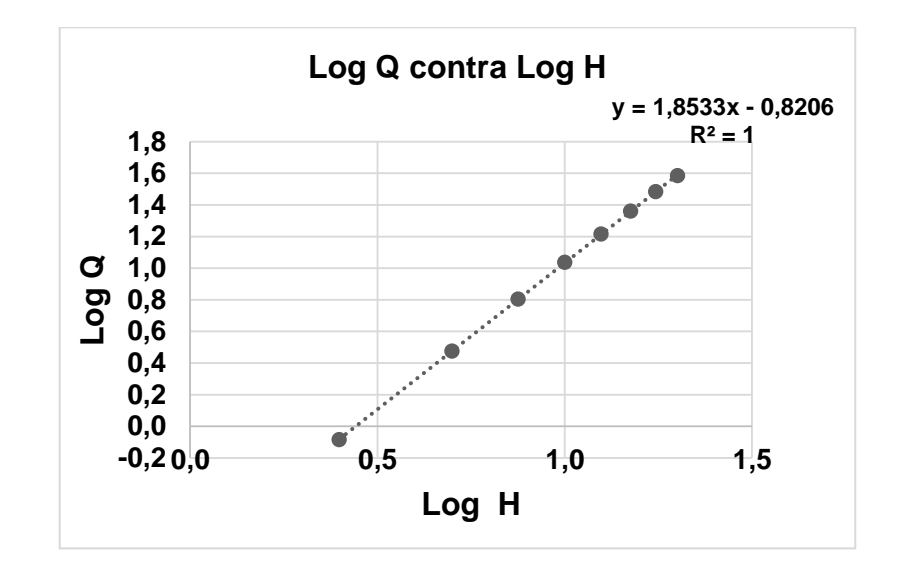

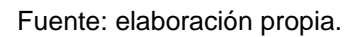

Del gráfico se obtiene la ecuación Y = 1,8533X - 0,8206, de la cual se obtienen los valores de k y n.

Siendo n = 1,8533 y k = Log-1 (-0,8206) = 0,1511

 Se sustituyen los datos obtenidos para obtener la ecuación específica del vertedero circular ensayado de diámetro 40 cm.

$$
Q_{exp} = 0.1511*H^{1,8533}
$$

Donde:

o Qexp: caudal generado, en litros por segundo

- o H: altura en centímetros
- Comparación de caudales observados en laboratorio con los generados con la ecuación de calibración.

# Tabla XXXII. **Caudales observados y generados con la ecuación de calibración con diámetro de 30 cm**

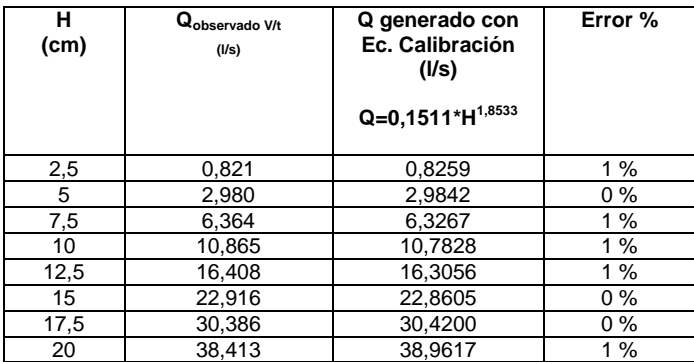

Fuente: elaboración propia.

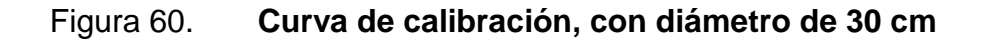

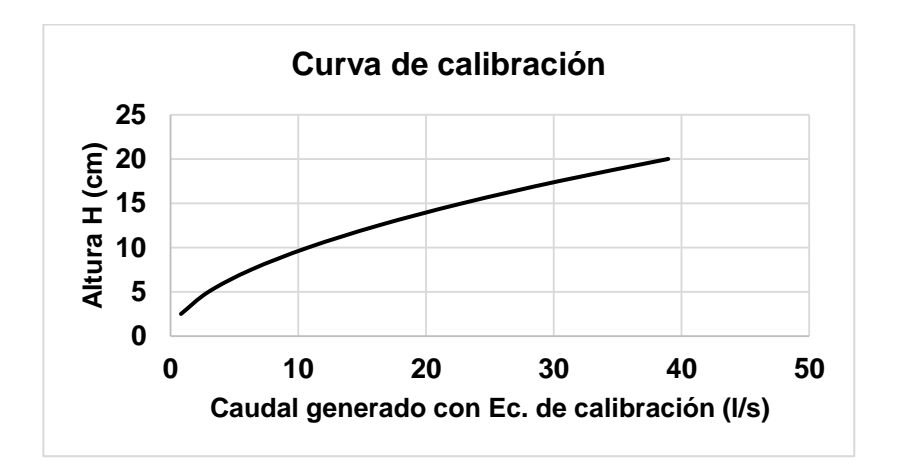

# **3.3.5.1. Cálculo del caudal con la ecuación Stauss – Von Sanden con diámetro de 30 cm**

Para encontrar el coeficiente de descarga se siguió el procedimiento indicado en el inciso 3.3.2.1., obteniéndose los siguientes resultados:

### Tabla XXXIII. **Caudales observados y teóricos, con diámetro de 30 cm**

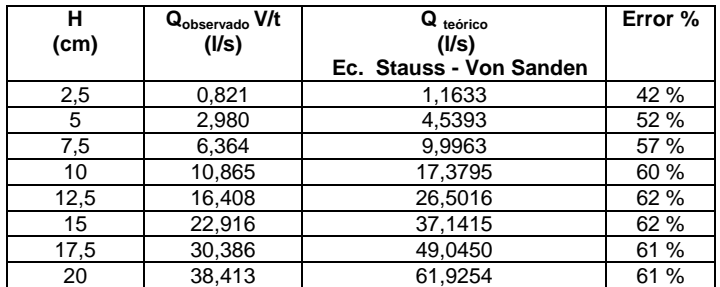

Fuente: elaboración propia.

# Figura 61. **Determinación del coeficiente de descarga con diámetro de**

**30 cm**

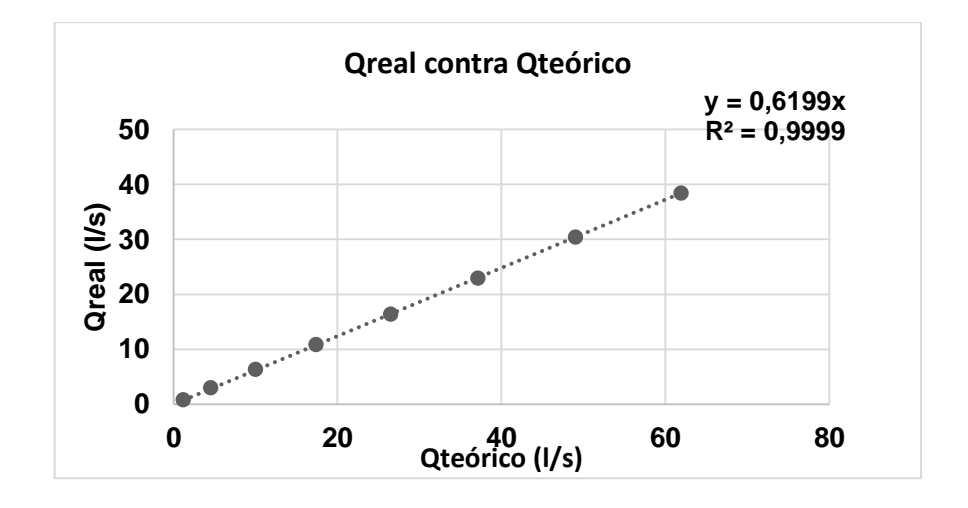

De la ecuación de la recta se obtiene el coeficiente de descarga que es:

$$
Cd = 0,6199
$$

Quedando la ecuación corregida de la siguiente forma:

$$
Q_{Real} = 0,6199 * 0,01 \left[ 3,203 \left( \frac{H}{D} \right)^{1,975} - 0,842 \left( \frac{H}{D} \right)^{3,78} \right] * D^{5/2}
$$

Operando:

$$
Q_{Real} = 6,199 * 10^{-3} * \left[3,203 \left(\frac{H}{D}\right)^{1,975} - 0,842 \left(\frac{H}{D}\right)^{3,78}\right] * D^{5/2}
$$

Donde:

- Q: caudal en l/s
- D: diámetro del vertedero en cm
- H: carga del vertedero, en cm

Tabla XXXIV. **Comparación de caudales observados y teóricos corregidos con diámetro de 30 cm**

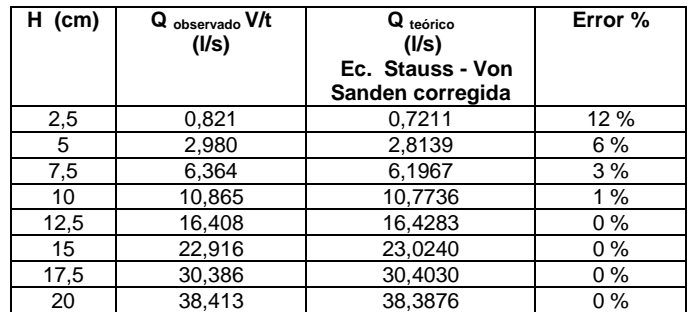

# **3.3.5.2. Cálculo del caudal con la ecuación propuesta por Azevedo y Acosta con diámetro de 30 cm**

Para encontrar el coeficiente de descarga se siguió el procedimiento indicado en el inciso 3.3.2.2., obteniendo los siguientes resultados:

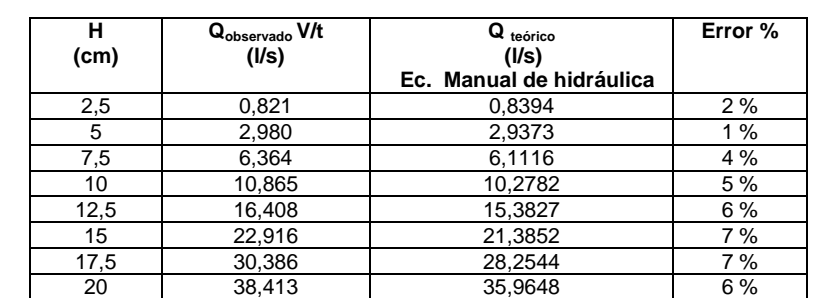

### Tabla XXXV. **Caudales observados y teóricos, con diámetro de 30 cm**

Fuente: elaboración propia.

# Figura 62. **Determinación del coeficiente de descarga, con diámetro de 30 cm**

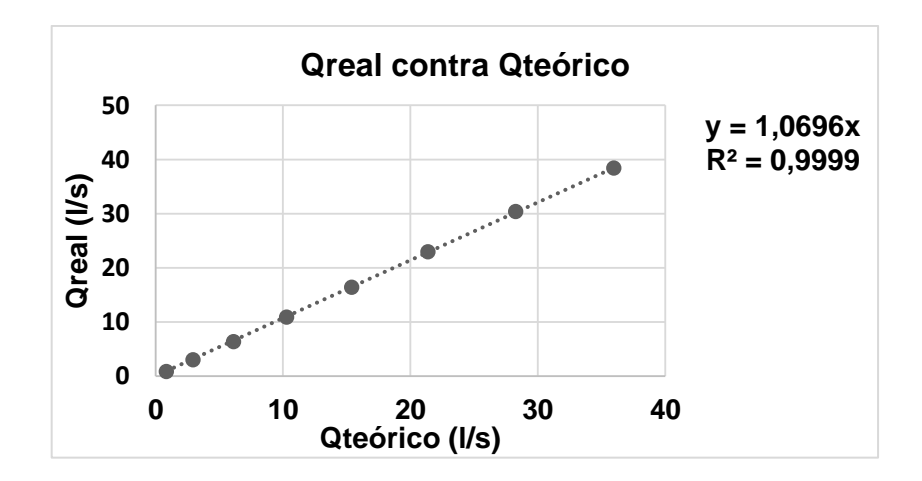

De la ecuación de la recta se obtiene el coeficiente de descarga que es:

$$
Cd = 1,0696
$$

Quedando la ecuación corregida de la siguiente forma:

 $Q_{Real} = 1,0696 * 15,18 * 10^{-3} * D^{0,693}H^{1}$ 

Operando:

$$
Q_{Real} = 16,236 * 10^{-3} * D^{0,693} H^{1,807}
$$

# Tabla XXXVI. **Comparación de caudales observados y teóricos corregidos con diámetro de 30 cm**

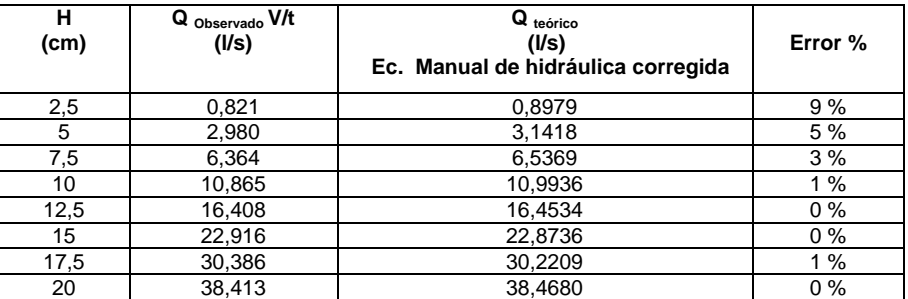

Fuente: elaboración propia.

Para finalizar, se comparan los caudales observados en laboratorio, con los obtenidos con la ecuación de calibración y las ecuaciones teóricas corregidas; generando también la gráfica correspondiente.

### Tabla XXXVII. **Comparación de caudales con diámetro de 30 cm**

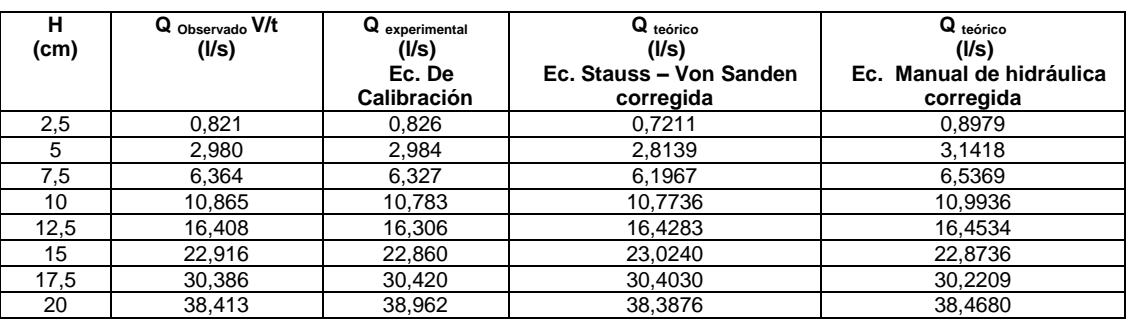

Fuente: elaboración propia.

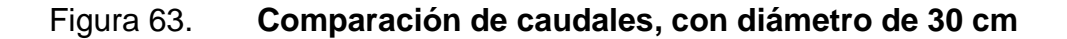

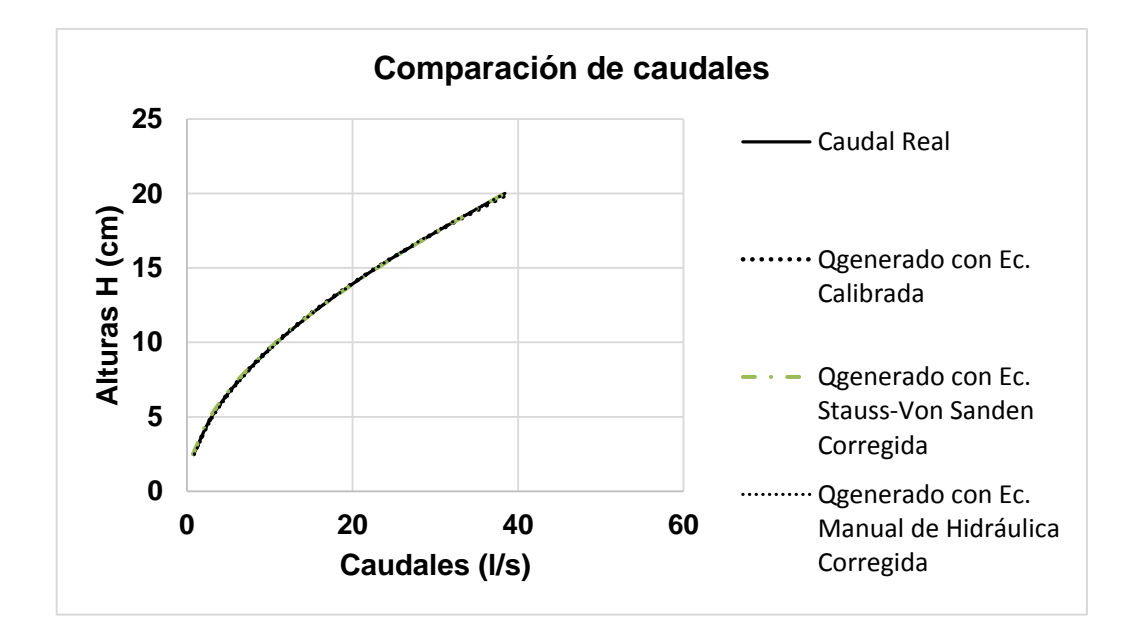

Fuente: elaboración propia.

### **3.3.6. Calibración de vertedero circular de diámetro 25 cm**

El ensayo, para este vertedero, sigue el procedimiento descrito en el inciso 3.3.1.

Los datos obtenidos se detallan en la siguiente tabla.

Tabla XXXVIII. **Datos obtenidos con vertedero circular de diámetro 25 cm**

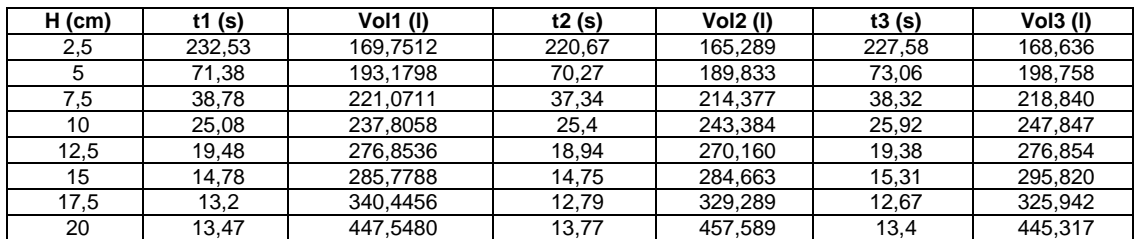

Fuente: elaboración propia.

Siguiendo el procedimiento descrito en el inciso 3.3.2., se calcularon los caudales observados.

## Tabla XXXIX. **Caudales observados con vertedero circular de diámetro 25 cm**

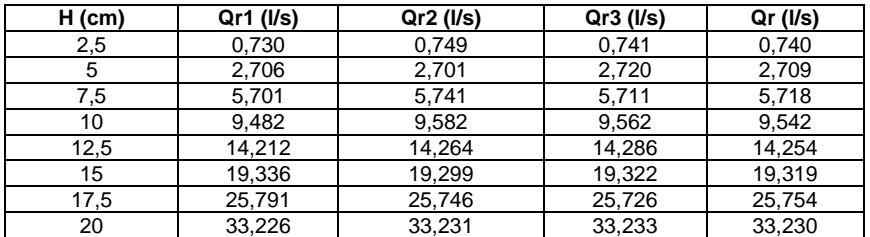

Logaritmos de caudales reales y alturas H:

# Tabla XL. **Logaritmo de caudales observados y de cargas con diámetro de 25 cm**

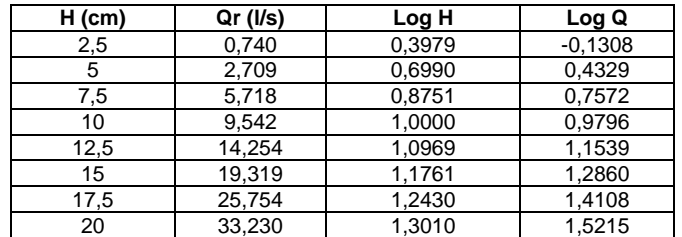

Fuente: elaboración propia.

Gráfica LogH contra LogQ

# Figura 64. **Gráfica de logaritmos de caudal observado y cargas H, con diámetro de 25 cm**

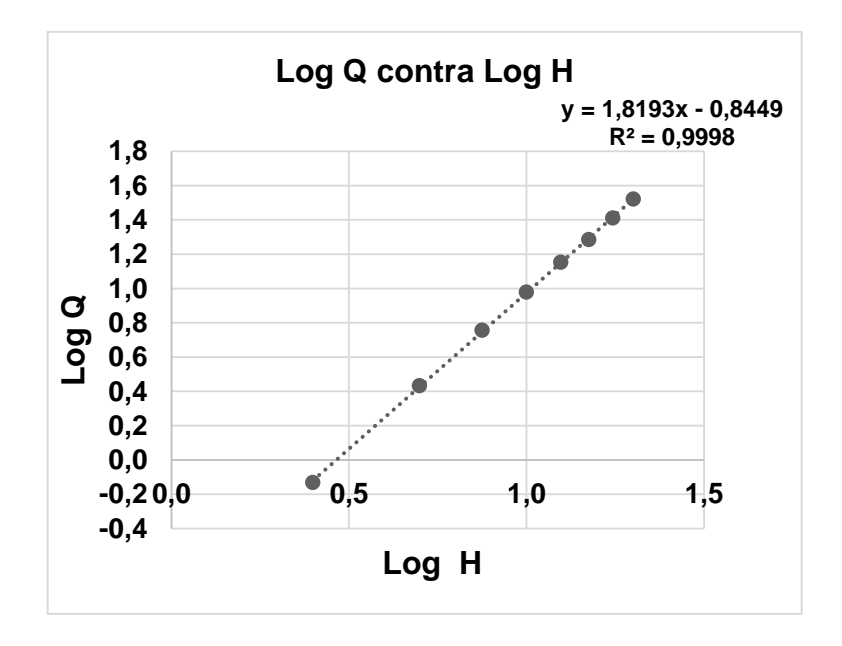

• Del gráfico se obtiene la ecuación  $Y = 1,8193X - 0,8499$ , de la cual se obtienen los valores de k y n.

Siendo n = 1,8193 y k =  $Log^{-1}$  (-0,8449) = 0,142922

 Se sustituyen los datos obtenidos para obtener la ecuación específica del vertedero circular ensayado de diámetro 40 cm.

$$
Q_{exp} = 0,142922 \text{*} H^{1,8193}
$$

Donde:

- o Qexp: caudal generado, en litros por segundo.
- o H: altura en centímetros.
- o Comparación de caudales observados en laboratorio con los generados con la ecuación de calibración.

# Tabla XLI. **Caudales observados y generados con la ecuación de calibración con diámetro de 25 cm**

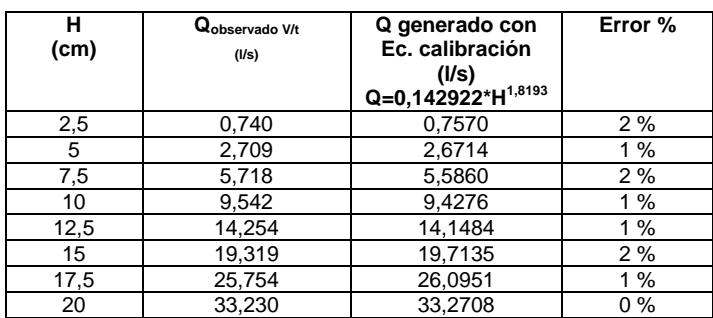

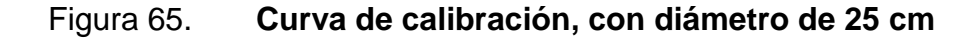

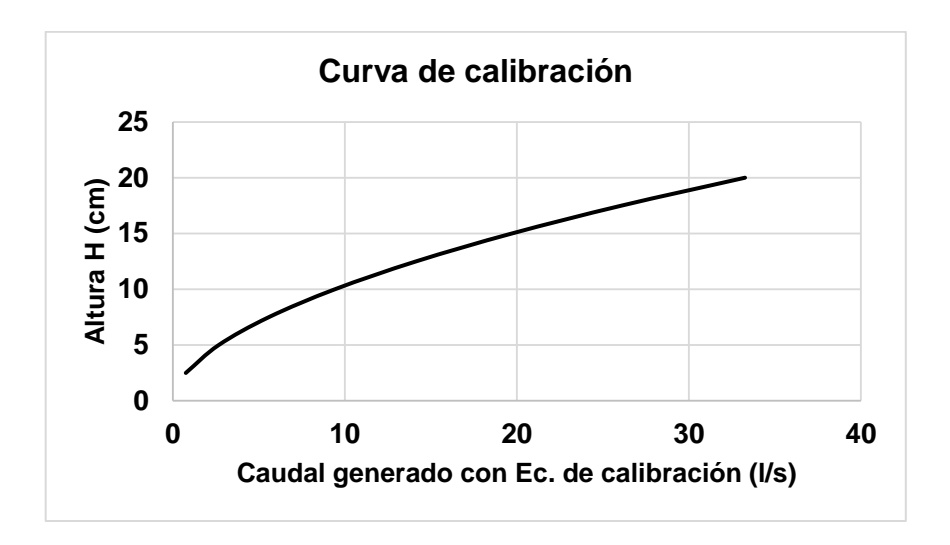

Fuente: elaboración propia.

**3.3.6.1. Cálculo del caudal con la ecuación Stauss – Von Sanden con diámetro de 25 cm**

Para encontrar el coeficiente de descarga se siguió el procedimiento indicado en el inciso 3.3.2.1., obteniéndose los siguientes resultados:

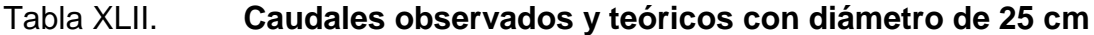

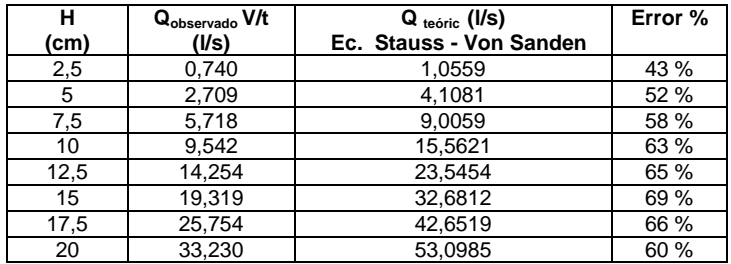

## Figura 66. **Determinación del coeficiente de descarga, con diámetro de 25 cm**

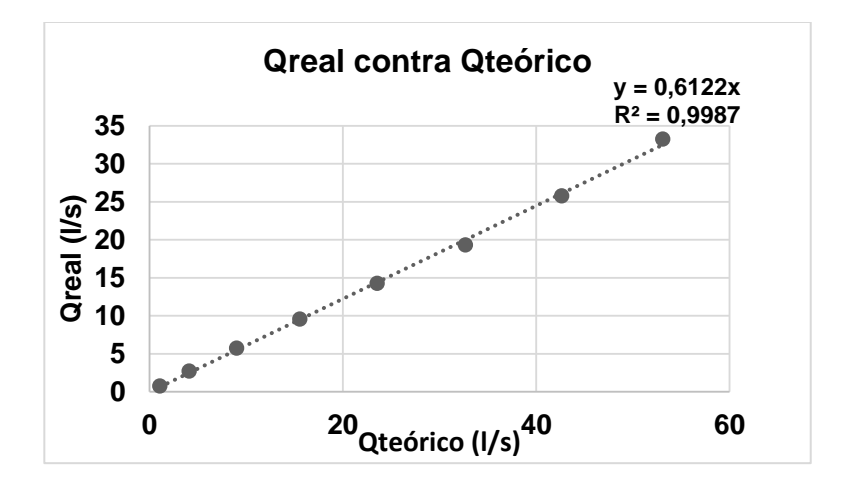

Fuente: elaboración propia.

De la ecuación de la recta se obtiene el coeficiente de descarga que es:

$$
Cd = 0,6122
$$

Quedando la ecuación corregida de la siguiente forma:

$$
Q_{Real} = 0,6122 * 0,01 \left[3,203 \left(\frac{H}{D}\right)^{1,975} - 0,842 \left(\frac{H}{D}\right)^{3,78}\right] * D^{5/2}
$$

Operando:

$$
Q_{Real} = 6,122 * 10^{-3} * \left[3,203 \left(\frac{H}{D}\right)^{1,975} - 0,842 \left(\frac{H}{D}\right)^{3,78}\right] * D^{5/2}
$$

Donde:

- Q: caudal en l/s
- D: diámetro del vertedero en cm
- H: carga del vertedero, en cm

# Tabla XLIII. **Comparación de caudales observados y teóricos corregidos con diámetro de 25 cm**

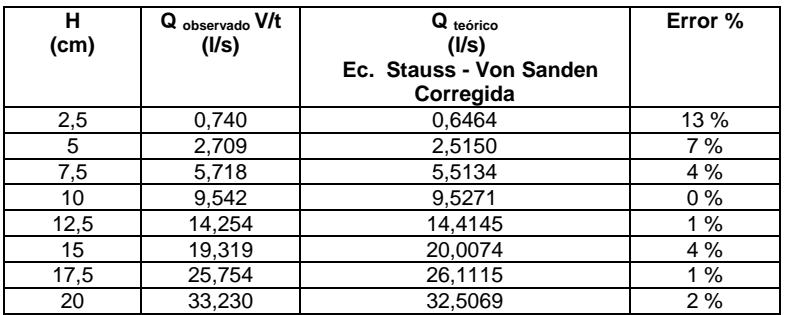

Fuente: elaboración propia.

# **3.3.6.2. Cálculo del caudal con la ecuación propuesta por Azevedo y Acosta con diámetro de 25 cm**

Para encontrar el coeficiente de descarga se siguió el procedimiento indicado en el inciso 3.3.2.2., obteniendo los siguientes resultados:

### Tabla XLIV. **Caudales observados y teóricos con diámetro de 25 cm**

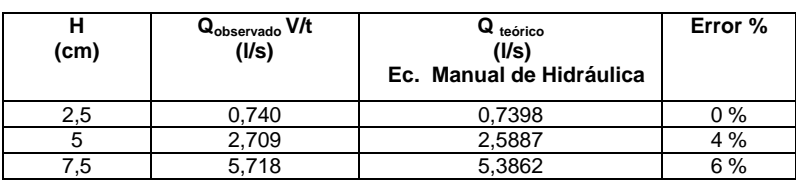

Continuación de la tabla XLV.

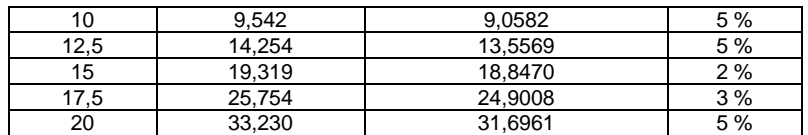

Fuente: elaboración propia.

### Figura 67. **Determinación del coeficiente de descarga, con diámetro de**

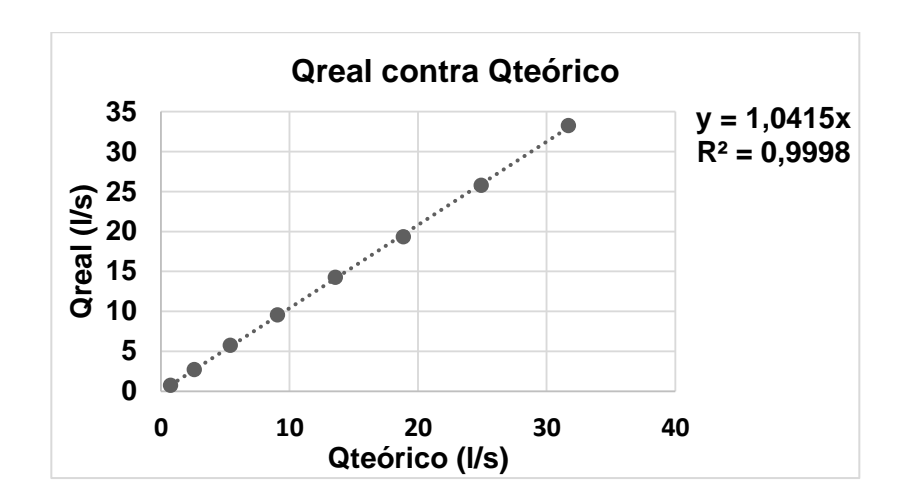

**25 cm**

Fuente: elaboración propia.

De la ecuación de la recta se obtiene el coeficiente de descarga que es:

$$
Cd = 1,0415
$$

Quedando la ecuación corregida de la siguiente forma:

$$
Q_{Real} = 1,0415 * 15,18 * 10^{-3} * D^{0,693}H^{1,807}
$$

Operando:

$$
Q_{Real} = 15,8099 * 10^{-3} * D^{0,693} H^{1,807}
$$

# Tabla XLV. **Comparación de caudales observados y teóricos corregidos con diámetro de 25 cm**

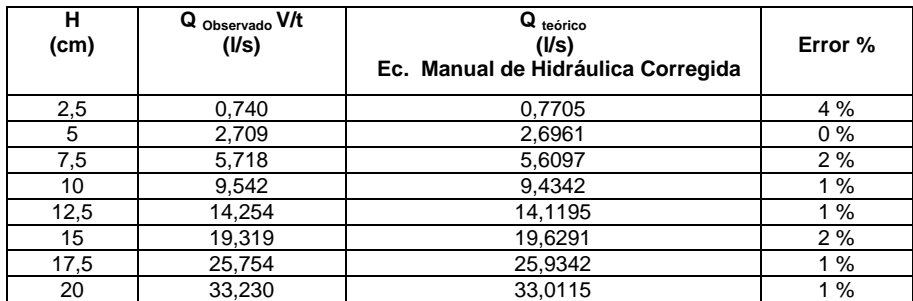

Fuente: elaboración propia.

Para finalizar, se comparan los caudales observados en laboratorio, con los obtenidos con la ecuación de calibración y las ecuaciones teóricas corregidas; generando también la gráfica correspondiente.

### Tabla XLVI. **Comparación de caudales con diámetro de 25 cm**

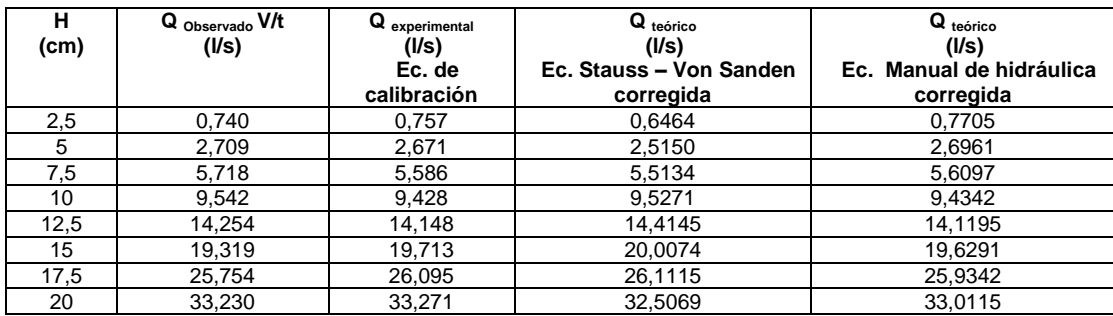

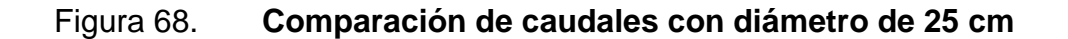

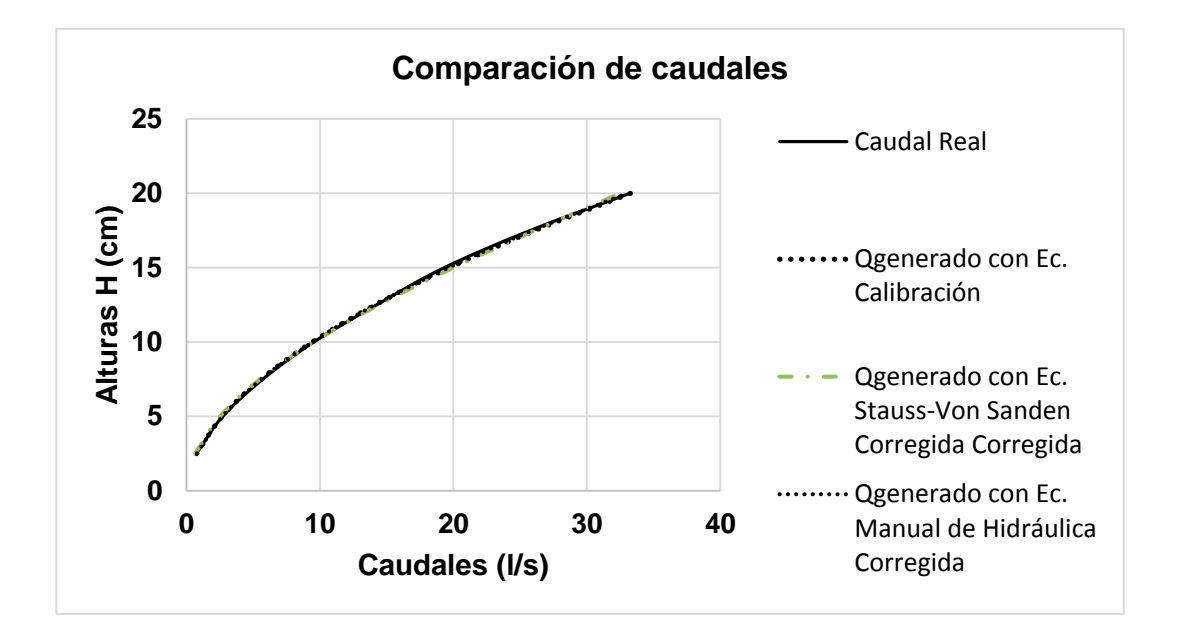

Fuente: elaboración propia.

### **3.3.7. Calibración de vertedero circular de diámetro 20 cm**

El ensayo, para este vertedero, sigue el procedimiento descrito en el inciso 3.3.1.

Los datos obtenidos se detallan en la siguiente tabla.

#### Tabla XLVII. **Datos obtenidos con vertedero circular de diámetro 20 cm**

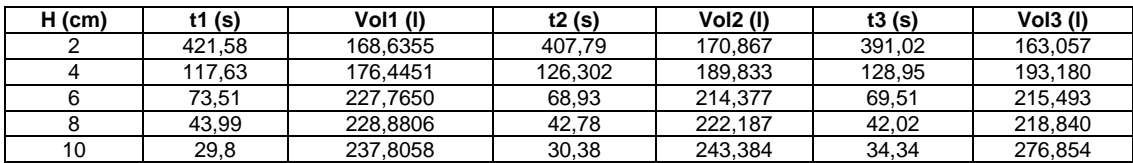

#### Continuación de la tabla XLVIII.

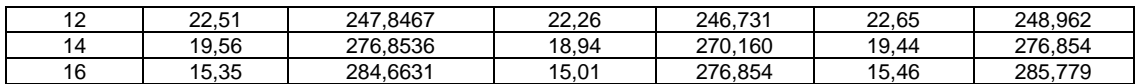

Fuente: elaboración propia.

Siguiendo el procedimiento descrito en el inciso 3.3.2., se calcularon los caudales observados.

# Tabla XLVIII. **Caudales observados con vertedero circular de diámetro 20 cm**

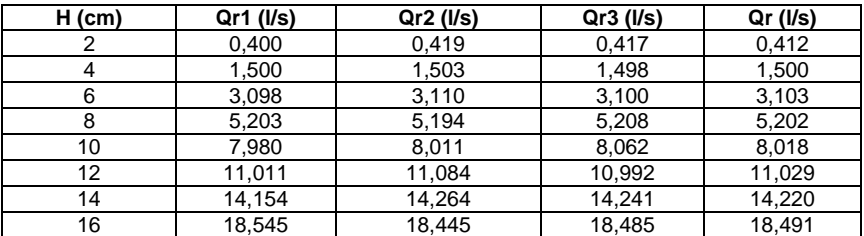

Fuente: elaboración propia.

• Logaritmos de caudales reales y alturas H:

# Tabla XLIX. **Logaritmo de caudales observados y de cargas con diámetro de 20 cm**

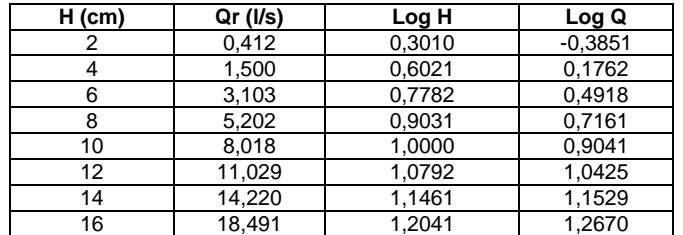

Gráfica LogH contra LogQ

### Figura 69. **Gráfica de logaritmos de caudal observado y cargas H, con diámetro de 20 cm**

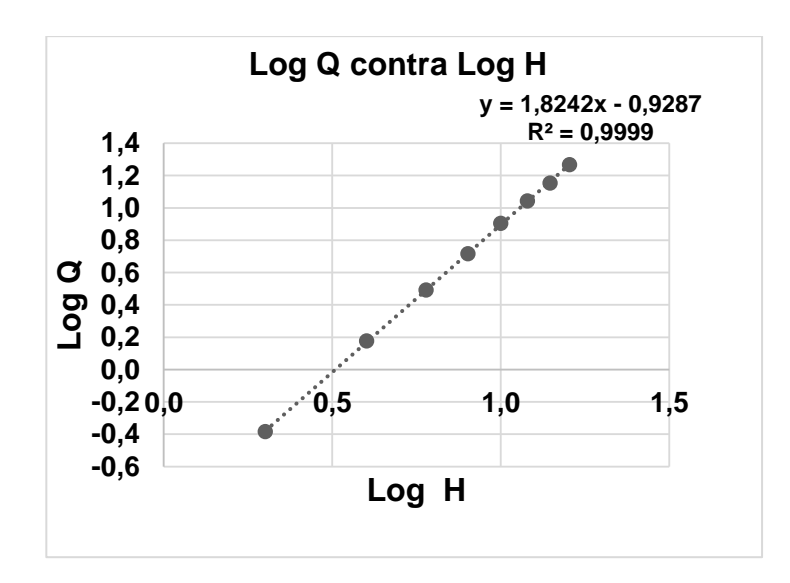

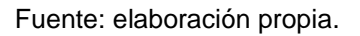

 $\bullet$  Del gráfico se obtiene la ecuación Y = 1,8242X - 0,9287, de la cual se obtienen los valores de k y n.

Siendo n = 1,8242 y k =  $Log^{-1}$  (-0,9287) = 0,1178

 Se sustituyen los datos obtenidos para obtener la ecuación específica del vertedero circular ensayado de diámetro 40 cm.

$$
Q_{exp} = 0,1178^{\ast}H^{1,8242}
$$

Donde:

 $\circ$  Q<sub>exp</sub>: caudal generado, en litros por segundo

- o H: altura en centímetros
- Comparación de caudales observados en laboratorio con los generados con la ecuación de calibración.

# Tabla L. **Caudales observados y generados con la ecuación de calibración con diámetro de 20 cm**

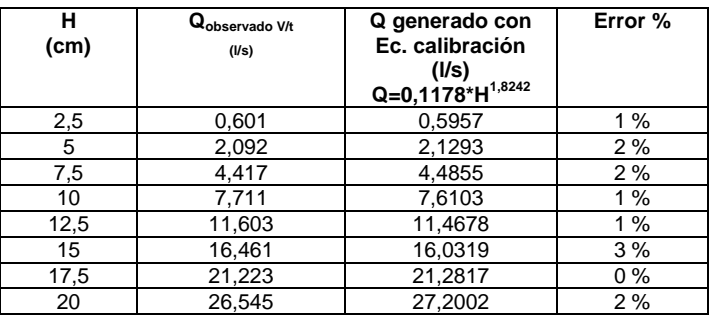

Fuente: elaboración propia.

### Figura 70. **Curva de calibración con diámetro de 20 cm**

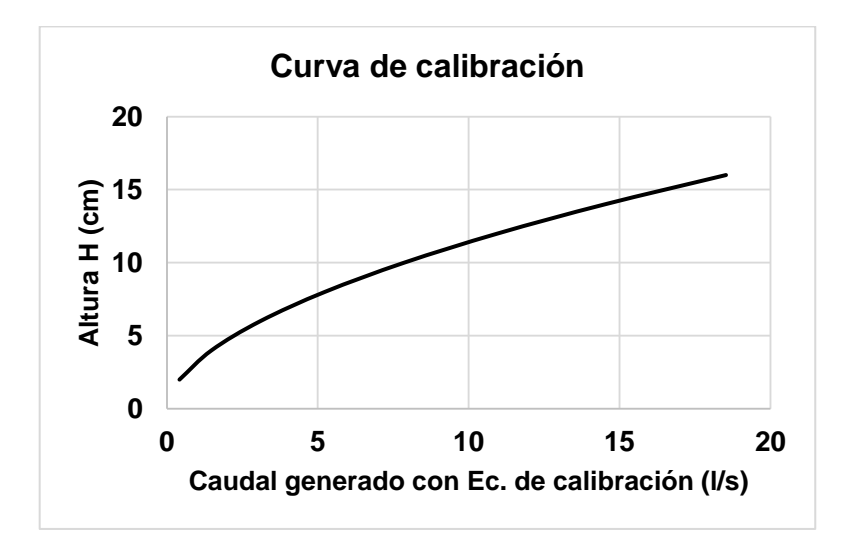
# **3.3.7.1. Cálculo del caudal con la ecuación Stauss – Von Sanden con diámetro de 20 cm**

Para encontrar el coeficiente de descarga se siguió el procedimiento indicado en el inciso 3.3.2.1., obteniéndose los siguientes resultados:

#### Tabla LI. **Caudales observados y teóricos con diámetro de 20 cm**

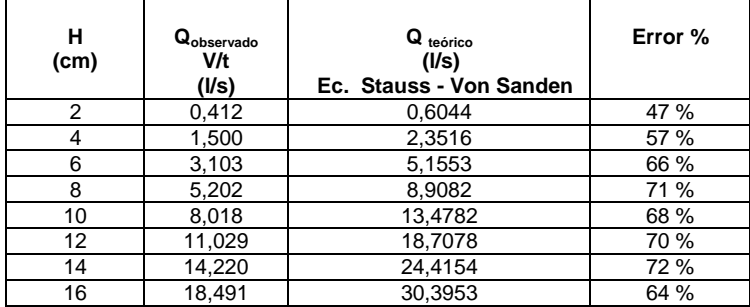

Fuente: elaboración propia.

# Figura 71. **Determinación del coeficiente de descarga, con diámetro de**

**20 cm**

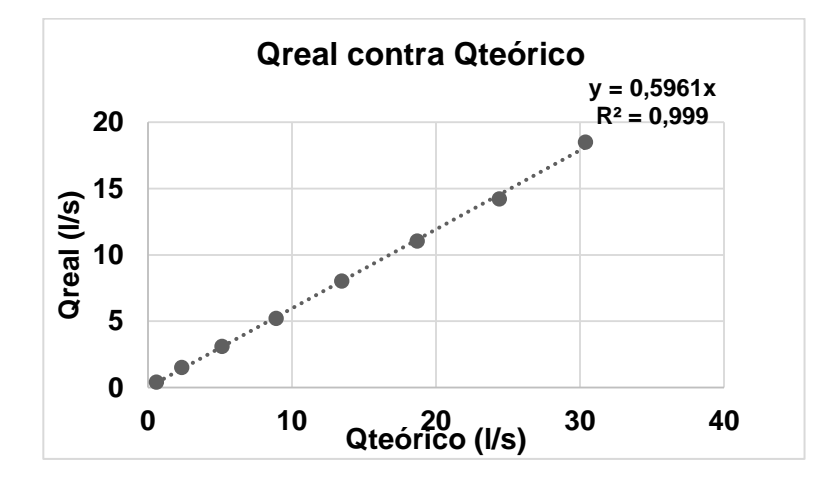

De la ecuación de la recta se obtiene el coeficiente de descarga que es:

$$
Cd = 0,5961
$$

Quedando la ecuación corregida de la siguiente forma:

$$
Q_{Real} = 0.5961 * 0.01 \left[ 3,203 \left( \frac{H}{D} \right)^{1,975} - 0,842 \left( \frac{H}{D} \right)^{3,78} \right] * D^{5/2}
$$

Operando:

$$
Q_{Real} = 5,961 * 10^{-3} * \left[3,203 \left(\frac{H}{D}\right)^{1,975} - 0,842 \left(\frac{H}{D}\right)^{3,78}\right] * D^{5/2}
$$

Donde:

- Q: caudal en l/s
- D: diámetro del vertedero en cm
- H: carga del vertedero, en cm

### Tabla LII. **Comp**a**ración de caudales observados y teóricos corregidos con diámetro de 20 cm**

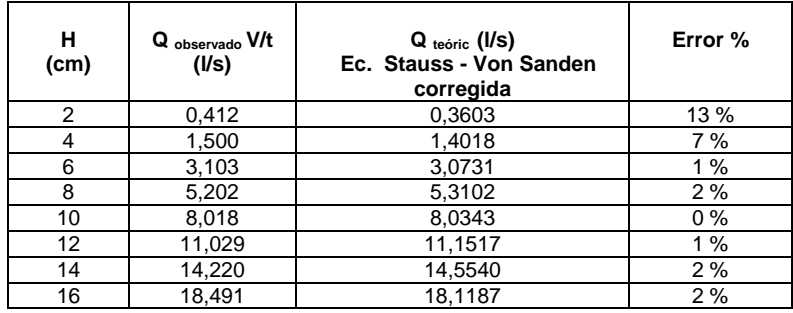

## **3.3.7.2. Cálculo del caudal con la ecuación propuesta por Azevedo y Acosta con diámetro de 20 cm**

Para encontrar el coeficiente de descarga se siguió el procedimiento indicado en el inciso 3.3.2.2., obteniendo los siguientes resultados:

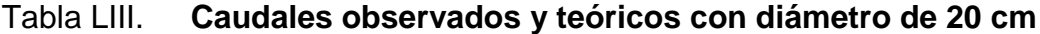

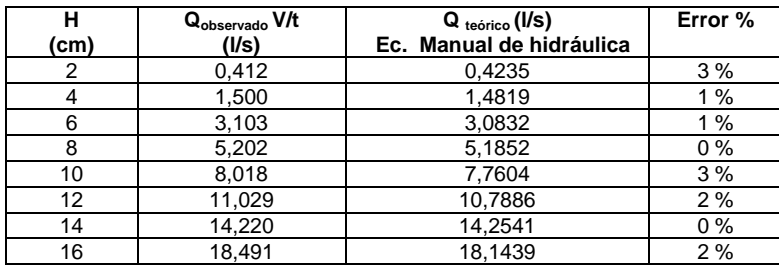

Fuente: elaboración propia.

# Figura 72. **Determinación del coeficiente de descarga, con diámetro de**

**20 cm**

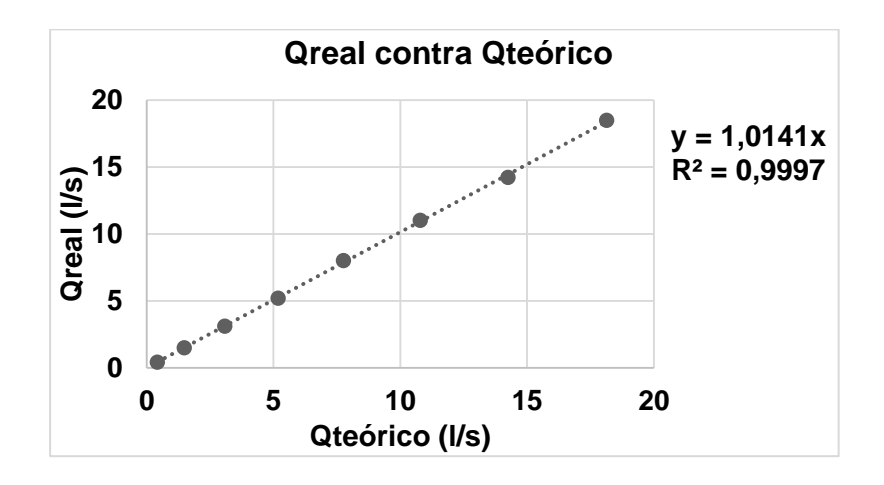

De la ecuación de la recta se obtiene el coeficiente de descarga que es:

$$
Cd = 1,0141
$$

Quedando la ecuación corregida de la siguiente forma:

 $Q_{Real} = 1,0141 * 15,18 * 10^{-3} * D^{0,693}H^{1}$ 

Operando:

$$
Q_{Real} = 15,394 * 10^{-3} * D^{0,693} H^{1,807}
$$

## Tabla LIV. **Comparación de caudales observados y teóricos corregidos con diámetro de 20 cm**

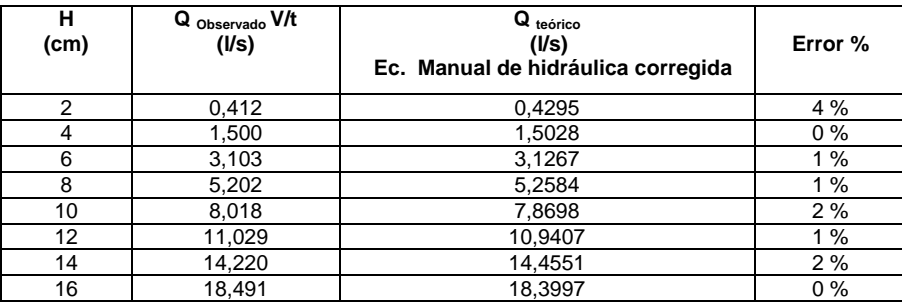

Fuente: elaboración propia.

Para finalizar, se comparan los caudales observados en laboratorio, con los obtenidos con la ecuación de calibración y las ecuaciones teóricas corregidas; generando también la gráfica correspondiente.

#### Tabla LV. **Comparación de caudales con diámetro de 20 cm**

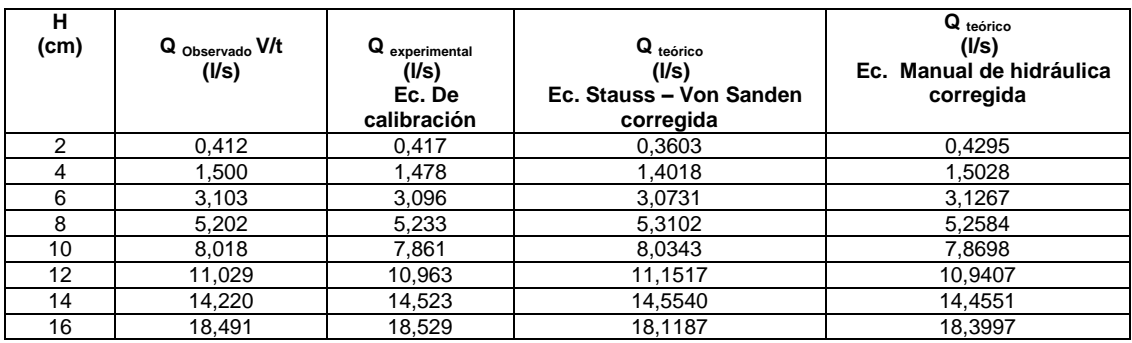

Fuente: elaboración propia.

#### Figura 73. **Comparación de caudales con diámetro de 20 cm**

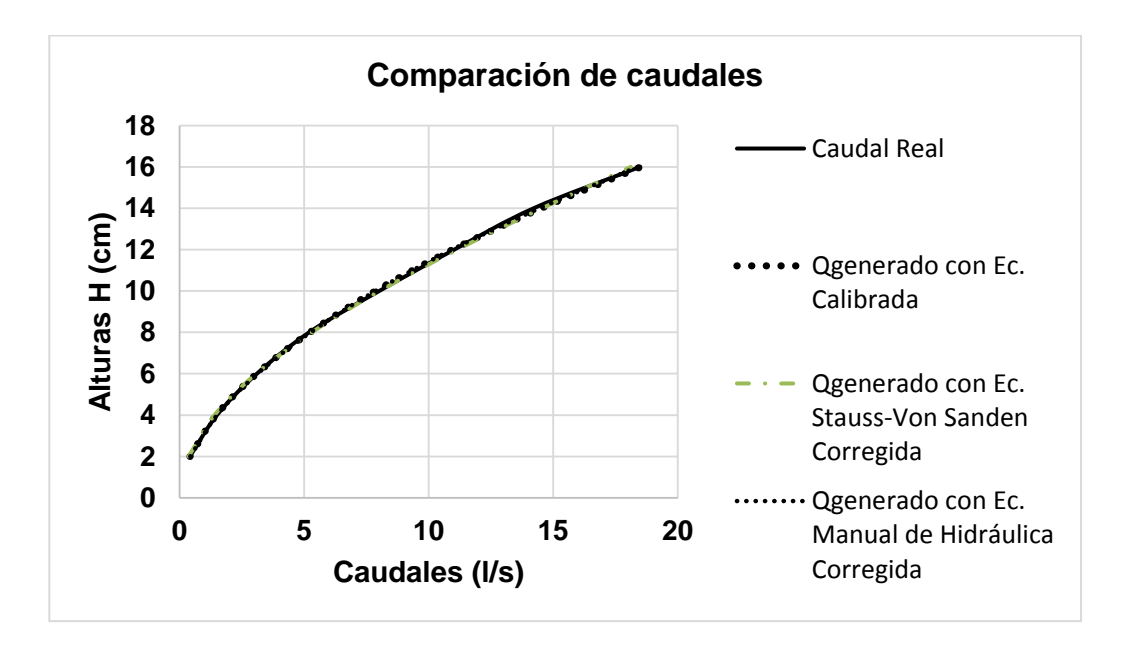

Fuente: elaboración propia.

#### **3.4. Obtención de fórmula experimental general**

Se observó que los coeficientes de descarga no son constantes para los diferentes diámetros ensayados; por lo cual se determina un modelo matemático válido para cualquier diámetro a partir de las ecuaciones teóricas y los diferentes coeficientes de descarga obtenidos.

### **3.4.1. Obtención de fórmula experimental general a partir de la ecuación Staus – Von Sanden**

El procedimiento para determinar la fórmula experimental general se muestra a continuación. Los datos de los coeficientes de descarga hallados para cada vertedero se muestran en la siguiente tabla.

#### Tabla LVI. **Diámetro de vertedero contra coeficiente de descarga Cd**

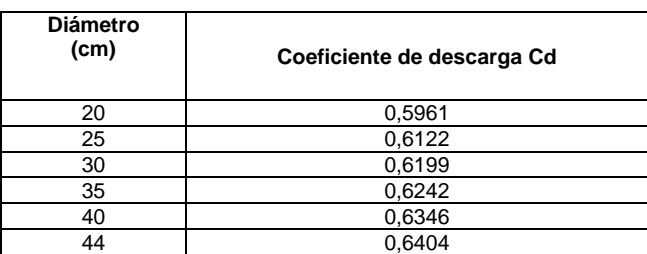

Fuente: elaboración propia.

Posteriormente se plotean los diferentes diámetros ensayados contra los coeficientes de descarga Cd obtenidos. Se agrega una línea de tendencia potencial, obteniendo de esta manera la ecuación de los coeficientes de descarga para un determinado diámetro.

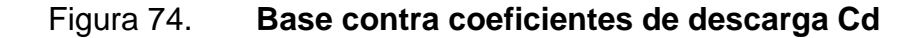

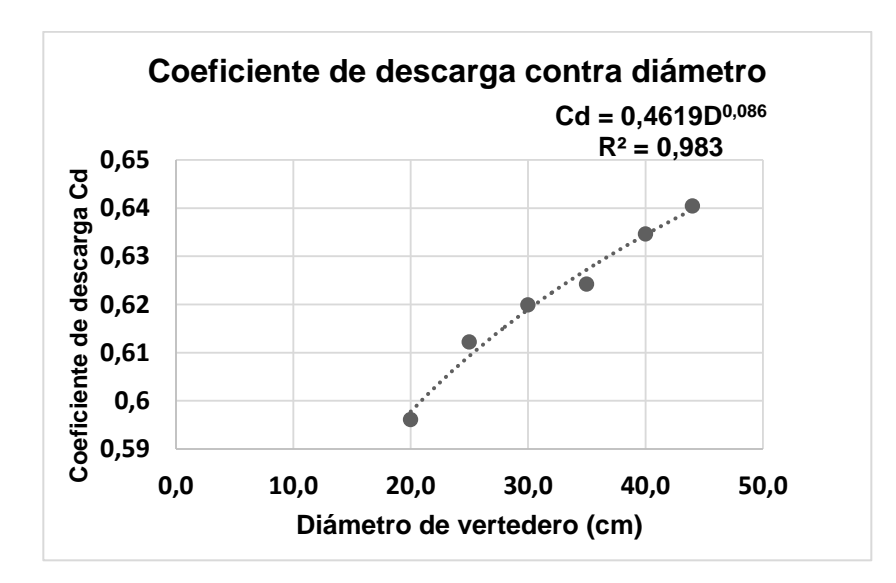

Fuente: elaboración propia.

El modelo matemático corregido para determinar el caudal en función del diámetro y la altura de la carga, a partir de la fórmula de Stauss – Von Sanden, queda de la siguiente manera:

$$
Q = Cd * 0.01 \left[ 3.203 \left( \frac{H}{D} \right)^{1.975} - 0.842 \left( \frac{H}{D} \right)^{3.78} \right] * D^{5/2}
$$

Donde según la gráfica anterior Cd es:

$$
Cd = 0.4619 * D^{0.086}
$$

Sustituyendo el valor de Cd, la ecuación experimental general queda de la siguiente manera:

$$
Q = 0,4619 * D^{0,086} * 0,01 \left[ 3,203 \left( \frac{H}{D} \right)^{1,975} - 0,842 \left( \frac{H}{D} \right)^{3,78} \right] * D^{5/2}
$$

Operando:

$$
Q = 4,619 * 10^{-3} * D^{2,586} * \left[3,203 \left(\frac{H}{D}\right)^{1,975} - 0,842 \left(\frac{H}{D}\right)^{3,78}\right]
$$

Donde:

- Q: caudal real, en l/s
- D: diámetro del vertedero, en cm
- H: altura observada, en cm

### **3.4.2. Obtención de fórmula experimental general a partir de la ecuación propuesta por Azevedo y Acosta**

El procedimiento para determinar la fórmula experimental general es el mismo explicado en el inciso 3.4.1. Los datos de los coeficientes de descarga hallados para cada vertedero se muestran en la siguiente tabla:

#### Tabla LVII. **Diámetro de vertedero contra coeficiente de descarga Cd**

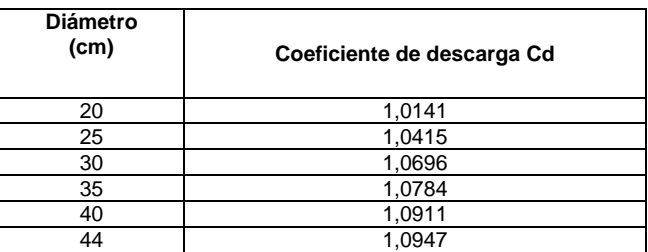

#### Figura 75. **Base contra coeficientes de descarga Cd**

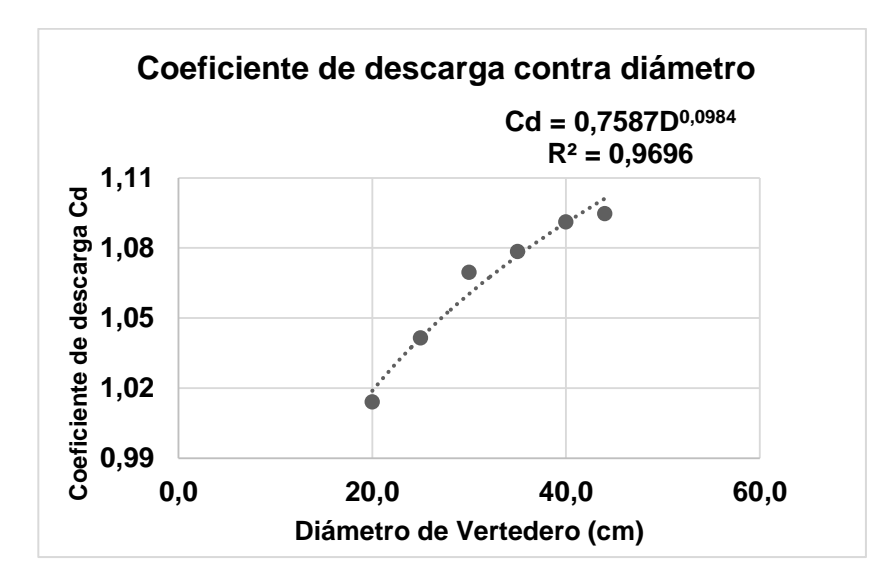

Fuente: elaboración propia.

El modelo matemático corregido para determinar el caudal en función del diámetro y la altura de la carga, a partir de la fórmula propuesta por Azevedo y Acosta en el *Manual de hidráulica*, queda de la siguiente manera:

$$
Q = Cd * 15.18 * 10^{-3} * D^{0.693}H^{1.807}
$$

Donde según la gráfica anterior Cd es:

$$
Cd = 0.7587 * D^{0.0984}
$$

Sustituyendo el valor de Cd, la ecuación experimental general queda de la siguiente manera:

$$
Q = 0.7587 * D^{0.0984} * 15.18 * 10^{-3} * D^{0.693}H^{1.807}
$$

Operando:

$$
Q = 11{,}517 * 10^{-3} * D^{0,7914}H^{1,807}
$$

Donde:

- Q: caudal real, en l/s
- D: diámetro del vertedero, en cm
- H: altura observada, en cm

### **3.5. Comparación de caudales observados y teóricos experimentales a partir de la ecuación Staus – Von Sanden**

Con la ecuación experimental general hallada a partir de la ecuación Staus – Von Sanden, se generaron caudales para compararlos con los observados en laboratorio, los cuales se muestran a continuación.

### **3.5.1. Caudal observado y caudal ecuación experimental general para vertedero diámetro 44 cm**

#### Tabla LVIII. **Caudal real y generado con ecuación experimental general**

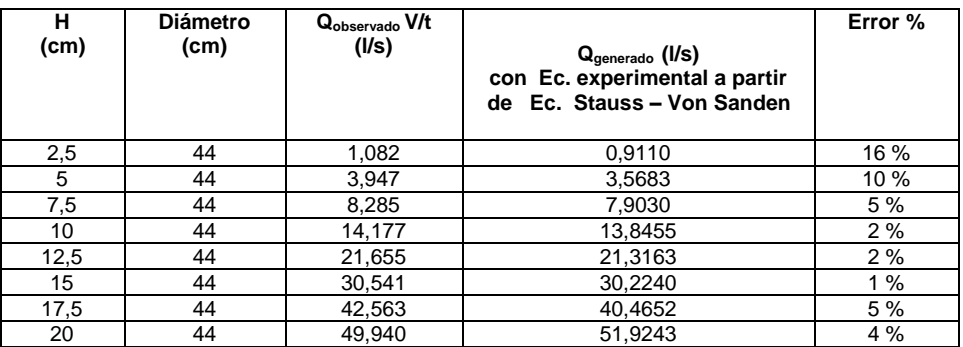

Fuente: elaboración propia.

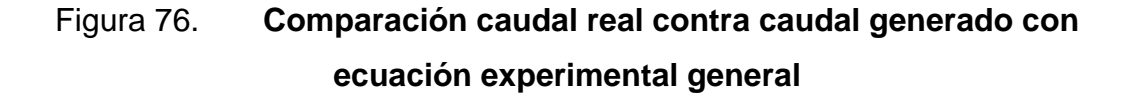

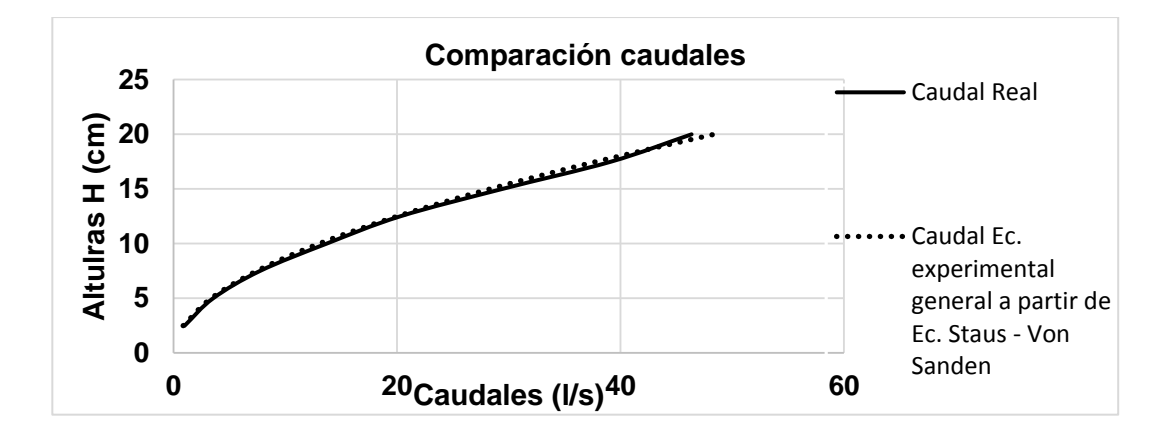

Fuente: elaboración propia.

### **3.5.2. Caudal observado y caudal ecuación experimental general para vertedero diámetro 44 cm**

#### Tabla LIX. **Caudal real y generado con ecuación experimental general**

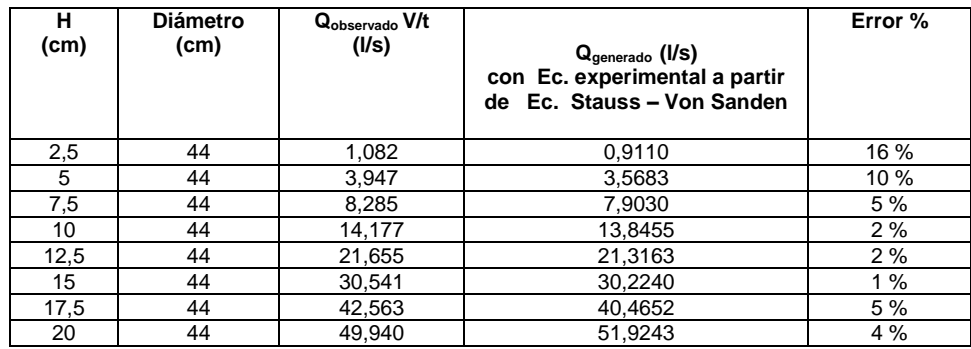

Fuente: elaboración propia.

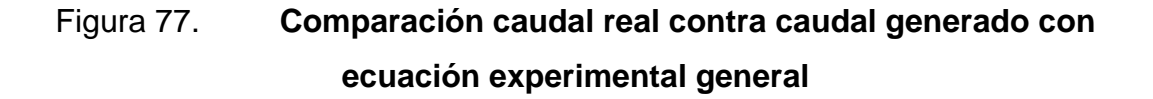

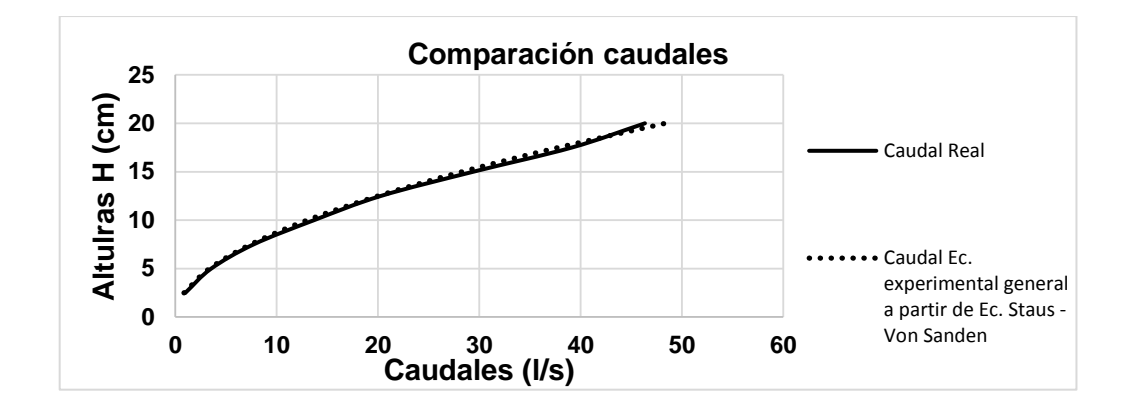

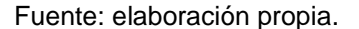

#### **3.5.3. Caudal observado y caudal ecuación experimental general para vertedero diámetro 40 cm**

#### Tabla LX. **Caudal real y generado con ecuación experimental general**

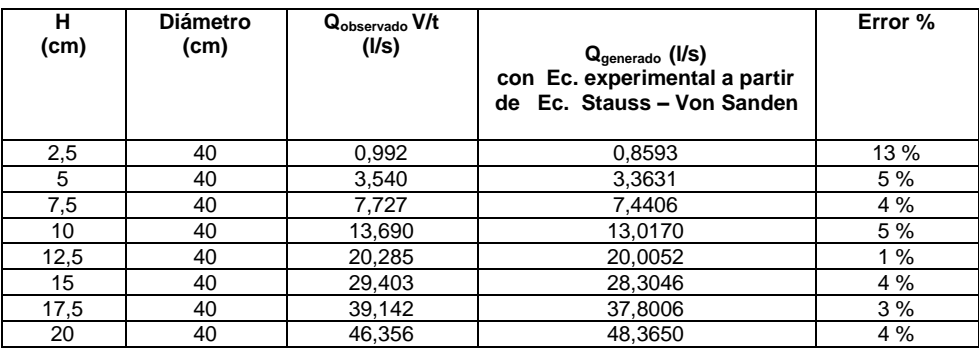

Fuente: elaboración propia.

### Figura 78. **Comparación caudal real contra caudal generado con ecuación experimental general**

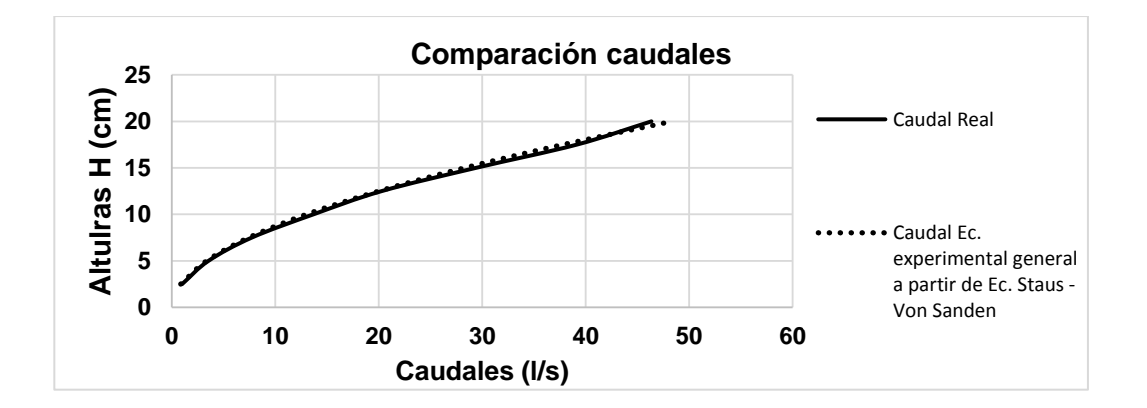

Fuente: elaboración propia.

### **3.5.4. Caudal observado y caudal ecuación experimental general para vertedero diámetro 35 cm**

#### Tabla LXI. **Caudal real y generado con ecuación experimental general**

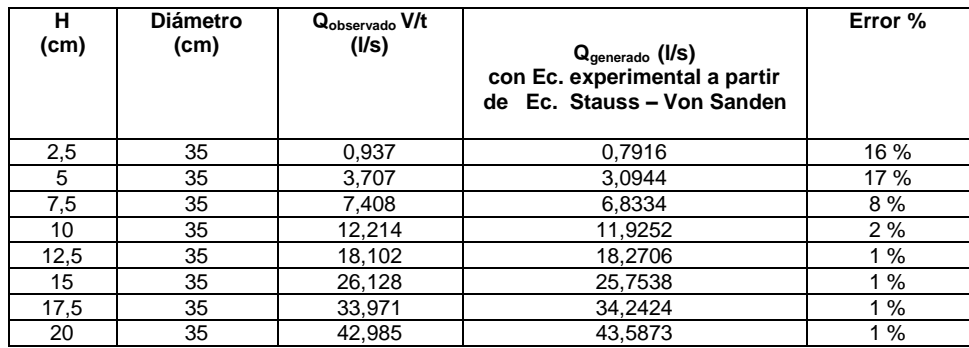

Fuente: elaboración propia.

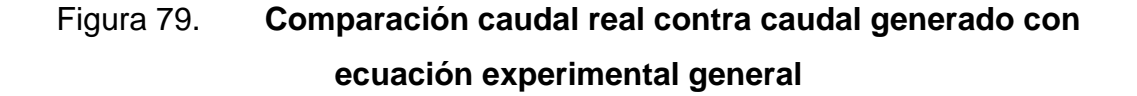

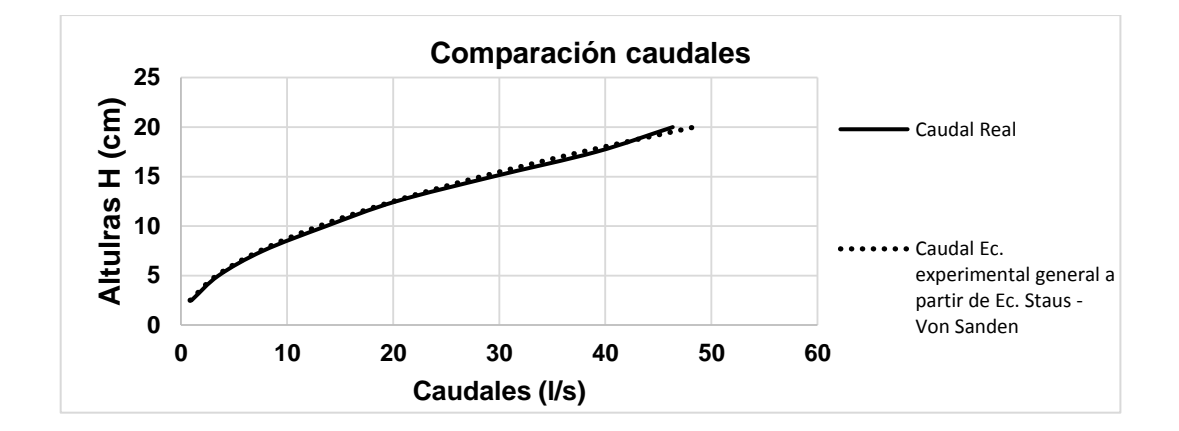

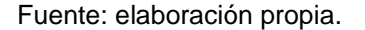

### **3.5.5. Caudal observado y caudal ecuación experimental general para vertedero diámetro 30 cm**

#### Tabla LXII. **Caudal real y generado con ecuación experimental general**

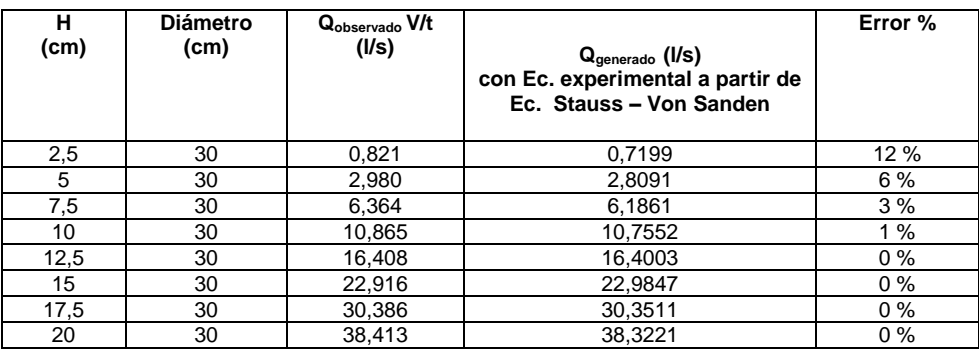

Fuente: elaboración propia.

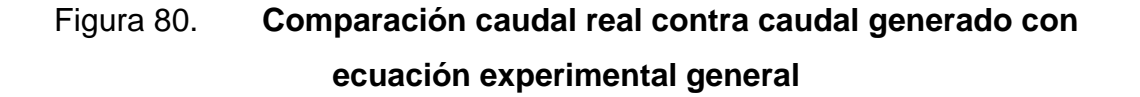

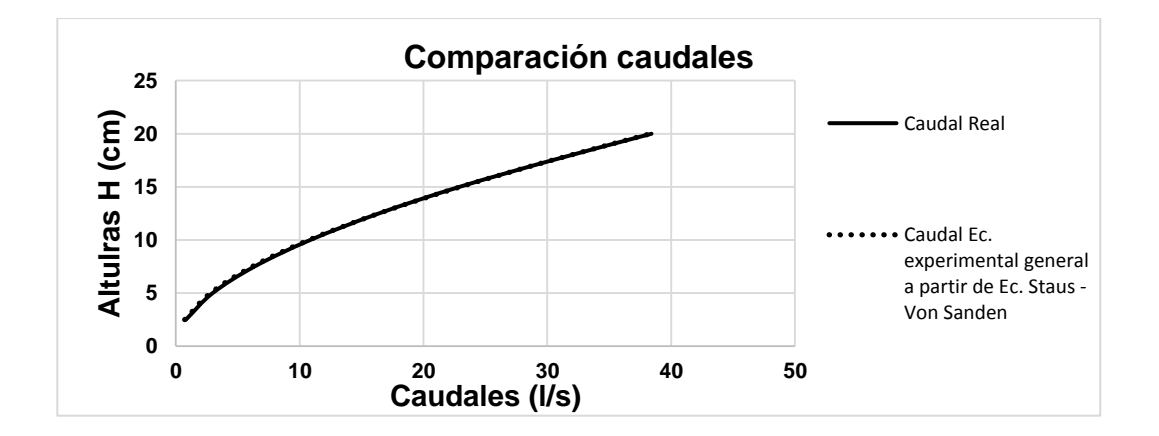

Fuente: elaboración propia.

### **3.5.6. Caudal observado y caudal ecuación experimental general para vertedero diámetro 25 cm**

#### Tabla LXIII. **Caudal real y generado con ecuación experimental general**

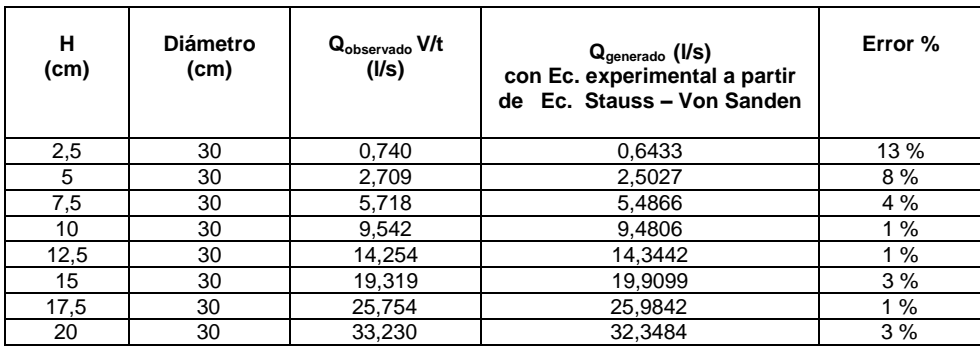

Fuente: elaboración propia.

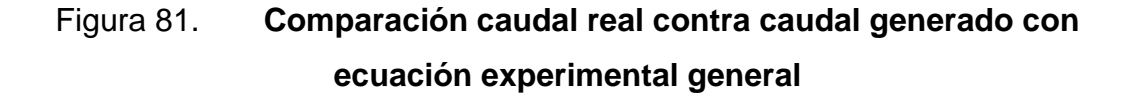

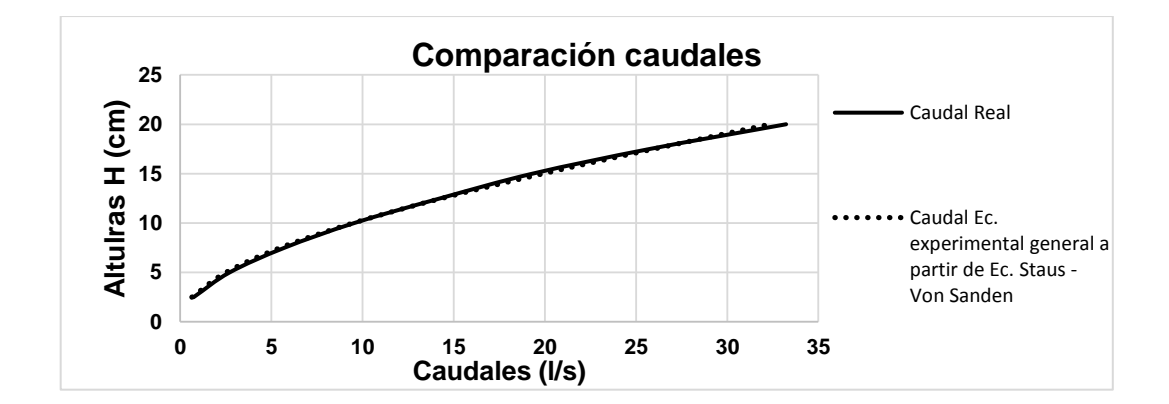

Fuente: elaboración propia.

### **3.5.7. Caudal observado y caudal ecuación experimental general para vertedero diámetro 20 cm**

#### Tabla LXIV. **Caudal real y generado con ecuación experimental general**

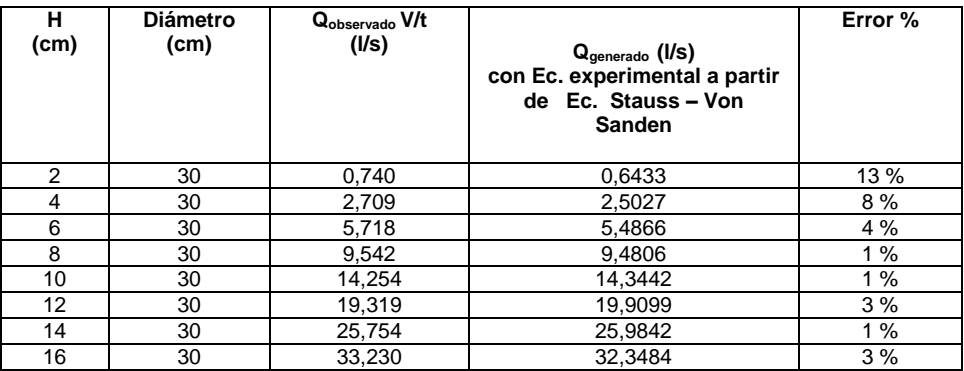

Fuente: elaboración propia.

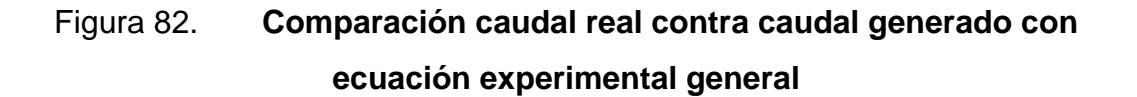

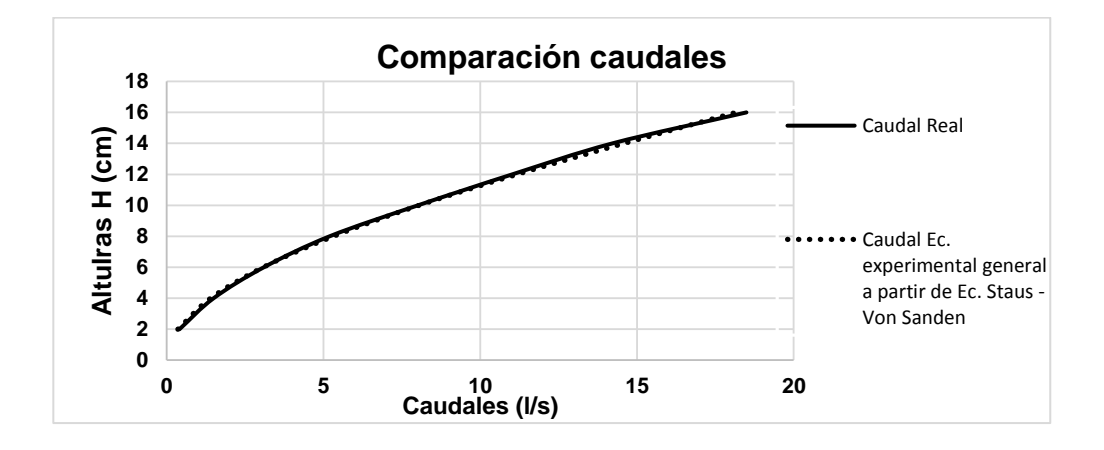

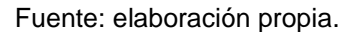

### **3.6. Comparación de caudales observados y teóricos experimentales a partir de la ecuación propuesta por Azevedo y Acosta**

Con la ecuación experimental general hallada a partir de la ecuación propuesta por Azevedo y Acosta en el *Manual de hidráulica*, se generaron caudales para compararlos con los observados en laboratorio, los cuales se muestran a continuación.

### **3.6.1. Caudal observado y caudal ecuación experimental general para vertedero diámetro 44 cm**

Se muestran los resultados de los caudales obtenidos en el laboratorio y los caudales obtenidos con la ecuación experimental general, así como la gráfica comparando los caudales mencionados anteriormente.

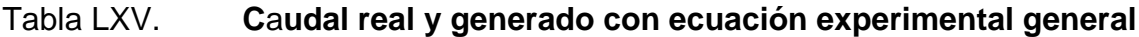

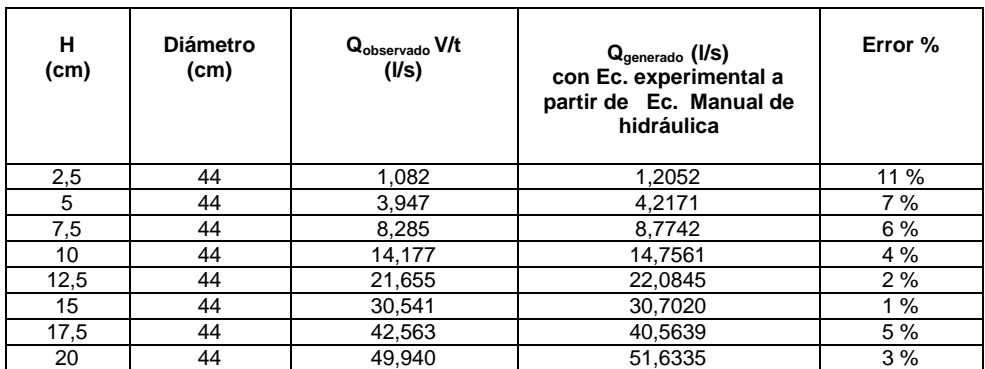

### Figura 83. **Comparación caudal real contra caudal generado con ecuación experimental general**

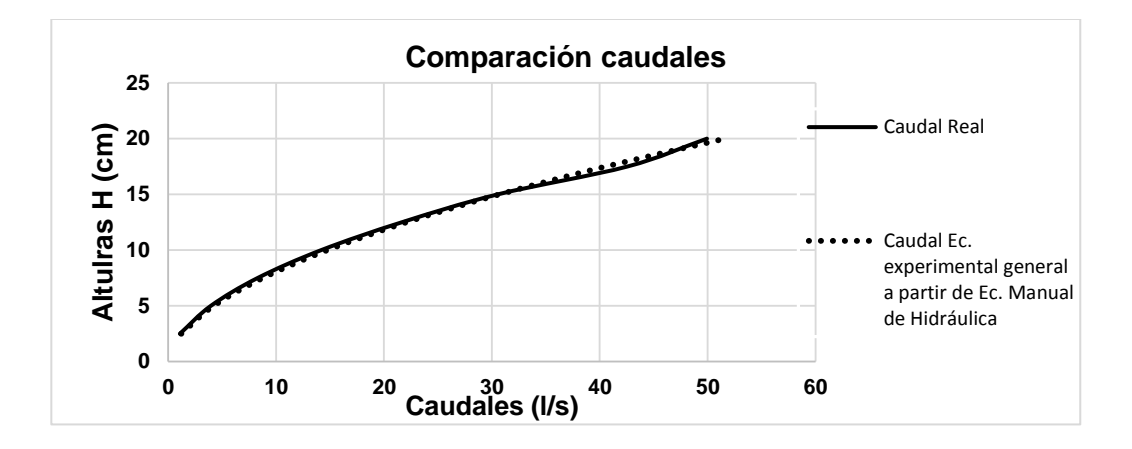

Fuente: elaboración propia.

### **3.6.2. Caudal observado y caudal ecuación experimental general para vertedero diámetro 40 cm**

Se muestran los resultados de los caudales obtenidos en el laboratorio y los caudales obtenidos con la ecuación experimental general, así como la gráfica comparando los caudales mencionados anteriormente.

#### Tabla LXVI. **Caudal real y generado con ecuación experimental general**

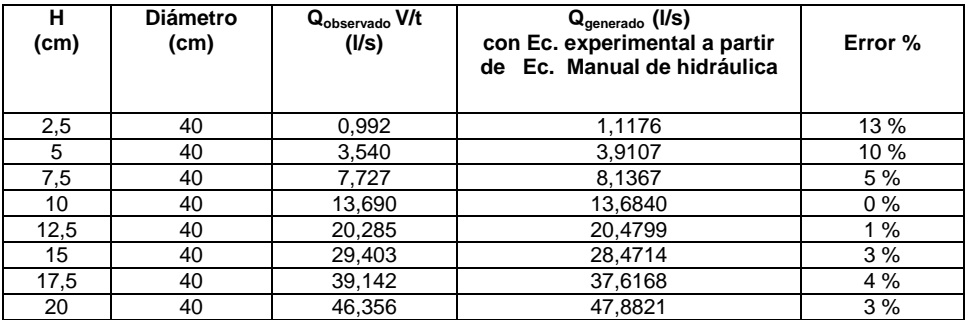

### Figura 84. **Comparación caudal real contra caudal generado con ecuación experimental general**

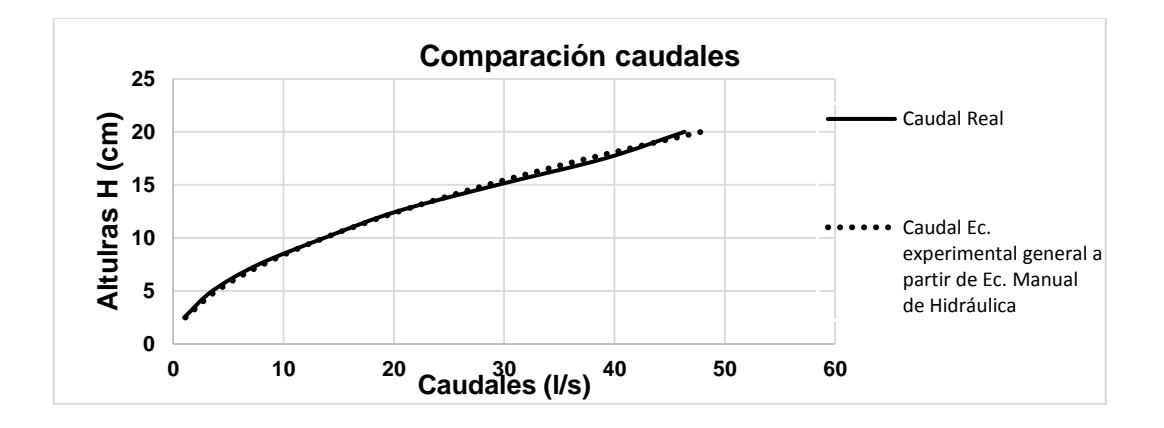

Fuente: elaboración propia.

### **3.6.3. Caudal observado y caudal ecuación experimental general para vertedero diámetro 35 cm**

Se muestran los resultados de los caudales obtenidos en el laboratorio y los caudales obtenidos con la ecuación experimental general, así como la gráfica comparando los caudales mencionados anteriormente.

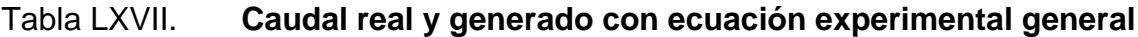

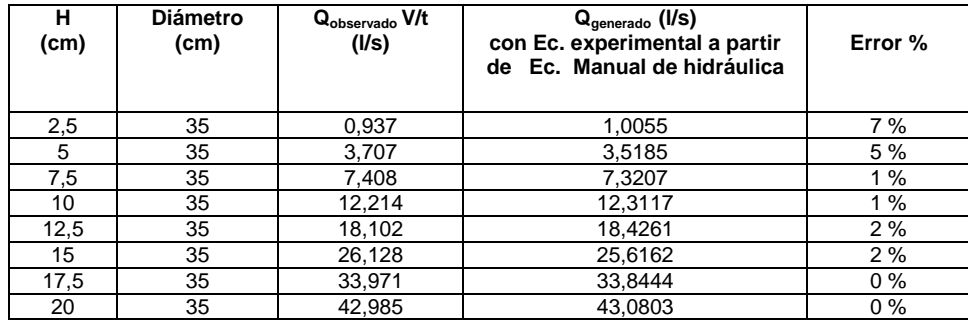

### Figura 85. **Comparación caudal real contra caudal generado con ecuación experimental general**

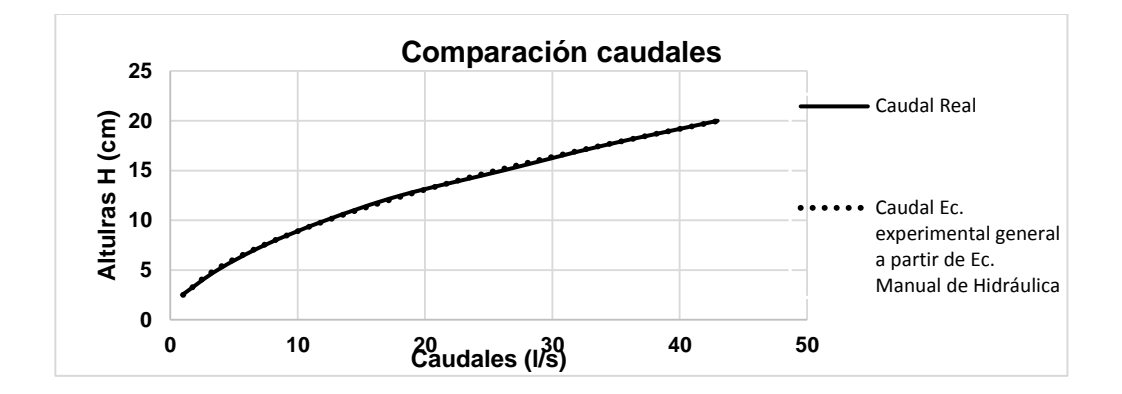

Fuente: elaboración propia.

#### **3.6.4. Caudal observado y caudal ecuación experimental general para vertedero diámetro 30 cm**

Se muestran los resultados de los caudales obtenidos en el laboratorio y los caudales obtenidos con la ecuación experimental general, así como la gráfica comparando los caudales mencionados anteriormente.

Tabla LXVIII. **Caudal real y generado con ecuación experimental general**

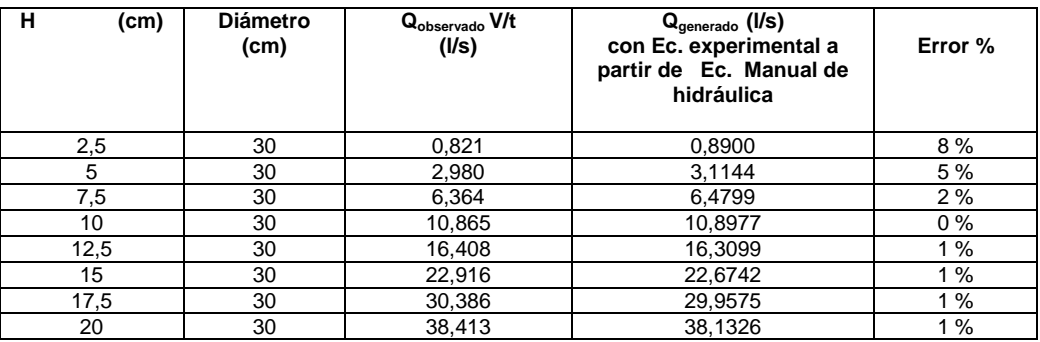

### Figura 88. **Comparación caudal real contra caudal generado con ecuación experimental general**

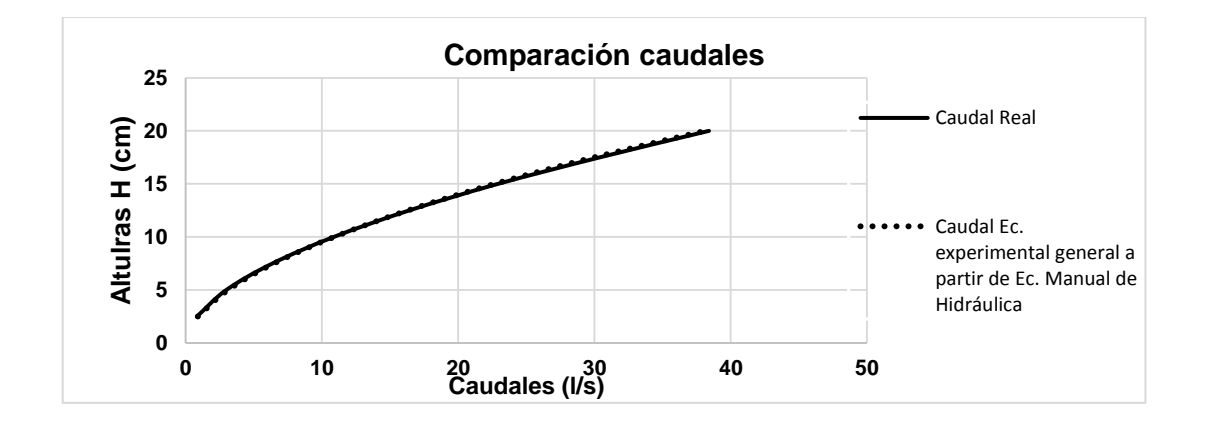

Fuente: elaboración propia.

### **3.6.5. Caudal observado y caudal ecuación experimental general para vertedero diámetro 25 cm**

Se muestran los resultados de los caudales obtenidos en el laboratorio y los caudales obtenidos con la ecuación experimental general, así como la gráfica comparando los caudales mencionados anteriormente.

Tabla LXIX. **Caudal real y generado con ecuación experimental general**

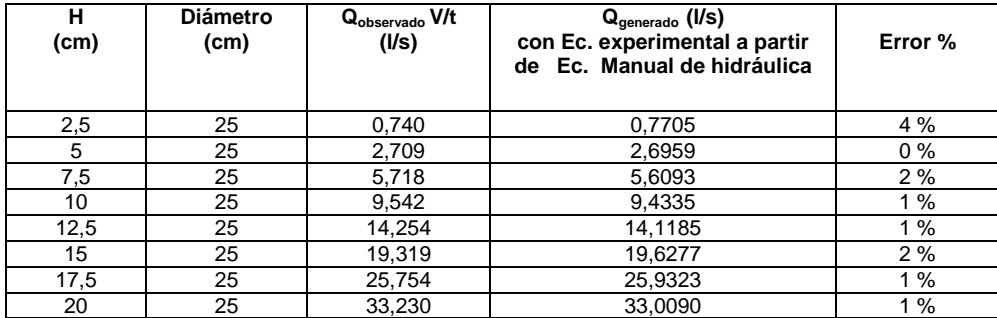

### Figura 86. **Comparación caudal real contra caudal generado con ecuación experimental general**

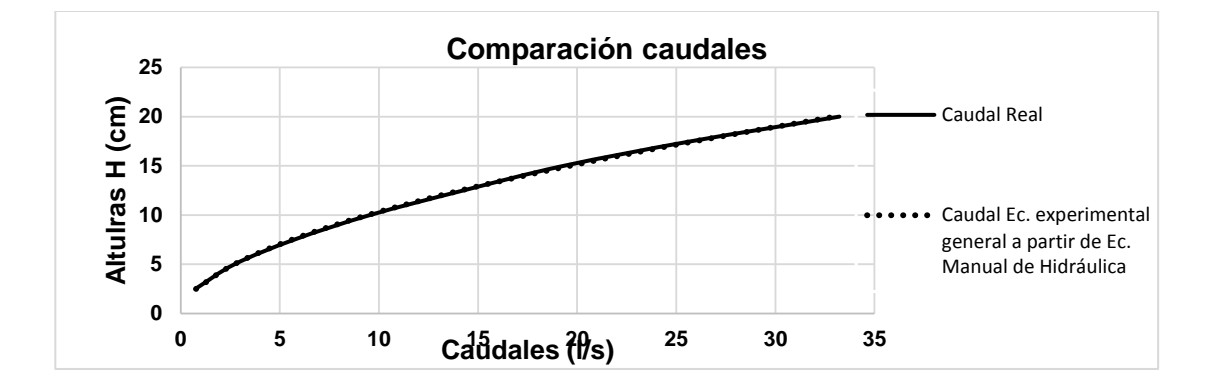

Fuente: elaboración propia.

### **3.6.6. Caudal observado y caudal ecuación experimental general para vertedero diámetro 20 cm**

Se muestran los resultados de los caudales obtenidos en el laboratorio y los caudales obtenidos con la ecuación experimental general, así como la gráfica comparando los caudales mencionados anteriormente.

#### Tabla LXX. **Caudal real y generado con ecuación experimental general**

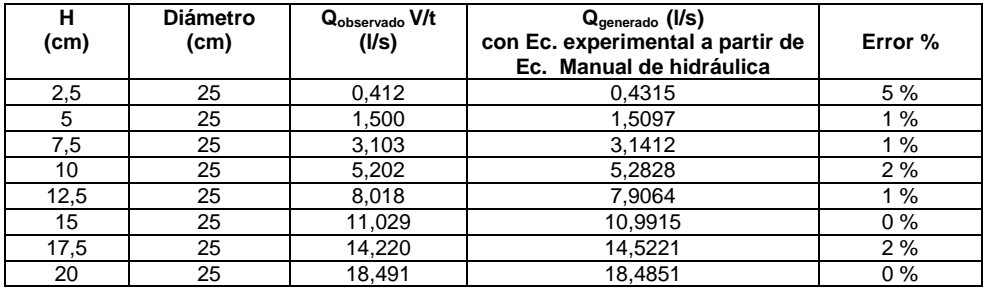

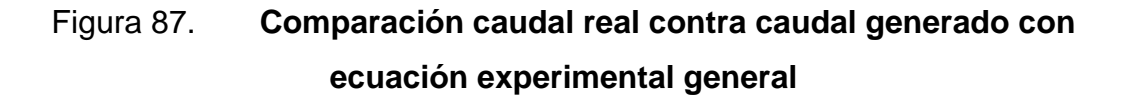

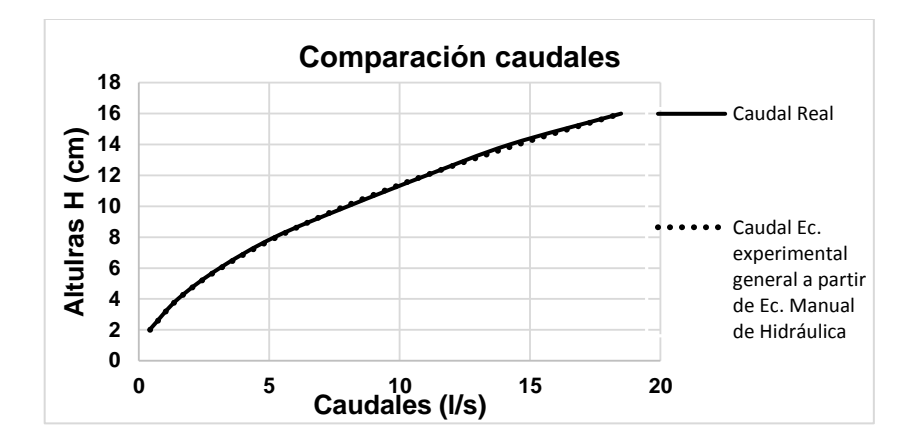

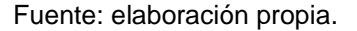

#### **3.7. Obtención de modelo matemático con SPSS**

Con el objetivo de obtener un nuevo modelo matemático para determinar la descarga en vertederos circulares, se emplea el programa SPSS, versión 23; partiendo de los resultados obtenidos en los ensayos de vertederos circulares en el laboratorio.

El software estadístico SPSS es uno de los más conocidos por su capacidad para procesar grandes bases de datos y una interfaz sencilla para el análisis. Con este programa se puede relacionar los distintos diámetros de los vertederos circulares, la altura de carga y el caudal observado en los ensayos de laboratorio, para luego generar un modelo matemático que puede utilizarse para cualquier vertedero circular independientemente del diámetro.

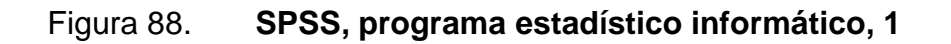

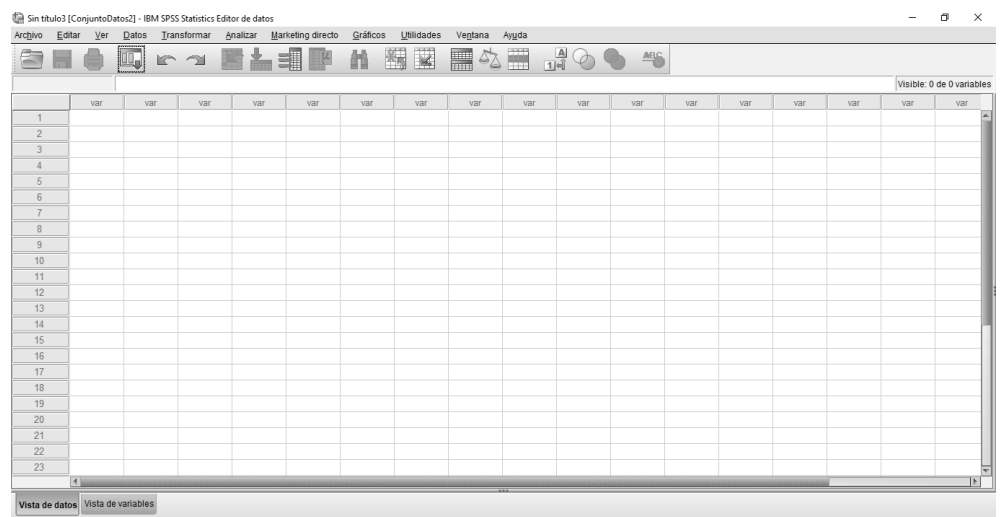

Fuente: elaboración propia, empleando SPSS Statistics 23.

#### **3.7.1. Definición de la ecuación con SPSS Statistics 23**

Para definir la ecuación es necesario ingresar los resultados obtenidos en los ensayos realizados en laboratorio.

#### Figura 89. **SPSS, programa estadístico informático, 2**

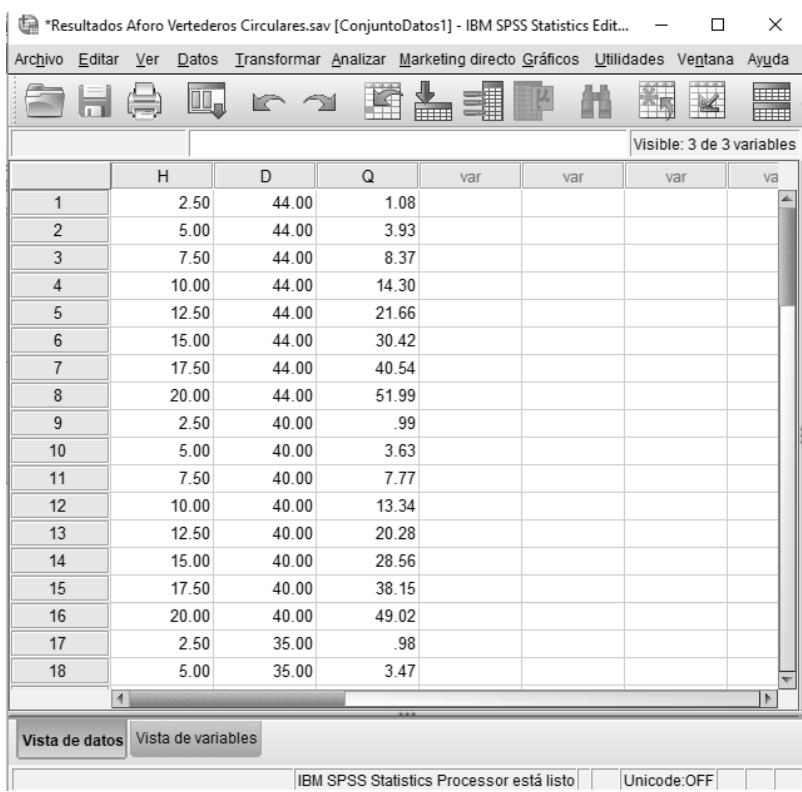

Fuente: elaboración propia, empleando SPSS Statistics 23.

Desde la pestaña vista de variables, se le da formato y se etiquetan las variables.

#### Figura 90. **SPSS, programa estadístico informático, 3**

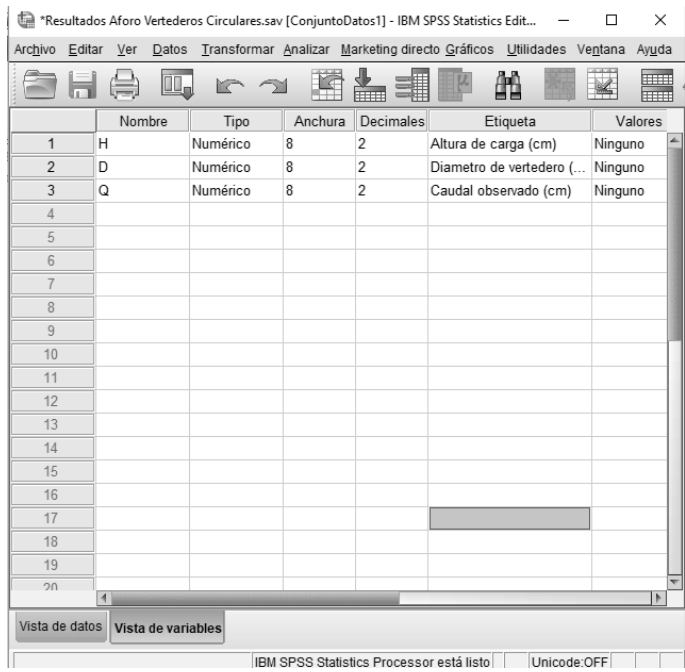

Fuente: elaboración propia, empleando SPSS Statistics 23.

Luego de ingresar los datos al programa, se define la ecuación la cual tomará la siguiente forma:

$$
Q = k * D * H^n
$$

Donde:

- Q: caudal en l/s
- D: diámetro del vertedero en cm
- H: carga del vertedero, en cm
- k, n: valores a determinar con SPSS

En la barra de menús se elige la opción analizar, luego regresión y, por último, regresión no lineal, se abrirá una ventana, desde donde se definir la ecuación como se muestra a continuación.

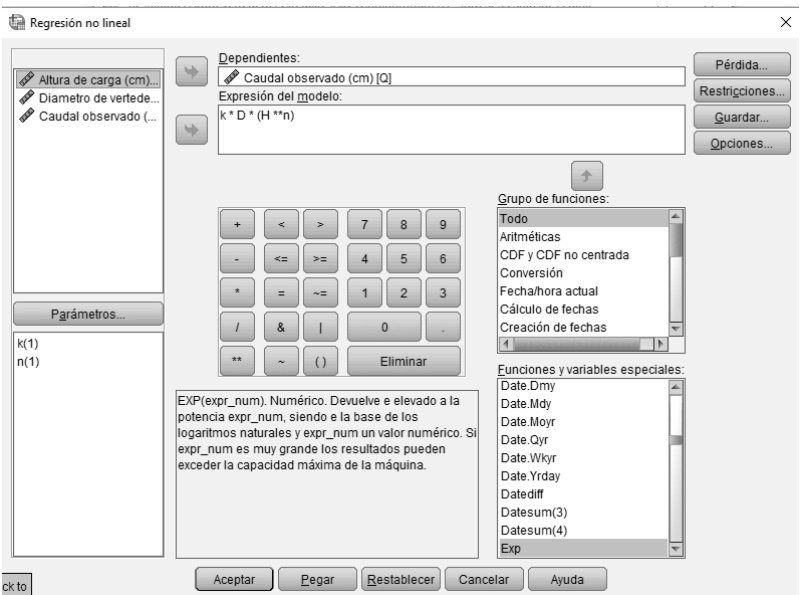

Figura 91. **Definición de la ecuación en SPSS**

Fuente: elaboración propia, empleando SPSS Statistics 23.

En el recuadro 'Parámetros', se fijan los valores de k y n, asignándoles un valor de 1.

#### Figura 92. **Parámetros en SPSS**

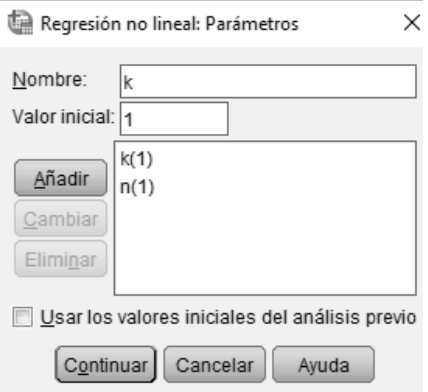

Fuente: elaboración propia, empleando SPSS Statistics 23.

Finalmente, se da clic en aceptar para que el programa determine los parámetros solicitados

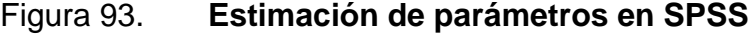

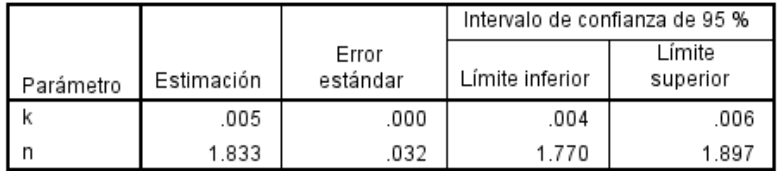

Fuente: elaboración propia, empleando SPSS Statistics 23

Del procesamiento de datos realizado por el programa, se obtiene un valor para  $k = 0.005$  y n = 1,833, por lo cual se procede a sustituir los valores en el modelo matemático planteado.

$$
Q = 0.005 * D * H^{1,833}
$$

Donde:

- Q: caudal en l/s
- D: diámetro del vertedero en cm
- H: carga del vertedero, en cm

### **3.7.2. Comparación de caudales observados y caudales teóricos generados con SPSS**

A continuación, se presentan los caudales obtenidos con el modelo matemático hallado con el programa SPSS para los diferentes vertederos ensayados, y la respectiva comparación con el caudal observado en el Laboratorio de Mecánica de Fluidos e Hidráulica

#### **3.7.2.1. Caudal observado y caudal generado con SPSS para vertedero diámetro 44 cm**

Se muestran los resultados de los caudales obtenidos en el laboratorio y los caudales obtenidos con la ecuación experimental general, así como la gráfica comparando los caudales mencionados anteriormente.

Tabla LXXI. **Caudal real y caudal generado con SPSS**

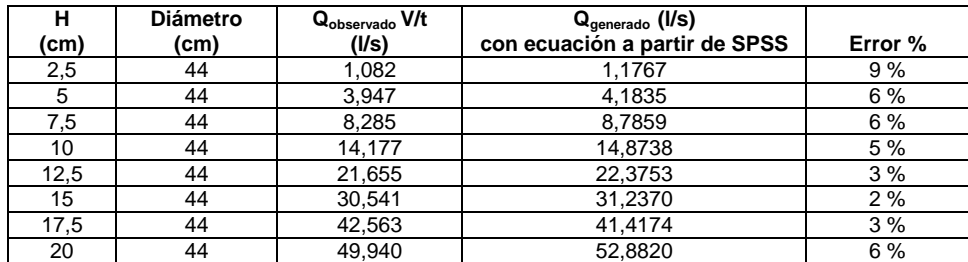

#### Figura 94. **Comparación caudal real contra caudal generado con SPSS**

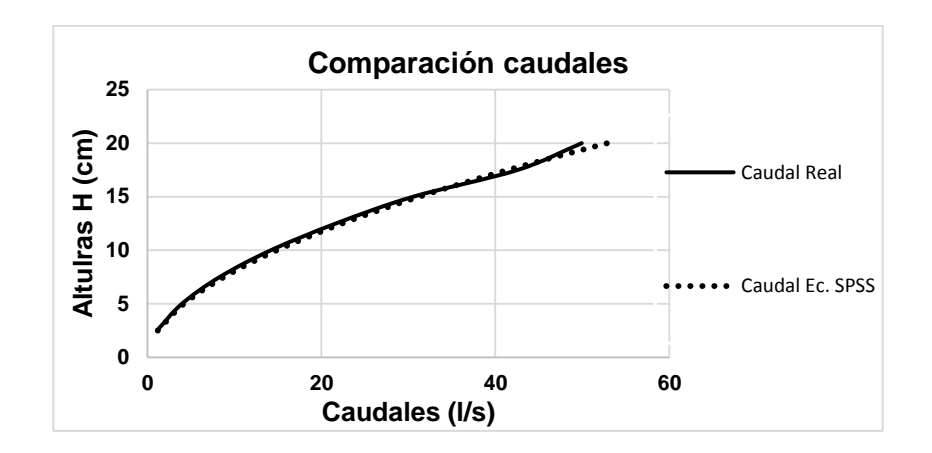

Fuente: elaboración propia.

### **3.7.2.2. Caudal observado y caudal generado con SPSS para vertedero diámetro 40 cm**

Se muestran los resultados de los caudales obtenidos en el laboratorio y los caudales obtenidos con la ecuación experimental general, así como la gráfica comparando los caudales mencionados anteriormente.

#### Tabla LXXII. **Caudal real y caudal generado con SPSS**

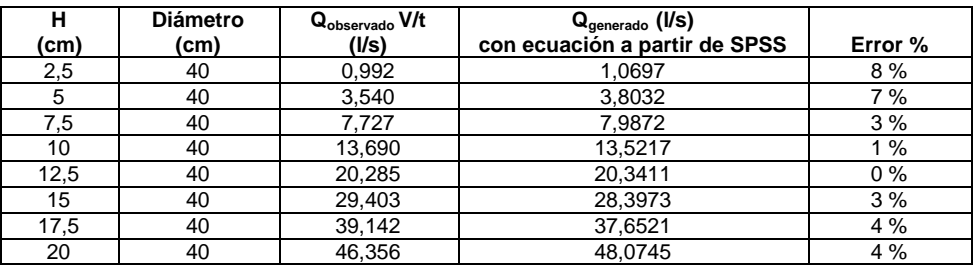

#### Figura 95. **Comparación caudal real contra caudal generado con SPSS**

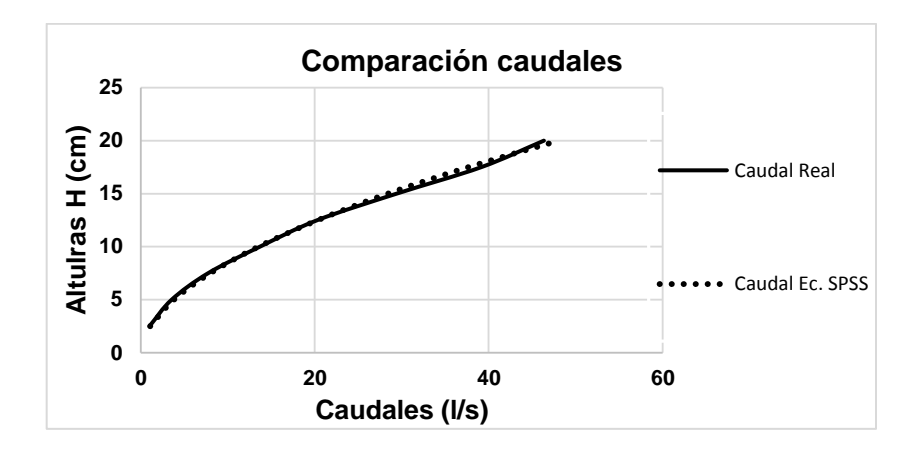

Fuente: elaboración propia.

### **3.7.2.3. Caudal observado y caudal generado con SPSS para vertedero diámetro 35 cm**

Se muestran los resultados de los caudales obtenidos en el laboratorio y los caudales obtenidos con la ecuación experimental general, así como la gráfica comparando los caudales mencionados anteriormente.

#### Tabla LXXIII. **Caudal real y caudal generado con SPSS**

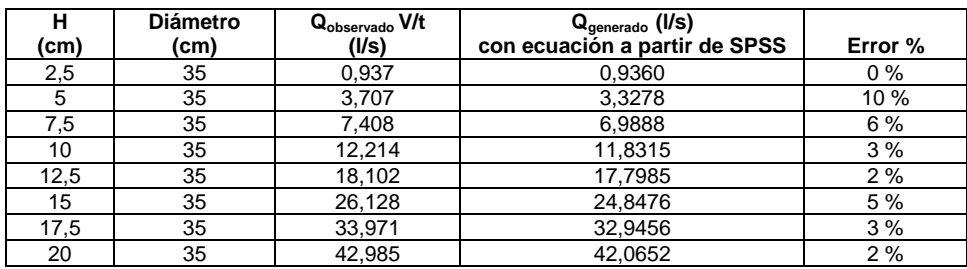

#### Figura 96. **Comparación caudal real contra caudal generado con SPSS**

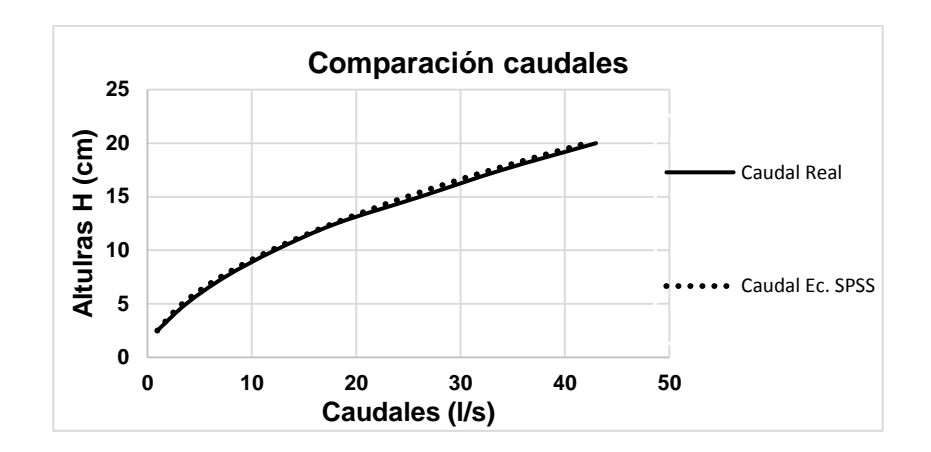

Fuente: elaboración propia.

### **3.7.2.4. Caudal observado y caudal generado con SPSS para vertedero diámetro 30 cm**

Se muestran los resultados de los caudales obtenidos en el laboratorio y los caudales obtenidos con la ecuación experimental general, así como la gráfica comparando los caudales mencionados anteriormente.

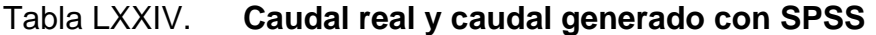

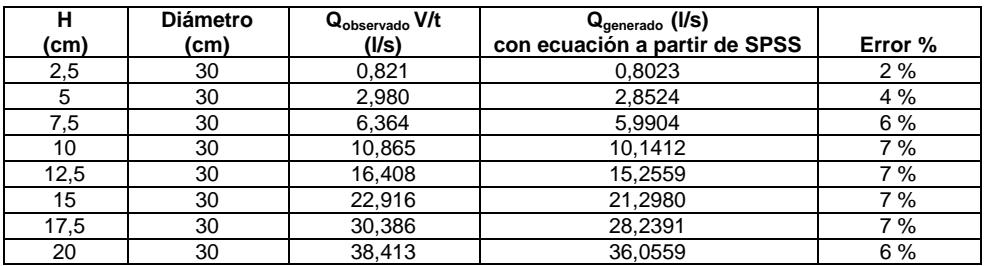

#### Figura 97. **Comparación caudal real contra caudal generado con SPSS**

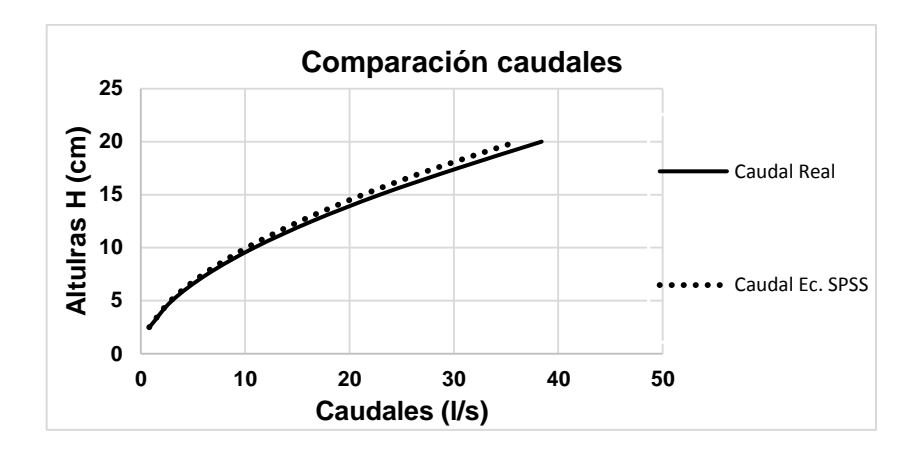

Fuente: elaboración propia.

### **3.7.2.5. Caudal observado y caudal generado con SPSS para vertedero diámetro 25 cm**

Se muestran los resultados de los caudales obtenidos en el laboratorio y los caudales obtenidos con la ecuación experimental general, así como la gráfica comparando los caudales mencionados anteriormente.

#### Tabla LXXV. **Caudal real y caudal generado con SPSS**

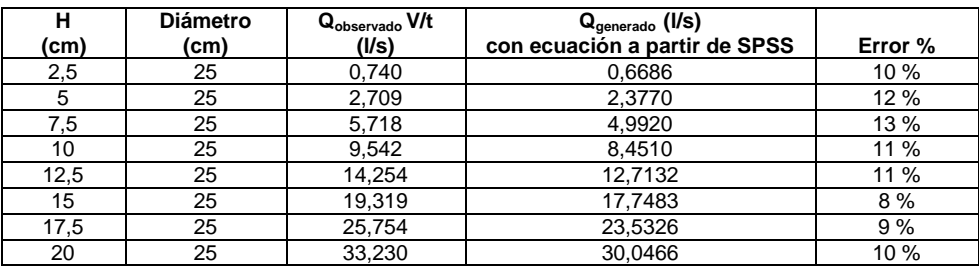

#### Figura 98. **Comparación caudal real contra caudal generado con SPSS**

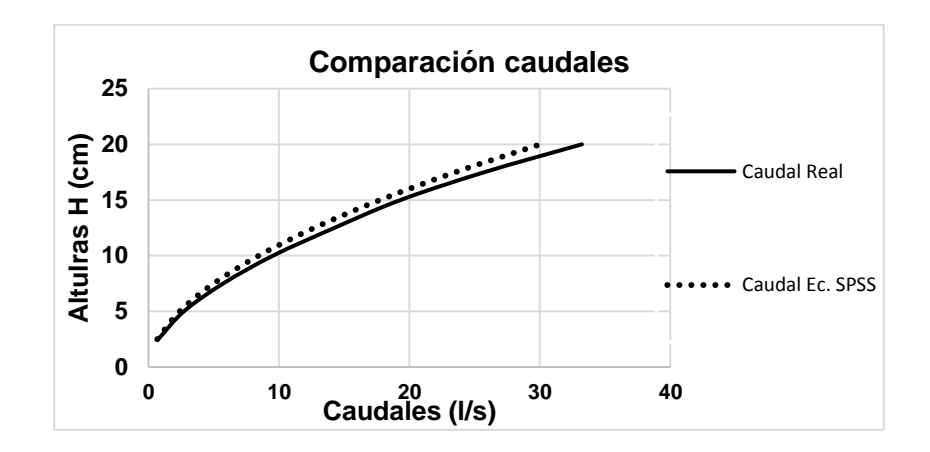

Fuente: elaboración propia.

### **3.7.2.6. Caudal observado y caudal generado con SPSS para vertedero diámetro 20 cm**

Se muestran los resultados de los caudales obtenidos en el laboratorio y los caudales obtenidos con la ecuación experimental general, así como la gráfica comparando los caudales mencionados anteriormente.

#### Tabla LXXVI. **Caudal real y caudal generado con SPSS**

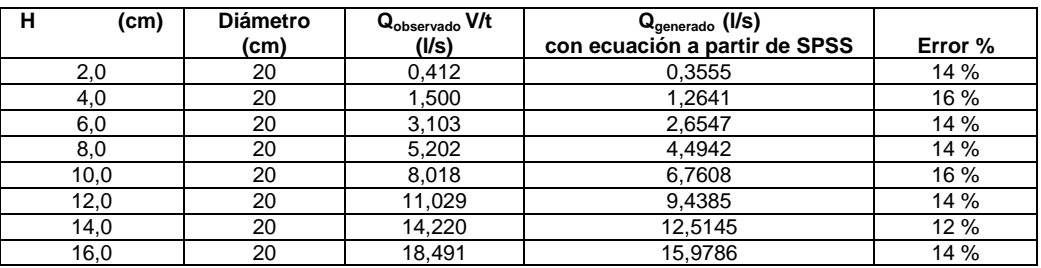

#### Figura 99. **Comparación caudal real contra caudal generado con SPSS**

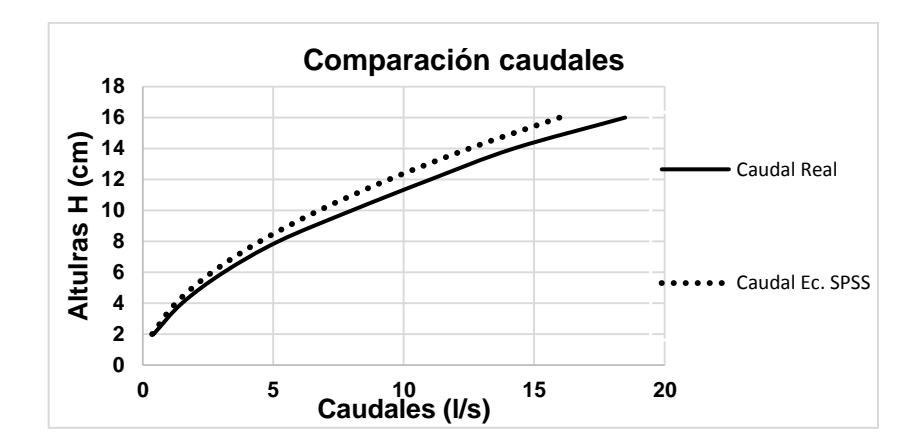
## **CONCLUSIONES**

- 1. Se diseñaron y construyeron 6 vertederos circulares, con base en las especificaciones de diseño; una de ellas fue el borde circular afilado para asegurar la zona aireada bajo la zona vertiente. En la instalación de cada uno, se impermeabilizó la unión entre cada placa de vertedero y el canal para evitar filtraciones y de esa forma reducir los errores en la toma de datos.
- 2. Para calcular el caudal teórico que pasa a través de un vertedero circular se puede utilizar la ecuación propuesta por Stauss – Von Sanden y la ecuación propuesta por Azevedo y Acosta en el *Manual de hidráulica*. Los caudales generados con la ecuación de Stauss - Von Sanden generan un promedio de error del 55 % respecto a los caudales observados y los resultados de la ecuación propuesta por Acosta y Azevedo generan un promedio de error del 12 %.
- 3. Al hallar los coeficientes de descarga, se observó que no son constantes para los diferentes diámetros de vertederos ensayados, tendiendo a disminuir a medida que disminuye el diámetro del vertedero; por lo cual se determinó un modelo matemático válido para cualquier diámetro a partir de las ecuaciones teóricas y los diferentes coeficientes de descarga denominado ecuación experimental general.
- 4. Se obtuvieron modelos matemáticos, para cada una de las ecuaciones teóricas que relacionan el coeficiente de descarga en función del diámetro en centímetros, para la ecuación de Stauss - Von Sanden Cd:

 $0.41219D^{0,086}$  , con un coeficiente de correlación del 98 %; y para la ecuación propuesta por Azevedo y Acosta Cd:  $0.7587D^{0.984}$ , con un coeficiente de correlación del 97 %; los cuales reducen considerablemente el porcentaje de error entre el caudal teórico y el caudal real observado.

- 5. Con la ecuación experimental general a partir de la ecuación Stauss Von Sanden se logró un promedio de error del 4 %; y con la ecuación experimental general a partir de la ecuación de Azevedo y Acosta el promedio de error logrado fue del 3 %.
- 6. Se obtuvo un modelo potencial para cada uno de los diámetros ensayados, el cual arrojo un porcentaje de error bajo, pero tiene la desventaja de ser específicamente para un diámetro dado; sin embargo, pueden ser utilizados para los vertederos cuyos diámetros sean iguales a los ensayados en el presente trabajo de graduación.
- 7. Con el programa estadístico SPSS, se obtuvo la siguiente ecuación Q=0,005\*D\*H<sup>1,833</sup>; la cual arrojó porcentaje de errores bajos para diámetros mayores a 40 cm.
- 8. Según los resultado obtenidos, se observó que la ecuación Stauss Von Sanden va aumentando el promedio de error a medida que disminuye el diámetro del vertedero; para la ecuación de Azevedo y Acosta se observó que aumenta el promedio de error a medida que aumenta el diámetro del vertedero.

## **RECOMENDACIONES**

- 1. Para medir caudales utilizando vertederos circulares se deben seguir las especificaciones de diseño e instalación, corroborar las medidas, verificar que el bisel sea afilado para garantizar la zona aireada, considerar el material de fabricación, el cual debe poseer protección contra la corrosión.
- 2. Se debe asegurar que el flujo a través del canal donde se instalará el vertedero sea de régimen laminar, que elimina cualquier turbulencia que pueda presentarse; de ser necesario se debe colocar un pozo tranquilizador para realizar la toma de lectura de carga (H) sobre el vertedero.
- 3. Con la finalidad de obtener resultados confiables en la toma de lecturas de carga H, es necesario esperar a que el flujo de agua en el canal se estabilice.
- 4. La carga de altura (H) debe ser tomada a una distancia mayor o igual a cuatro veces la altura máxima (H), medida a partir de la ubicación del vertedero hacia aguas arriba.
- 5. Considerar que la altura de carga (H) mínima para aplicar las ecuaciones generadas, es aquella en donde exista una zona aireada bajo la vertiente y posea caída libre; en laboratorio esas condiciones fueron logradas con una altura mínima de 2,5 cm.
- 6. Es necesario efectuar un mantenimiento periódico al canal donde se encuentren instalados los vertederos, con la finalidad de remover sedimentos acumulados en el fondo y material adherido al contorno biselado del vertedero.
- 7. Si se emplea un vertedero circular con un diámetro de los ensayados en la presente investigación, utilizar la ecuación de calibración propia del vertedero, ya que presentó un menor porcentaje de error entre el caudal observado y el obtenido.
- 8. Si se emplea un vertedero circular con un diámetro diferente al de los ensayados en la presente investigación y comprendido en el rango de 20 a 44 cm, utilizar la ecuación general experimental a partir de la ecuación de Azevedo y Acosta, debido a que presentó un menor porcentaje de error entre el caudal observado y el obtenido, respecto a la ecuación general experimental a partir de la ecuación Stauss - Von Sanden.

## **BIBLIOGRAFÍA**

- 1. AGUILAR CHÁVEZ, Ariosto. *Vertedero*s. México: Instituto Mexicano de Tecnología del Agua, 2001. 23 p.
- 2. DE AZEVEDO, Netto y ACOSTA A., Guillermo. *Manual de hidráulica*. 6a ed. México: Harla, 1976. 578 p.
- 3. E CHOW, Ven. *Hidráulica de canales abiertos*. Colombia: McGraw-Hill, 2004. 667 p.
- 4. LUX MONROY, Manuel Agustín. *Medidores de flujo en canales abiertos*. Trabajo de graduación de Ing. Civil. Universidad de San Carlos de Guatemala. Facultad de Ingeniería, 2010. 138 p.
- 5. MARBELLO PÉREZ, Ramiro. *Manual de prácticas de laboratorio de hidráulica*. Medellín, Colombia: Universidad Nacional de Colombia, 2005. 266 p.
- 6. ORSON W., Israelsen y VAUGHN E., Hansen. *Principios y aplicaciones del riego*. 2a ed. México: Reverté, 1965. 121 p.
- 7. SOTELO ÁVILA, Gilberto. *Hidráulica general vol. 1.* México: Limusa, 1998. 254 p.